# **Aplikace experimentálních identifikačních metod pro modelování reálných procesů**

Bc. Miroslav Husek

Diplomová práce 2017

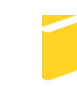

Univerzita Tomáše Bati ve Zlíně Fakulta aplikované informatiky

Univerzita Tomáše Bati ve Zlíně Fakulta aplikované informatiky akademický rok: 2016/2017

# ZADÁNÍ DIPLOMOVÉ PRÁCE

(PROJEKTU, UMĚLECKÉHO DÍLA, UMĚLECKÉHO VÝKONU)

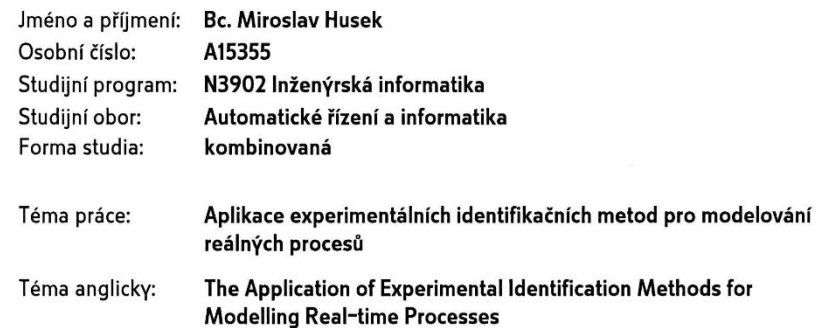

#### Zásady pro vypracování:

- 1. Vypracujte literární rešerši na téma základní principy experimentální identifikace systémů.
- 2. Seznamte se s laboratorním modelem dvourotorové kmitavé soustavy.
- 3. Na základě matematicko-fyzikální analýzy sestavte jeho obecný popis.
- 4. Z poznatků matematicko-fyzikálního popisu navrhněte vhodné algoritmy pro experimentální identifikaci.
- 5. Provedte experimentální identifikaci laboratorního modelu v programovém prostředí MATLAB/Simulink.
- 6. Porovnejte dynamické chování laboratorního modelu se získanými simulačními modely.
- 7. Provedte diskusi výsledků shody dynamického chování reálného laboratorního modelu a modelů získaných prostřednictvím simulačních experimetů.

Rozsah diplomové práce:

Rozsah příloh:

#### Forma zpracování diplomové práce: tištěná/elektronická

Seznam odborné literatury:

- 1. BOBÁL, V. Identifikace systémů. Zlín: Univerzita Tomáše Bati ve Zlíně. Akademické centrum, 2009, ISBN 978-80-7318-888-3.
- 2. BOBÁL, V. Adaptivní a prediktivní řízení. Zlín: Univerzita Tomáše Bati ve Zlíně. Akademické centrum, 2008, ISBN 978-80-7318-662-3.
- 3. Feedback Instruments. Twin Rotor MIMO System. Advanced Teaching Manual 1. Crowborogh, UK, 1998.
- 4. LJUNG, L. System identification. Theory for the user. New Jersey: Prentice Hall, 1987, ISBN 0-13-881640-9.
- 5. LANDAU, I. D. Digital control systems design, identification and implementation. London: Springer-Verlag, 2007, ISBN 978-1-84628-055-9.
- 6. NELLES, O. Nonlinear system identification. Berlin: Springer-Verlag, 2001, ISBN 978-3-642-08674-8.

Vedoucí diplomové práce:

Datum zadání diplomové práce:

prof. Ing. Vladimír Bobál, CSc. Ústav řízení procesů 3. března 2017 Termín odevzdání diplomové práce: 22. května 2017

Ve Zlíně dne 3. března 2017

doc. Mgr. Milan Adámek, Ph.D.  $d$ ěkan

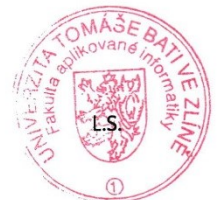

prof. Ing. Vladimír Vašek, CSc. ředitel ústavu

### **Prohlašuji, že**

- beru na vědomí, že odevzdáním diplomové/bakalářské práce souhlasím se zveřejněním své práce podle zákona č. 111/1998 Sb. o vysokých školách a o změně a doplnění dalších zákonů (zákon o vysokých školách), ve znění pozdějších právních předpisů, bez ohledu na výsledek obhajoby;
- beru na vědomí, že diplomová/bakalářská práce bude uložena v elektronické podobě v univerzitním informačním systému dostupná k prezenčnímu nahlédnutí, že jeden výtisk diplomové/bakalářské práce bude uložen v příruční knihovně Fakulty aplikované informatiky Univerzity Tomáše Bati ve Zlíně a jeden výtisk bude uložen u vedoucího práce;
- byl/a jsem seznámen/a s tím, že na moji diplomovou/bakalářskou práci se plně vztahuje zákon č. 121/2000 Sb. o právu autorském, o právech souvisejících s právem autorským a o změně některých zákonů (autorský zákon) ve znění pozdějších právních předpisů, zejm. § 35 odst. 3;
- beru na vědomí, že podle § 60 odst. 1 autorského zákona má UTB ve Zlíně právo na uzavření licenční smlouvy o užití školního díla v rozsahu § 12 odst. 4 autorského zákona;
- beru na vědomí, že podle § 60 odst. 2 a 3 autorského zákona mohu užít své dílo diplomovou/bakalářskou práci nebo poskytnout licenci k jejímu využití jen připouští-li tak licenční smlouva uzavřená mezi mnou a Univerzitou Tomáše Bati ve Zlíně s tím, že vyrovnání případného přiměřeného příspěvku na úhradu nákladů, které byly Univerzitou Tomáše Bati ve Zlíně na vytvoření díla vynaloženy (až do jejich skutečné výše) bude rovněž předmětem této licenční smlouvy;
- beru na vědomí, že pokud bylo k vypracování diplomové/bakalářské práce využito softwaru poskytnutého Univerzitou Tomáše Bati ve Zlíně nebo jinými subjekty pouze ke studijním a výzkumným účelům (tedy pouze k nekomerčnímu využití), nelze výsledky diplomové/bakalářské práce využít ke komerčním účelům;
- beru na vědomí, že pokud je výstupem diplomové/bakalářské práce jakýkoliv softwarový produkt, považují se za součást práce rovněž i zdrojové kódy, popř. soubory, ze kterých se projekt skládá. Neodevzdání této součásti může být důvodem k neobhájení práce.

### **Prohlašuji,**

- že jsem na diplomové/bakalářské práci pracoval samostatně a použitou literaturu jsem citoval. V případě publikace výsledků budu uveden jako spoluautor.
- že odevzdaná verze diplomové práce a verze elektronická nahraná do IS/STAG jsou totožné.

Ve Zlíně, dne

podpis diplomanta

### **ABSTRAKT**

Cílem práce je zaměřit se na experimentální identifikaci procesů s nestandardním dynamickým chováním, např. procesy nestabilní, s neminimální fází a s dopravním zpožděním. To znamená, že je potřeba zvolit vhodné metody experimentální identifikace pro simulační a fyzikální laboratorní modely s rozlišnou dynamikou. Návrh a ověření vhodných identifikačních algoritmů realizovat v programovém systému MATLAB/SIMULINK.

Klíčová slova:

Identifikace, MATLAB, SIMULINK, ARX, OE, TF, FMINSEARCH

### **ABSTRACT**

The aim of the thesis is to focus on the experimental identification of processes with nonstandard dynamic behavior, eg processes unstable, with non-phinical phase and traffic delays. This means that there is a need to select appropriate experimental identification methods for simulation and physical laboratory models with varying dynamics. Design and validation of suitable identification algorithms can be realized in MATLAB / SIMULINK.

Keywords:

Identification, MATLAB, SIMULINK, ARX, OE, TF, FMINSEARCH

Chtěl bych poděkovat především všem, kteří měli se mnou trpělivost v průběhu studia, dále pak rodičům za podporu a v neposlední řadě všem vyučujícím, kteří předali své vědomosti. Prohlašuji, že odevzdaná verze bakalářské/diplomové práce a verze elektronická nahraná do IS/STAG jsou totožné.

# **OBSAH**

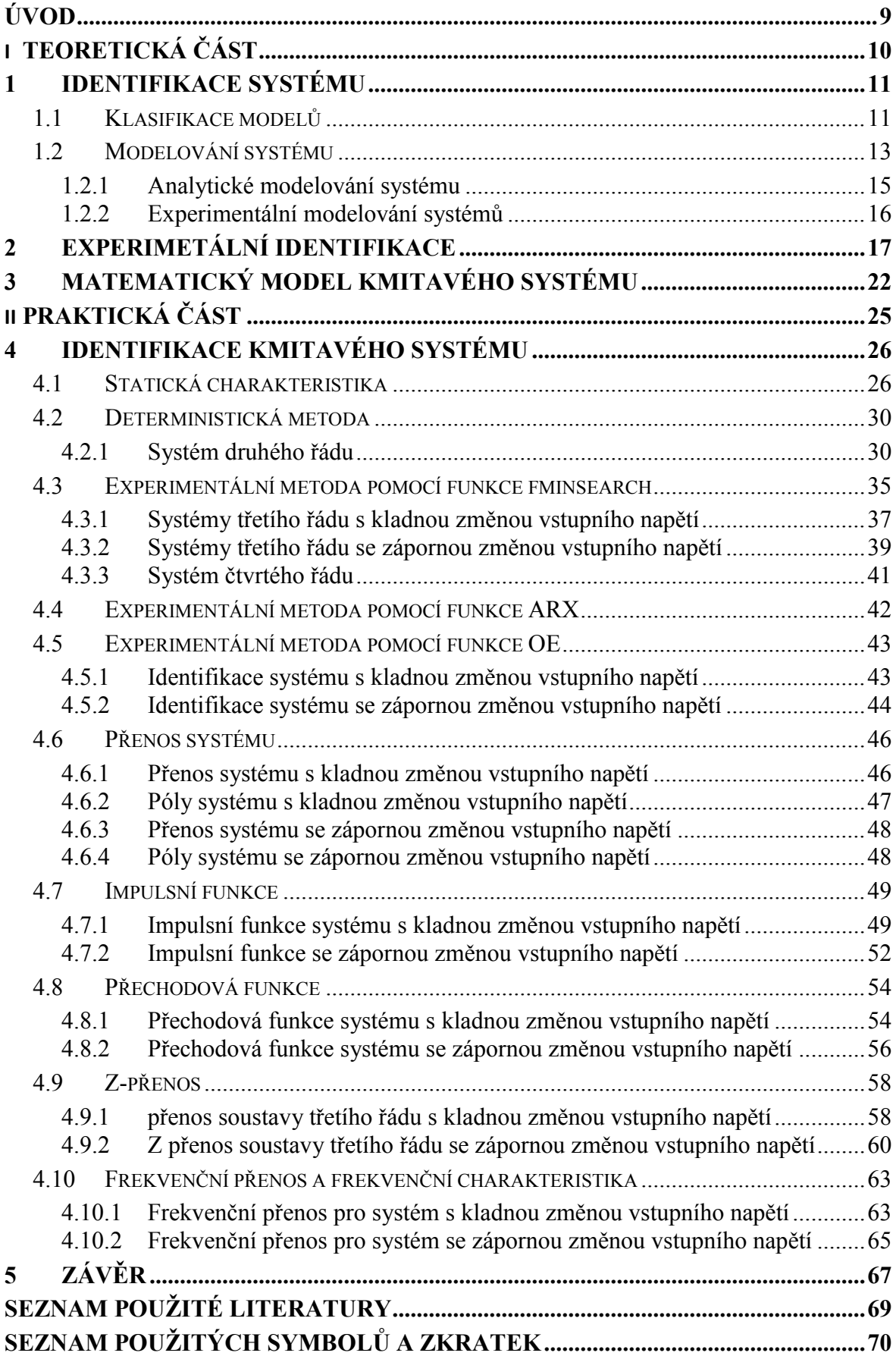

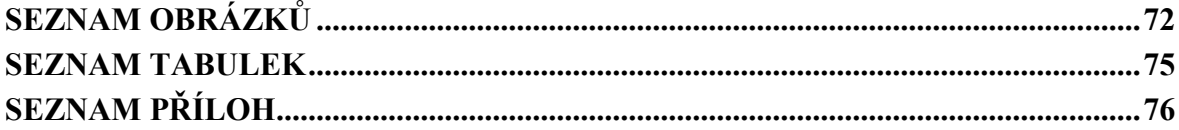

## <span id="page-8-0"></span>**ÚVOD**

U jakéhokoli systému je důležité znát jeho chování, umět ho popsat matematicky a vědět, jak se bude tento systém chovat na vnější vlivy, které na něj působí. Jenom to je jediný způsob, jak systém řídit.

Díky identifikaci systému lze získat matematický popis identifikovaného objektu, a pak také vytvořit jeho model, který co nejlépe odpovídá reálnému. Výsledný model se také v ideálním případě chová při působení vnějších vlivů stejně jako reálná soustava.

Při identifikaci je potřeba si uvědomit, co jsou důležité vlastnosti systému a které nelze v žádném případě zanedbat. To pak umožňuje systém zjednodušovat a ignorovat některé jeho vlastnosti, které by v budoucnu neměli žádný vliv na jeho řízení.

Hlavním cílem této diplomové práce je nastudovat jednotlivé metody a postupy při identifikaci systému, aby bylo možné je dále aplikovat na reálný systém a zhodnotit jednotlivé výstupy simulačních modelů v porovnání s reálným objektem.

Jednotlivým metodám je věnována rozsáhlá teoretická část, zabývající se experimentální identifikací systému. Systémy jsou zde zapsány algebraicky, na které pak navazuje praktická část využívající poznatků z této problematiky.

V další části, což tvoří praktická část, se už zabýváme skutečným objektem. Tímto objektem je laboratorní model vrtulníku anglické firmy Feedback Instruments. Model představuje soustavu o dvou vstupech a dvou výstupech. Základem modelu je pohyblivá část skládající se ze dvou vrtulí vzájemně otočených o 90°, jejichž středy otáčení jsou spojeny ocelovou tyčí. Další částí modelu je stojan sloužící mimo jiné k měření výchylky pohyblivé části kolem vodorovné a svislé osy. V této práci je využita pouze ta část s vertikální vrtulí, tedy s tou, která zajišťuje pohyb směrem nahoru a dolů.

# <span id="page-9-0"></span>**I. TEORETICKÁ ČÁST**

## <span id="page-10-0"></span>**1 IDENTIFIKACE SYSTÉMU**

Abychom bylo možné systém správně popsat, musí být také správně poznán pomocí experimentů a různým odvozováním. Toto se nikdy nepodaří dokonale, neboť zde hraje svoji roli určité relativní poznání (relativnost je způsobena zvoleným hlediskem, relativní omezeností poznávacích schopností subjektu) o poznávaném objektu. [1]

Důležité je před samotnou identifikací si položit otázku, k čemu je vlastně objekt identifikován. Zda bude identifikován pouze pro simulaci, nebo bude pouze nějakým způsobem řízen.

Takto popsaný objekt pomocí různých vět, pouček a matematických vztahů vytvoří tzv. matematický model, se kterým může být pak dále pracováno jako s externím modelem např. v počítači. Modely jsou pak na základě jednotlivých specifikací klasifikovány do různých skupin.

## <span id="page-10-1"></span>**1.1 Klasifikace modelů**

Z hlediska vazby mezi poznáním teoretickým a experimentálním jsou děleny na:

- **interní**, existující v mysli člověka jako abstraktní pojem (konceptuální modely),
- **externí**, které jsou konkretizací konceptuálních modelů, a to s ohledem na vztah modelu k subjektu, který jej vytváří.

Z hlediska zorného úhlu použitých výrazových prostředků jsou tříděny modely na:

- **materiální**
- **abstraktní** [1]

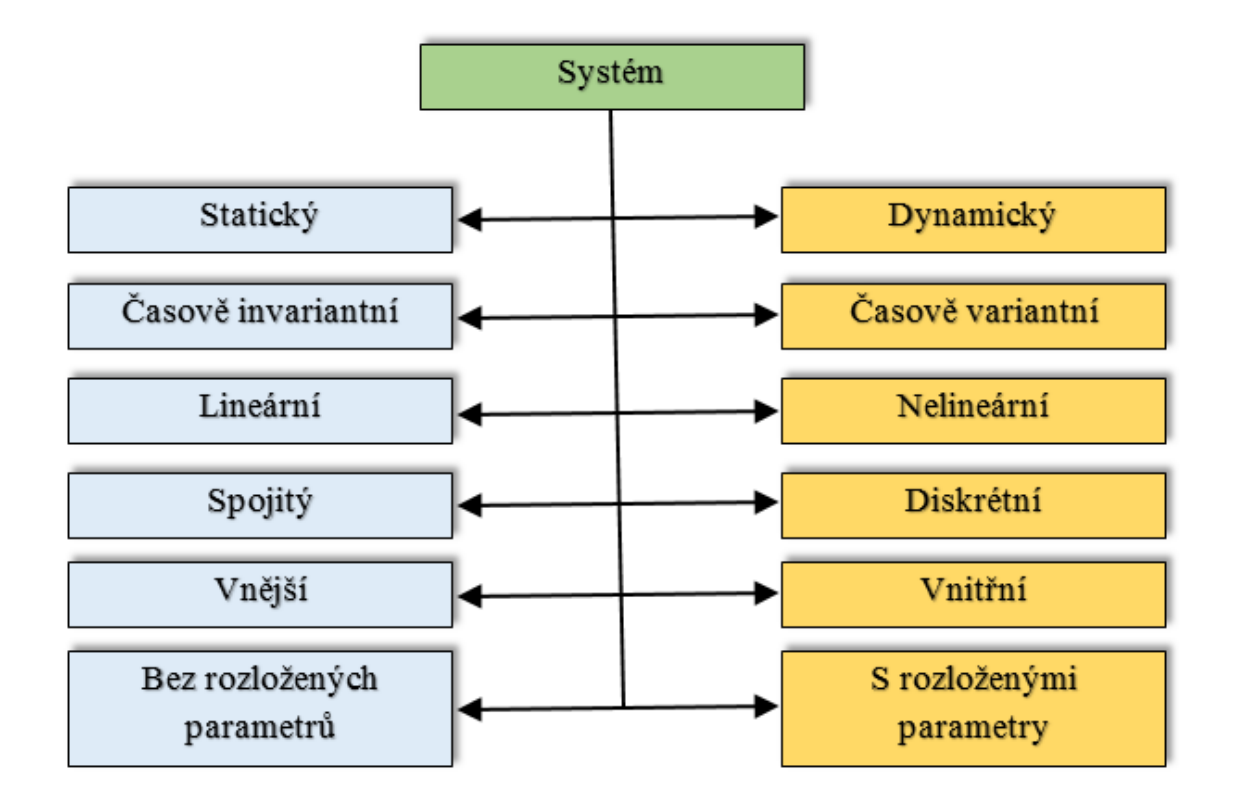

Obrázek 1 – Klasifikace systémů

Z hlediska časového jsou děleny matematické modely na:

- **statický** systém, v jehož algebraických rovnicích nevystupuje jako nezávisle proměnná čas.
- **Dynamický**  systém, jehož vazby mezi vstupem a výstupem jsou popsány diferenciálními, nebo diferenčními rovnicemi (viz. Statický × Dynamický systém). Stav systému je v závislosti na čase proměnný.

Podle závislosti na čase:

- **Časově variantní** také označováno jako nestacionární systémy. Chování takového systému záleží na časovém intervalu při daném vstupu. Pro představu se jedná o tepelný výměník, ve kterém probíhají přechodové děje, než je systém ustálený na jednotné hodnotě.
- **Časově invariantní** také označováno jako stacionární systémy. Stav takového systému se v závislosti na čase nemění.

Podle principu superpozice (spojitosti) z hlediska linearity:

 $\triangleright$  Lineární – Jestliže  $f(x) = 0$  a zároveň  $f(y) = 0$ , pak platí, že  $f(x + y) = 0$ 

 **Nelineární** – U tohoto systému neplatí princip superpozice. Tedy pokud  $f(x) = 0$  a zároveň  $f(y) = 0$ , není zaručeno, že  $f(x + y) = 0$ .

Vzhledem ke spojitosti systémů jsou děleny na:

- **Spojitý** Všechny veličiny mají v každém čase danou hodnotu. Jejich předepsaná funkce je spojitá, není jakkoli přerušená.
- **Diskrétní** Tyto systémy mají tzv. diskrétní skoky. Nejsou definovány spojitě, ale po vzorkované době. Např. u výpočetní techniky z hlediska vzorkování a kvantování.

Vzhledem k vazbám mezi vstupy a výstupy:

**Vnitřní** – Takové modely systému se nazývají jako "stavové". Při vnějším popisu systému jsou klasifikovány pouze vstupně-výstupní systém, ale u vnitřního (stavového) popisu jsou klasifikovány také vnitřní stavy celého systému. Běžný zápis stavového popisu systému:

$$
\dot{x}(t) = A(t) \cdot x(t) + B(t) \cdot u(t)
$$
\n
$$
y(t) = C(t) \cdot x(t) + D(t) \cdot u(t)
$$
\n(1.1)

**Vnější** – Zde je popisován pouze vstup-výstup.

Podle rozložení parametrů:

- **Bez rozložených parametrů**  Jedná se o homogenní systémy, kde nezáleží na popisu objektu v konkrétní rovině, nebo prostoru.
- **S rozloženými parametry** systémy nehomogenní, kde záleží na pozici v rovině nebo prostoru. Například teplota vody v nádrži, kde je u stěny chladnější voda než uprostřed vlivem ochlazování přes stěnu nádrže.

#### <span id="page-12-0"></span>**1.2 Modelování systému**

Při zkoumání různých zařízení (systémů) je třeba vytvořit jejich model, který co nejpřesněji popisuje jeho chování (výstup) vzhledem k nějaké příčině (vstupu). To z toho důvodu, že testování na skutečném zařízení může vést k jeho poškození při dosažení mezních situací, kterým je schopen odolat. Takový model je pak konstruován běžně blokově, jehož schéma pak vypadá následovně:

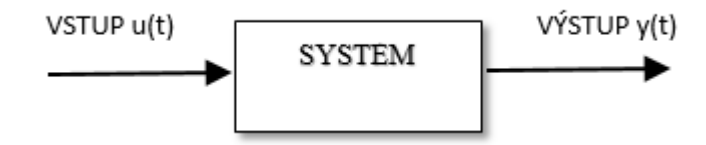

Obr. 2. blokové schéma modelovaného systému

Popis systému je tvořen pomocí diferenciálních rovnic v t-oblasti.

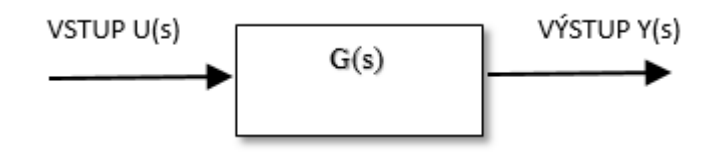

Obr 3. blokové schéma modelu systému

Takový model je pak běžně popisován vstupně-výstupně jako přenos systému *G(s)*, což je poměr Laplaceových obrazů výstupu ku Laplaceovým obrazům vstupu a platí, že *Y = F (U).* Zápis přenosu systému je pak:

$$
G(s) = \frac{L\{u(t)\}}{L\{y(t)\}} = \frac{Y(s)}{U(s)} = \frac{b(s)}{a(s)} = \frac{b_m s^m + \dots + b_1 s + b_0}{a_n s^n + \dots + a_1 s + a_0}
$$
(2.1)

Podle stupně polynomu *m*, resp. *n* je vyjádřen::

Řád systému:

$$
\deg a(s) = n \tag{2.2}
$$
\n
$$
\deg b(s) = m
$$

Ryzost systému (fyzikální realizovatelnost):

*n m* - systém je striktně ryzí

 $n \geq m$  - systém je ryzí

Při popisu vnitřním je systém popsán tzv. stavovým popisem, který je výhodný u MIMO systémů:

$$
\dot{x}(t) = A(t) \cdot x(t) + B(t) \cdot u(t)
$$
  
\n
$$
y(t) = C(t) \cdot x(t) + D(t) \cdot u(t)
$$
\n(2.3)

Kde *A*, *B*, *C*, *D* jsou časově proměnné matice konstant. Takový systém je potom lineární časově variantní.

**Matice** *A* – nejdůležitější matice stavového popisu. Nazývá se matice systému, která určuje stabilitu systému, jeho kmitavost apod.

**Matice** *B* – Váhová matice vstupu

**Matice** *C* – Váhová matice výstupu.

**Matice**  $D$  – pro striktně ryzí systémy  $D = 0$ 

Pro lineární časově invariantní systémy je pak takový stavový popis zjednodušen na tvar:

$$
\dot{x}(t) = A \cdot x(t) + B \cdot u(t)
$$
  
\n
$$
y(t) = C \cdot x(t) + D \cdot u(t)
$$
\n(2.4)

Z takového popisu je pak vyjádřen přenos *G(s)* pomocí několika matematických operací včetně Laplaceovy transformace:

$$
s \cdot X(s) - x(0) = A \cdot X(s) + B \cdot U(s)
$$
  
\n
$$
Y(s) = C \cdot X(s) + D \cdot U(s)
$$
  
\n
$$
x(0) = 0
$$
  
\n
$$
s \cdot X(s) - A \cdot X(s) = B \cdot U(s)
$$
  
\n
$$
(sI - A) \cdot X(s) = B \cdot U(s)
$$
  
\n
$$
X(s) = (sI - A)^{-1} \cdot B \cdot U(s)
$$
\n(2.5)

$$
Y(s) = C \cdot (sI - A)^{-1} \cdot B \cdot U(s) + D \cdot U(s)
$$
  
\n
$$
Y(s) = [C \cdot (sI - A)^{-1} \cdot B + D] \cdot U(s)
$$
  
\n
$$
G(s) = \frac{Y(s)}{U(s)} = C \cdot (sI - A)^{-1} \cdot B + D
$$

#### <span id="page-14-0"></span>**1.2.1 Analytické modelování systému**

Při analytickém modelování je využíváno zejména matematických a technologických znalostí. Jedná se o matematicko-fyzikální popis systému, který vychází z konstrukčních, fyzikálních a technologických údajů daného objektu [1]. Např. u tepelných výměníků je potřeba znát vstupní veličiny jako průtok chlazeného a chladicího média a jejich teploty (*q, qc, Tv, Tcv*) a matematické vztahy mezi nimy. Dále pak výstupní veličiny, což jsou teploty na výstupu výměníku (*T, Tc*). Zároveň také vlastnosti kapalin, které jsou použity ve výměníku, jejich koeficienty prostupu tepla, teplosměnnou plochu výměníku danou konstrukčně, která souvisí s objemem.

Po stanovení těchto veličin jsou zavedeny zjednodušující předpoklady, které zanedbají další fyzikální vlastnosti, na kterých při stanovení konkrétního modelu nezáleží. Např.:

- Výměník je uzavřený, promíchávaný
- Jsou zanedbány tepelnou kapacitu stěny výměníku
- Jsou zanedbány prostupy tepla do okolí
- $\triangleright$  Fyzikální veličiny, jako koeficient prostupu tepla  $\alpha$ , měrná tepelná kapacita  $c_p$  a hustota kapaliny  $\rho$  jsou konstantní
- $\triangleright$  Průtoky *q* a *q<sub>c</sub>* jsou konstantní -> objem *V* a  $V_c$  je konstantní.

Pomocí bilance je vytvořena diferenciální rovnice pro chlazenou a chladicí kapalinu: Chlazená:

$$
q \cdot \rho \cdot c_p \cdot T_v = q \cdot \rho \cdot c_p \cdot T + \alpha \cdot F \cdot (T - T_c) + V \cdot \rho \cdot c_p \frac{dT}{dt}
$$
 (2.1.1)

Chladicí:

$$
q_c \cdot \rho_c \cdot c_{pc} \cdot T_{cv} + \alpha \cdot F \cdot (T - T_c) = q_c \cdot \rho_c \cdot c_{pc} \cdot T_c + V_c \cdot \rho_c \cdot c_{pc} \frac{dT_c}{dt}
$$
 (2.1.2)

#### <span id="page-15-0"></span>**1.2.2 Experimentální modelování systémů**

Při experimentální identifikaci je využito vhodně zvoleného experimentu na sledovaném objektu. Nejlépe v průběhu jeho pozorování, ale lze tuto metodu použít i na objekt v přímém provozu.

Návrh identifikace zahrnuje několik voleb a to např. signály, které je třeba měřit, kdy se mají měřit a také jak bude třeba objekt řídit, což souvisí s tím, jak budeme signály zpracovávat. Zda-li je bude měřena jako spojitá veličina, nebo diskrétní (nespojitá), a jak bude třeba vzorkována s časovou konstantou *T*.

Tyto volby také velice úzce souvisí s informacemi o vyšetřovaném objektu, které můžeme pozorovat přímo na jeho chování, nebo vyhodnocením matematicko-fyzikálním popisem.. Zda je sledovaný objekt kmitavý, nekmitavý, jaký řád systémů je možno očekávat, jestli je systém stabilní, nebo nestabilní apod. [1], [2].

## <span id="page-16-0"></span>**2 EXPERIMETÁLNÍ IDENTIFIKACE**

V případě experimentální identifikace je důležitá volba budicího signálu, který bude přiveden na vstup zkoumaného objektu a budou sledovány jeho reakce. Volba tohoto signálu je velice náročná. V prvním případě tyto jsou tyto signály rozděleny na přirozené a uměle vytvořené, čímž vzniká rozdělení na pasivní a aktivní experiment a dále podle dalších charakteristik (časové, frekvenční, statistické,…) na [1]:

#### **Deterministické**

- o Periodické zde patří např. harmonický průběh, lichoběžníkový průběh, pravoúhlý průběh
- o Aperiodické Do této skupiny jsou řazeny např. jednotkový impuls, jednotkový skok (skoková funkce) aj.

#### **Náhodné**

- o Stacionární
- o Nestacionární

#### **Pseudonáhodné**

- o Dvouhladinové
- o Vícehladinové

Po vhodně zvoleném vstupním signálu je zkoumáno a zaznamenáváno chování objektu na výstupu a následuje parametrizace – určení parametrů modelu.

Tím vzniká další důležité rozhodování o volbě vhodného typu modelu. Ten by měl co nejlépe vystihovat vlastnosti skutečného systému.

Pro deterministický systém platí, že při dané vstupní hodnotě a okamžitém stavu, je možno ihned přesně určit výstupní signál. U stochastických systémů tomu tak není. Ve své podstatě je každý reálný systém stochastický, který je ovlivňován rušivou složkou tzv. bílý šum.

Je třeba zavést omezující předpoklady:

- Objekt je lineární
- $\triangleright$  Všechny signály, jak vstupní, tak výstupní, včetně poruchového "bílého šumu" jsou stacionární – bílý šum je stacionární
- U výstupních signálu se nevyskytuje žádná chyba v měření

Vstupně výstupní vztahy jsou běžně popsány diferenční rovnicí ve tvaru [2]:

$$
y(t) + a_1 y(t-1) + \dots + a_{n_a} y(t - n_a) = b_1 u(t-1) + \dots + b_{n_b} (t - n_b) + e(t)
$$

V diskrétní podobě pak ve tvaru:

$$
y(k) = f[y(k-1), y(k-2), ..., u(k-d-1), u(k-d-2), ..., k]
$$

Hodnoty *y*(k) a *u*(k) jsou pak posloupnosti vstupních a výstupních veličin, které jsou vzorkovány s danou periodou v čase *T* a proměnná *d* nám značí počet kroků dopravního zpoždění.

Vystupuje zde také závislost proměnné *y*(k)*,* která je ovlivněna předcházejícími výstupy a zároveň *u(k),* která je ovlivněna předcházejícími vstupy. Pro tuto závislost existuje označení jako hloubka paměti nebo také řád modelu.

 ${x(x-i)}_{i}^{n_a}$  $y(k-i)\}_{i=1}^{n_a}$  Kde  $n_a$  je počet předcházejících výstupů

 $\{u(k-i)\}_{i=1}^{n_b}$  $u(k-i)_{i-1}^{n_b}$  Kde  $n_b$  je počet předcházejících vstupů [1]

Obecný lineární model:

y(k) = G(q)u(k) + H(q)e<sub>s</sub>(k)  
\nG(q) = 
$$
\frac{B(q^{-1})}{A(q^{-1})F(q^{-1})}
$$
\n
$$
H(q) = \frac{C(q^{-1})}{A(q^{-1})D(q^{-1})}
$$
\ny(k) = 
$$
\frac{B(q^{-1})}{A(q^{-1})F(q^{-1})}u(k) + \frac{C(q^{-1})}{A(q^{-1})D(q^{-1})}e(k)
$$
\n
$$
es(k)
$$
\nFiltr H(q)  
\nu(k)  
\nDeterministická  
\ny<sub>d</sub>(k)  
\n
$$
vd(k)
$$
\ny(k)  
\n**Soustava G(q)**

Obrázek 4 - Obecná struktura lineárního modelu

#### 1. Model ARX

Tento model je nejjednodušší zahrnující budící signál. ARX znamená AutoRegressive with eXogenous input. Je modelován jako konečná odezva na impuls. Tyto modely se často používají u adaptivních řídících algoritmů, kde je použito průběžné identifikace pro samočinně se nastavující regulátory [1][2] .

Podmínky:

$$
C = D = F = 1
$$
  

$$
y(k) = \frac{B(q^{-1})}{A(q^{-1})}u(k) + \frac{1}{A(q^{-1})}e(k)
$$

2. Model ARMAX

Základní nevýhodnou tohoto jednoduchého modelu je nedostatek volnosti k popisu rušivého prvku, neboť náhodná složka *es*(k) je neměřitelná. Je popsán rovnicí s klouzavým průměrem bílého šumu, která je pak ve tvaru [2]:

$$
y(t) + a_1 y(t-1) + ... + a_{n_a} y(t-n_a) = b_1 u(t-1) + ... + b_{n_b} (t-n_b) + e(t) + c_1 e(t-1) + ... + c_{n_c} e(t-n_c)
$$
  
Kde:

$$
C(q) = 1 + c_1 q^{-1} + \dots + c_{n_c} q^{-n_c}
$$

Podmínky:

$$
D = F = 1
$$
  

$$
y(k) = \frac{B(q^{-1})}{A(q^{-1})}u(k) + \frac{C(q^{-1})}{A(q^{-1})}e(k)
$$

3. Model OE (Output-error)

Pokud předpokládáme, že vztah mezi vstupem a nerušeným výstupem může být zapsán jako rovnice lineárních diferencí a že poruchy se skládají z bílého měřitelného šumu, pak získáme následující popis modelu:[2]

Podmínky:

$$
A = C = D = 1
$$
  

$$
y(k) = \frac{B(q^{-1})}{F(q^{-1})}u(k) + e(k)
$$

Kde:

$$
F(q) = 1 + f_1 q^{-1} + \dots + f_{n_f} q^{-n_f}
$$

4. Model BJ (Box-Jenkins)

Přirozeným vývojem modelu output-error je dále modelovat jeho vlastnosti. Popis je podobný jako ARMA model. Tento model byl navržen v Box and Jenkins v roce 1970. Dává nám skupinu modelů související s výstupem.[2]

Podmínky:

$$
A = 1
$$
  
 
$$
y(k) = \frac{B(q^{-1})}{F(q^{-1})}u(k) + \frac{C(q^{-1})}{D(q^{-1})}e(t)
$$

Kde:

$$
D(q) = 1 + f_1 d^{-1} + \dots + f_{n_d} d^{-n_d}
$$

5. Model FIR

Podmínky:

$$
A = F = C = D = 1
$$
  

$$
y(k) = B(q^{-1})u(k) + e(k)
$$

| Název modelu | Polynomy    |
|--------------|-------------|
| <b>FIR</b>   | B           |
| <b>ARX</b>   | AB          |
| <b>ARMAX</b> | <b>ABC</b>  |
| OE           | <b>BF</b>   |
| <b>BJ</b>    | <b>BFCD</b> |

Tabulka 1 - Tabulka modelů pro experimentální identifikaci

Dle vyjádření jednotlivých modelů je zřejmé, že stochastická a deterministická část modelu může obsahovat společné nebo různé póly. Konkrétně se jedná o modely ARX, ARMAX, které obsahují společný filtr jak pro stochastickou, tak pro deterministickou a proto jsou zařazeny do třídy modelů založených na chybě rovnice. Jedná se o filtr ve tvaru  $1/A(q^{-1})$ . Dále je zde třída modelů s chybou na výstupu, kam patří modely BJ,OE, FIR. U těchto modelů je stochastická část popisující šum nezávislá na deterministické části modelu procesu. To znamená, že šum ovlivňuje výstup modelu přímo [1].

# <span id="page-21-0"></span>**3 MATEMATICKÝ MODEL KMITAVÉHO SYSTÉMU**

V této diplomové práci se jedná o identifikaci kmitavé soustavy, kterou lze zjednodušit na model fyzikálního kyvadla.

Kyvadlo je pevné těleso, které je volně otočné kolem osy zavěšení tj. že osa otáčení neprochází těžištěm tohoto pevného tělesa. Pokud je toto těleso vychýleno z rovnovážné polohy, působí na něj moment tíhy a koná kývavý pohyb, kdy se střídavě mění jeho potencionální energie na kinetickou a opačně z kinetické energie na potencionální [7].

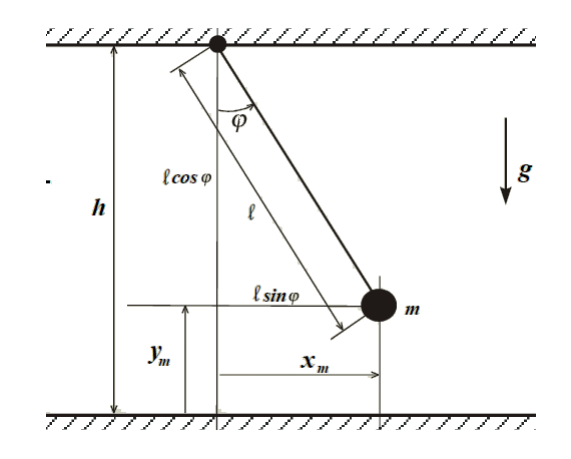

Obrázek 5 matematické/fyzikální kyvadlo [8]

Lagrangeův tvar Newtonových pohybových rovnic pak říká, že hmotný bod m je popsán kartézskými souřadnicemi *x<sup>m</sup>* a *y<sup>m</sup>* kde platí:

$$
x_m = f_{\varphi} = l \cdot \sin \varphi \implies \dot{x}_m = l \cdot \dot{\varphi} \cdot \cos \varphi
$$
  

$$
y_m = g_{\varphi} = h - l \cdot \cos \varphi \implies l \cdot \dot{\varphi} \cdot \sin \varphi
$$
  

$$
W_{km} = \frac{1}{2} m \cdot (\dot{x}_m^2 + \dot{y}_m^2) = \frac{1}{2} m \cdot l^2 \cdot \dot{\varphi}^2
$$

Pak tedy také platí:

$$
\frac{d}{dt} \left( \frac{\partial W_k}{\partial \dot{\phi}} \right) - \frac{\partial W_k}{\partial \phi} = \frac{d}{dt} \left[ \frac{\partial}{\partial \dot{\phi}} \left( \frac{1}{2} m \cdot l^2 \cdot \dot{\phi}^2 \right) \right] - \frac{\partial}{\partial \phi} \left( \frac{1}{2} m \cdot l^2 \dot{\phi}^2 \right)
$$
\n
$$
\frac{d}{dt} \left( m \cdot l^2 \cdot \dot{\phi} \right) = m \cdot l^2 \cdot \ddot{\phi}
$$

Pokud jsou pak složky vnější síly popsány jako:

$$
F_x = 0; F_y = -mg
$$

Pak je pravá strana rovnice popsána jako:

$$
F_{\varphi} = F_x \frac{\partial f_{\varphi}}{\partial \varphi} + F_y \frac{\partial g \varphi}{\partial \varphi} = 0 \cdot l \cdot \cos \varphi - m \cdot g(l \cdot \sin \varphi) = -m \cdot g \cdot l \cdot \sin \varphi
$$

Výsledná pohybová rovnice pro jednoduché kyvadlo má poté tvar:

$$
m \cdot l^2 \cdot \ddot{\varphi} = -m \cdot g \cdot l \cdot \sin \varphi
$$

Což je v případě momentu setrvačnosti přepsáno jako:

$$
J\frac{d^2\varphi}{dt^2} = -m \cdot g \cdot l \cdot \sin \varphi \Longrightarrow \frac{d^2\varphi}{dt^2} + \frac{m \cdot g \cdot l \cdot \sin \varphi}{j} = 0
$$

V případě linearizace pak platí, že sin $\varphi \approx \varphi$ , pak:

$$
\frac{d^2\varphi}{dt^2} + \frac{m \cdot g \cdot l \cdot \varphi}{j} = 0
$$

Pomocí převedení komplexního čísla do goniometrických rovnic pomocí fce:

$$
\varphi(t) = A\cos(\omega t + \alpha)
$$

Úhlová rychlost je rovna:

$$
\omega = \sqrt{\frac{m \cdot g \cdot l}{J}}
$$

Harmonické kývání kyvadla s úhlovou rychlostí má pak periodu kývání:

$$
T = \frac{2\pi}{\omega} = 2\pi \sqrt{\frac{J}{m \cdot g \cdot l}} = 2\pi \sqrt{\frac{J_0 + m \cdot l^2}{m \cdot g \cdot l}}
$$

Obvykle, co se týče zkušeností z reálných modelů, se vyskytují nelineární systémy, což znamená, že alespoň jeden ze stavů (jako např. *i* – rotorový proud, nebo  $\theta$  - poloha) je argumentem nelineární funkce. Aby bylo možné takový model reprezentovat reálnou funkcí, musí být linearizován.

Elektromechanická část konkrétního zkoumaného systému je popsána následovně.

#### **Rovnice hybnosti mechanické části:**

$$
I_1 \cdot \ddot{\psi} = M_1 - M_{FG} - M_{B\zeta} - M_G
$$

#### **Nelineární statistická charakteristika:**

$$
M_1 = a_1 \cdot \tau_1^2 + b_1 \cdot \tau_1
$$

#### **Gravitační moment:**

$$
M_{FG} = M_g \cdot \sin \psi
$$

#### **Funkce tření:**

 $M_{B\psi} = B_{1\psi} \cdot \dot{\psi} + B_{2\psi} \cdot sign(\dot{\psi})$ 

### **Gyroskopický efekt:**

 $M_G = K_{qy} \cdot M_1 \cdot \dot{\varphi} \cdot \cos \psi$ 

Motor a elektrický řídící obvod jsou pak aproximovány pomocí Laplaceovy transformace na přenos prvního řádu jako:

$$
\tau_1 = \frac{k_1}{T_{11} s + T_{10}} \cdot u_1
$$

Parametry modelu:

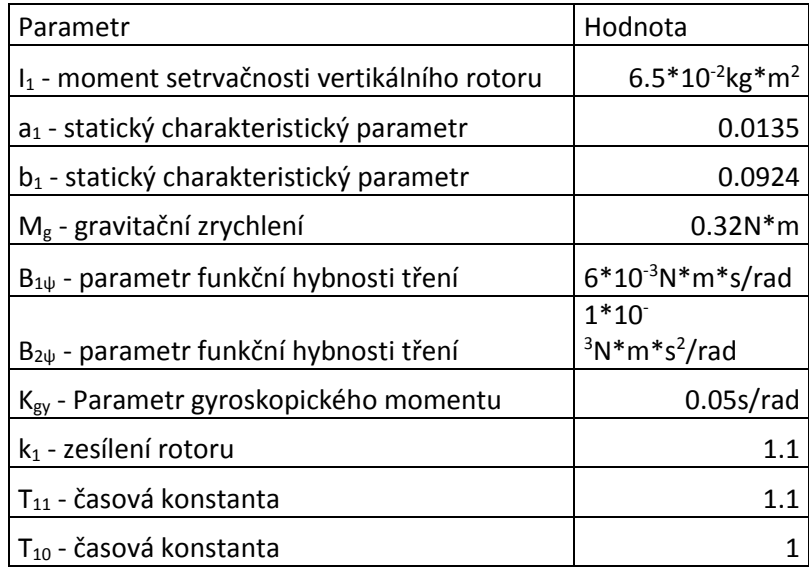

Tabulka 2 - Tabulka parametrů modelu

# <span id="page-24-0"></span>**II. PRAKTICKÁ ČÁST**

## <span id="page-25-0"></span>**4 IDENTIFIKACE KMITAVÉHO SYSTÉMU**

V praktické části se budeme zabývat konkrétním reálným modelem pro elevaci ramena pomocí horizontálně nakloněné vrtule a jeho identifikací.

Pro tuto práci byl použit Twin Rotor MIMO System.

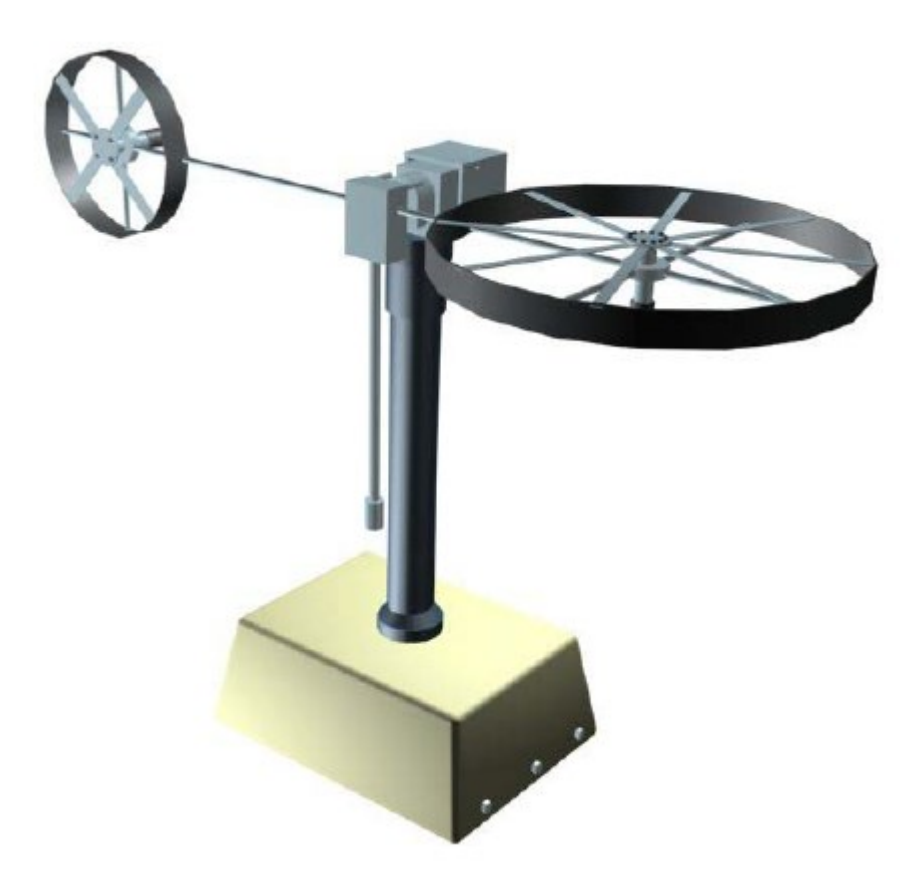

Obrázek 6 – Identifikovaný model Twin Rotor MIMO System

## <span id="page-25-1"></span>**4.1 Statická charakteristika**

V rámci měření sledovaného systému bylo potřeba pro přesnější výstup naměřit statickou charakteristiku vícekrát. Zde se jednalo o 3 měření od 0V do 5V při kroku 0.5V a 3 měření od 5V do 0V při kroku -0.5V. Dále bude používáno spojení jako pro zápornou změnu vstupního napětí a kladnou změnu vstupního napětí.

Při hodnotě 0V se vrtule točí maximální hodnotou ve směru, kdy je rameno přitlačeno dolů. Na hodnotě 2.5V se vrtule netočí a od této hodnoty nahoru až do 5V dochází k rotaci tak, že je rameno zvedáno. Proto byly zvoleny tyto hodnoty pro měření statické charakteristiky. Jednak pro měření maximálního přítlaku, maximálního vztlaku a nulové hodnoty.

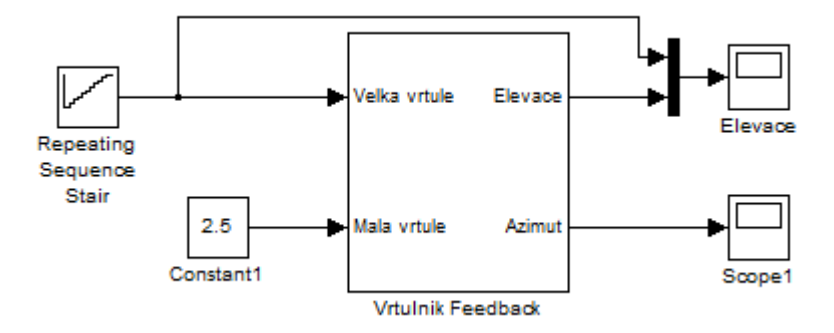

Obrázek 7 - Simulační schéma pro měření statické charakteristiky

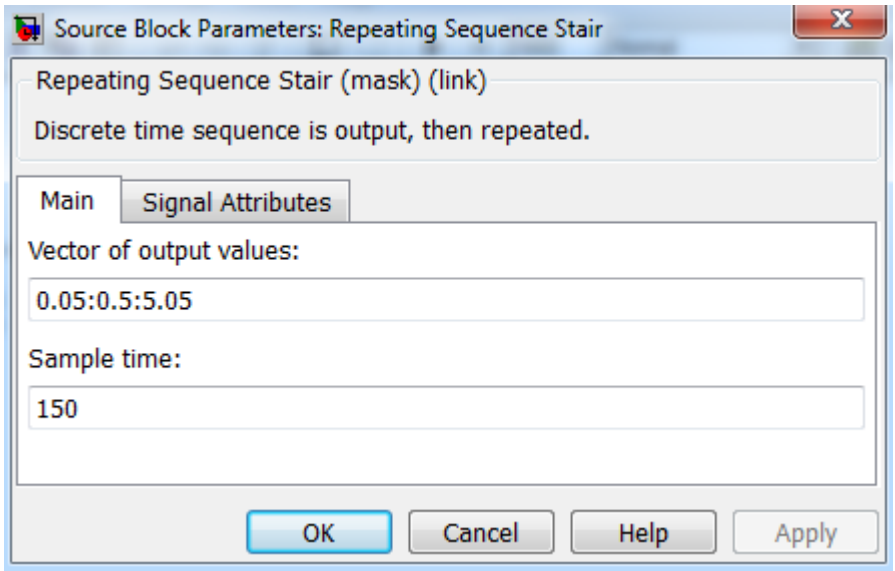

Obrázek 8 - Nastavení vstupních hodnot vrtule pro elevaci

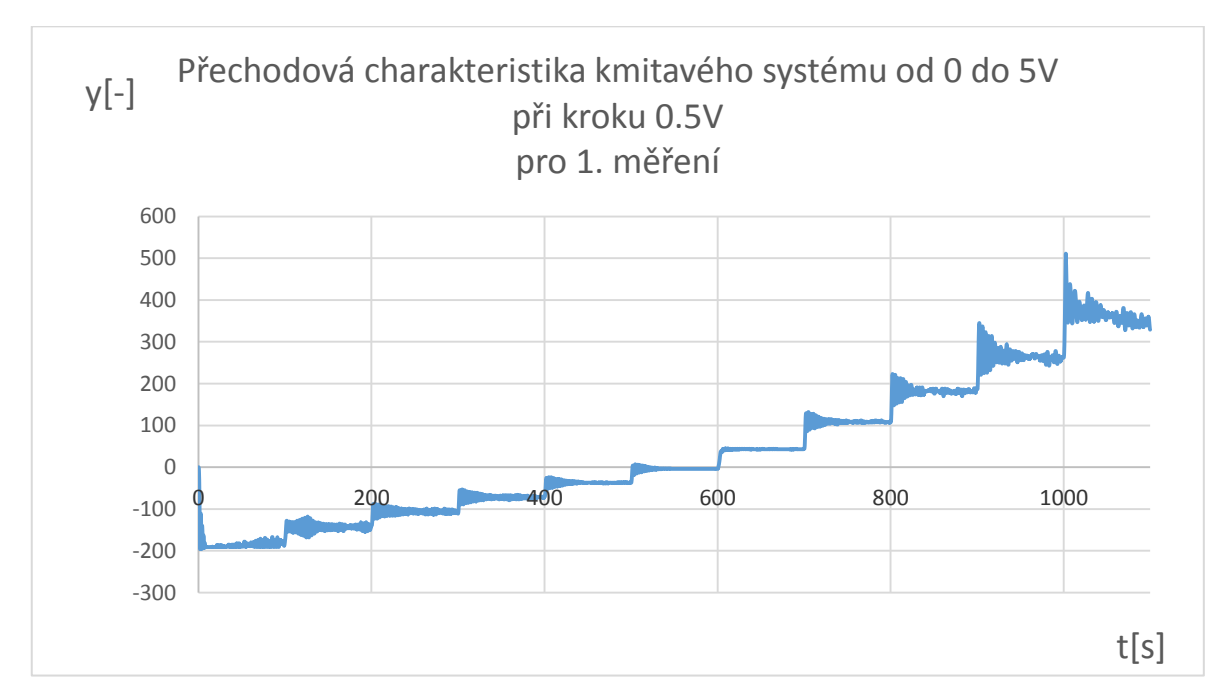

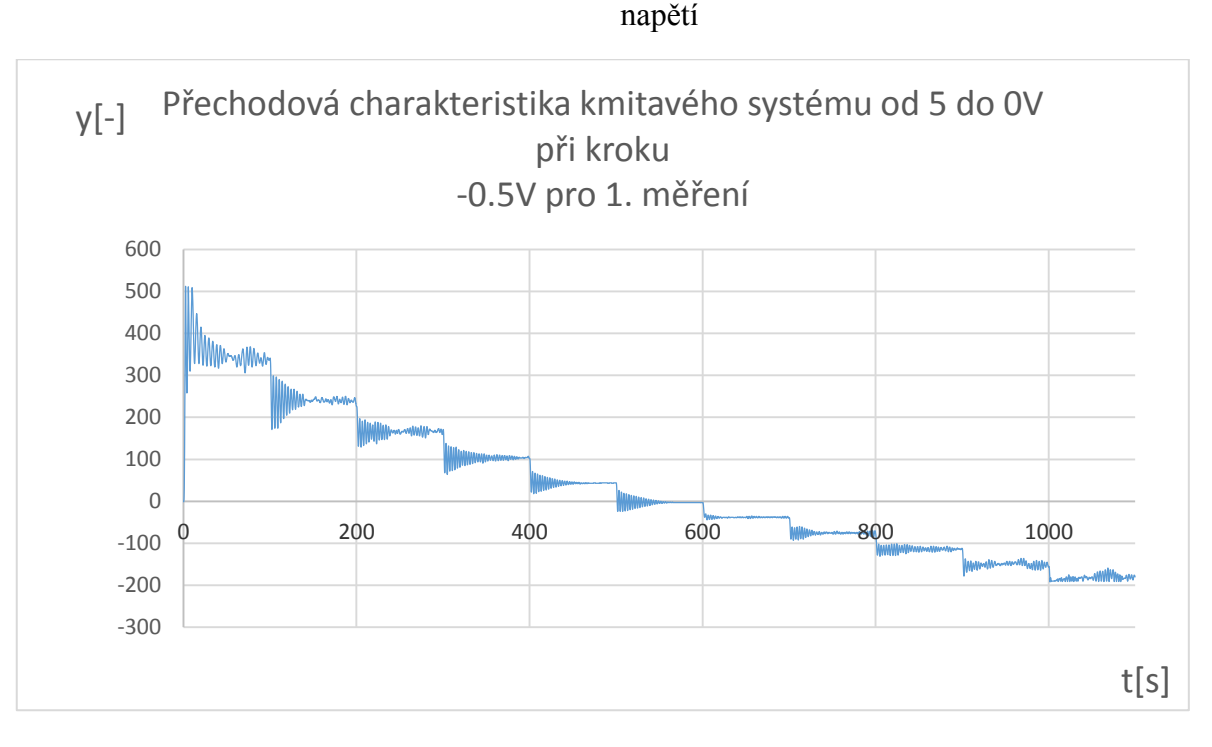

Obrázek 9 - Měření jednotlivých přechodů při kroku 0.5V pro kladnou změnu

Obrázek 10 - Měření jednotlivých přechodů při kroku 0.5V pro zápornou změnu napětí

Vzhledem k tomu, že tato měření proběhla v každém směru třikrát, vznikla nám z ustálených hodnot průměrová statická charakteristika.

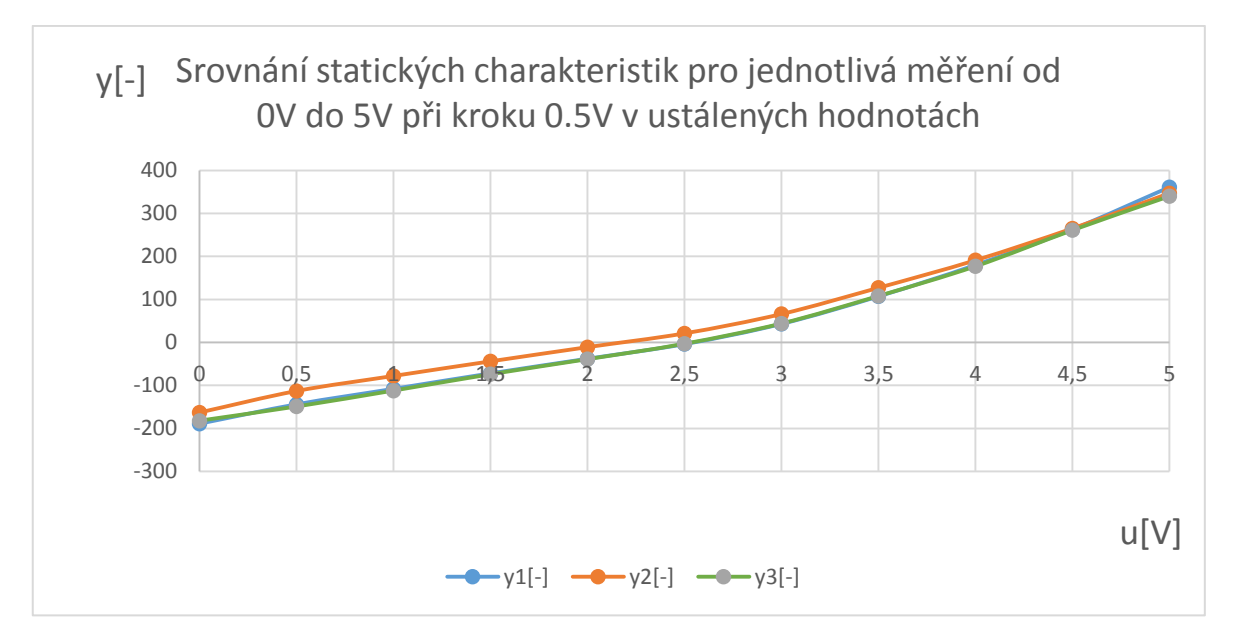

Obrázek 11 - Srovnání jednotlivých ustálených hodnot pro měření s kladnou změnou napětí

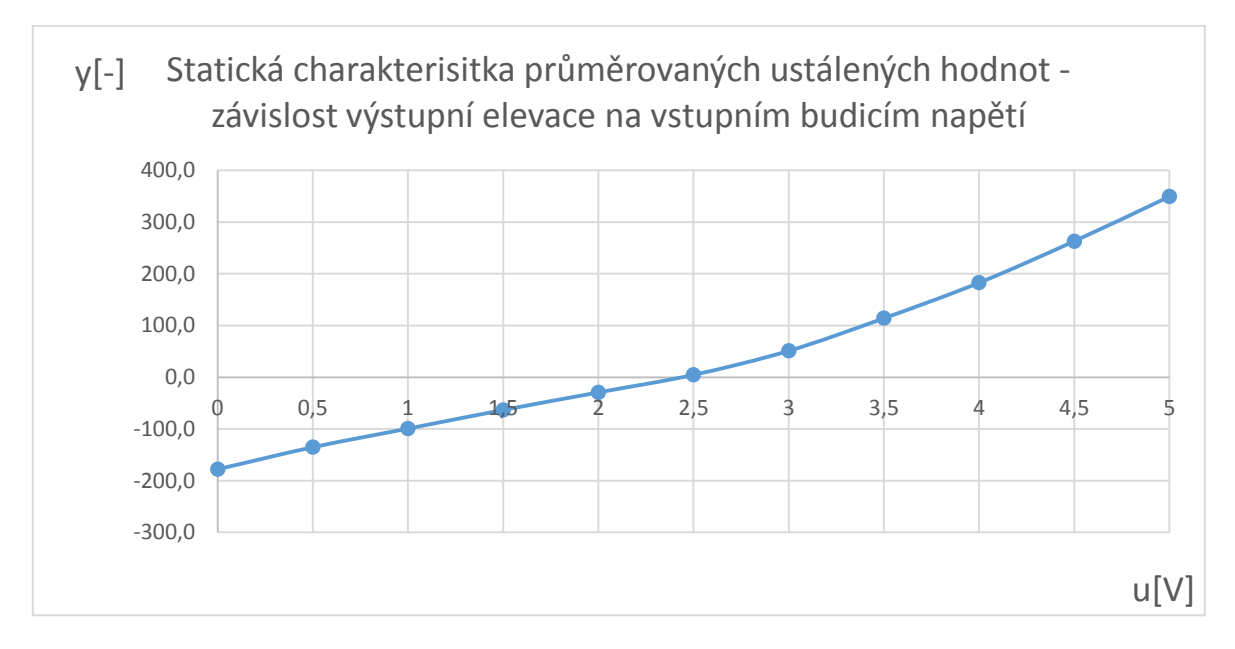

Obrázek 12 - Průměr statických hodnot pro klandou změnu napětí

Z grafu lze vidět, že systém není zcela lineární a dochází k lehkému prohnutí statické charakteristiky.

Následuje srovnání přechodů se zápornou změnou vstupního napětí.

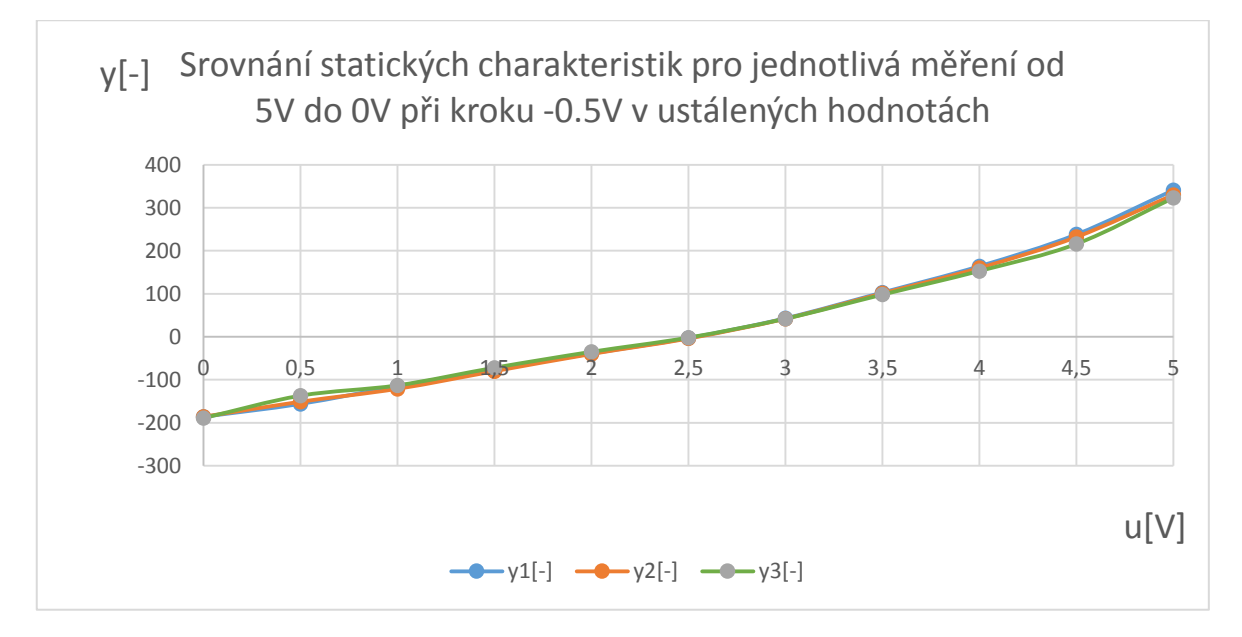

Obrázek 13 - Srovnání jednotlivých ustálených hodnot pro měření se zápornou změnou napětí

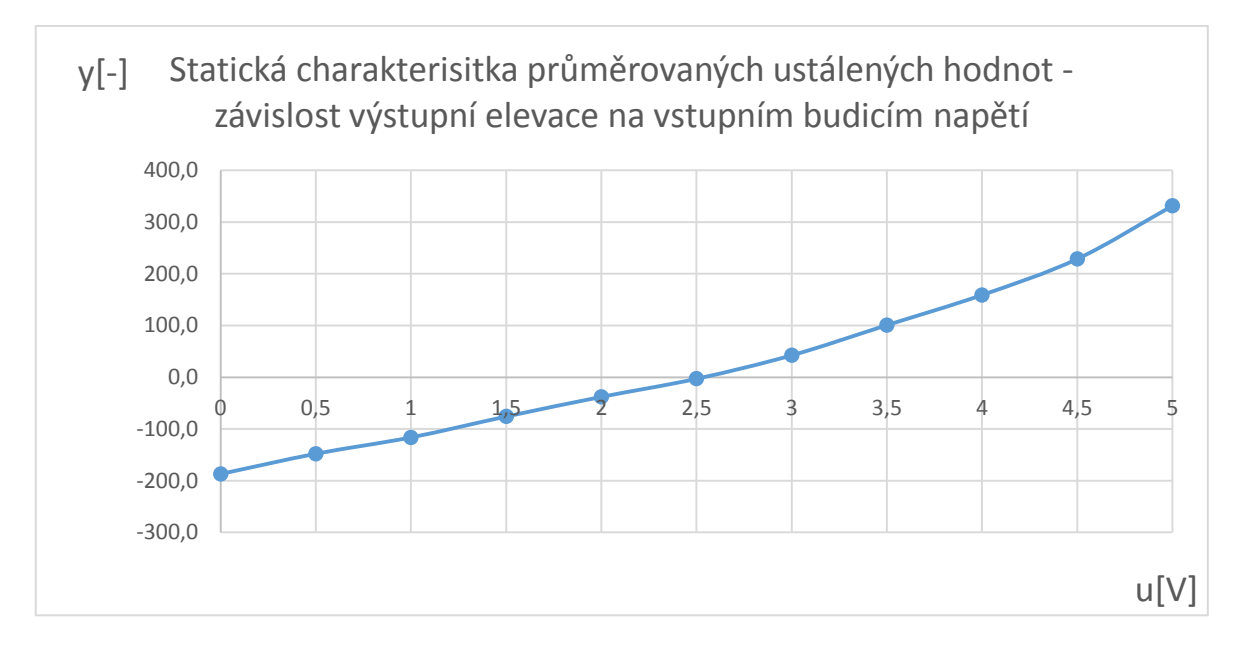

Obrázek 14 - Průměr statických hodnot se zápornou změnou napětí

## <span id="page-29-0"></span>**4.2 Deterministická metoda**

Na systém budeme nahlížet jako na dva různé modely. Identifikujeme tedy dva různé systémy a to pro přechodový jev směrem nahoru s kladným zesílením a směrem dolů se záporným zesílením. To z toho důvodu, že po několika měřeních bylo zjištěno, že systém se při stejném přechodu chová pokaždé jinak při přechodu nahoru a přechodu dolů.

Také bude potřeba eliminovat co nejlépe nelineárnost systému, která je viditelná ze statických charakteristik. O to se pokusíme tak, že jednotlivé přechodové děje budeme identifikovat pro různé hodnoty přechodů a ne stále pro stejný např. ze 2V na 2.5V.

Časové konstanty, zesílení a poměrné tlumení, které nám budou výsledky, nakonec mezi sebou zprůměrujeme a tak vznikne náš systém, se kterým budeme dále pracovat.

#### <span id="page-29-1"></span>**4.2.1 Systém druhého řádu**

Po identifikaci našeho zkoumaného systému využijeme aproximaci kmitavého členu druhého řádu. Jedná se hlavně o soustavy, které mají dva akumulátory energie. Zde se jedná o akumulátor v podobě motoru, který rotuje vrtulí a druhým akumulátorem je gravitační přitažlivost.

Pokud je koeficient tlumení v intervalu  $0 < \xi < 1$ , pak přechodová funkce je dána jako:

$$
y(t) = K \left[ 1 - \frac{1}{\sqrt{1 - \xi^2}} e^{-\frac{\xi t}{T}} \sin \left( \frac{\sqrt{1 - \xi^2}}{T} t + \arctg \frac{\sqrt{1 - \xi^2}}{\xi} \right) \right]
$$

A obrazový přenos je dán rovnicí:

$$
G(s) = \frac{K}{T^2s^2 + 2\xi Ts + 1}
$$

Pro identifikaci systému jako druhý řád použijeme naměřená data přechodu ze 3V na 3.5V na vstupu.

Ustálená hodnota pro statickou charakteristiku z průměrovaných hodnot byla:

$$
y(\infty) = 64[-]
$$

První maximální výchylka našeho kmitavého systému nastala v čase: *T<sup>1</sup> = 5.8s* Následující minimální výchylka nastala v čase: *T<sup>2</sup> = 8.8s*

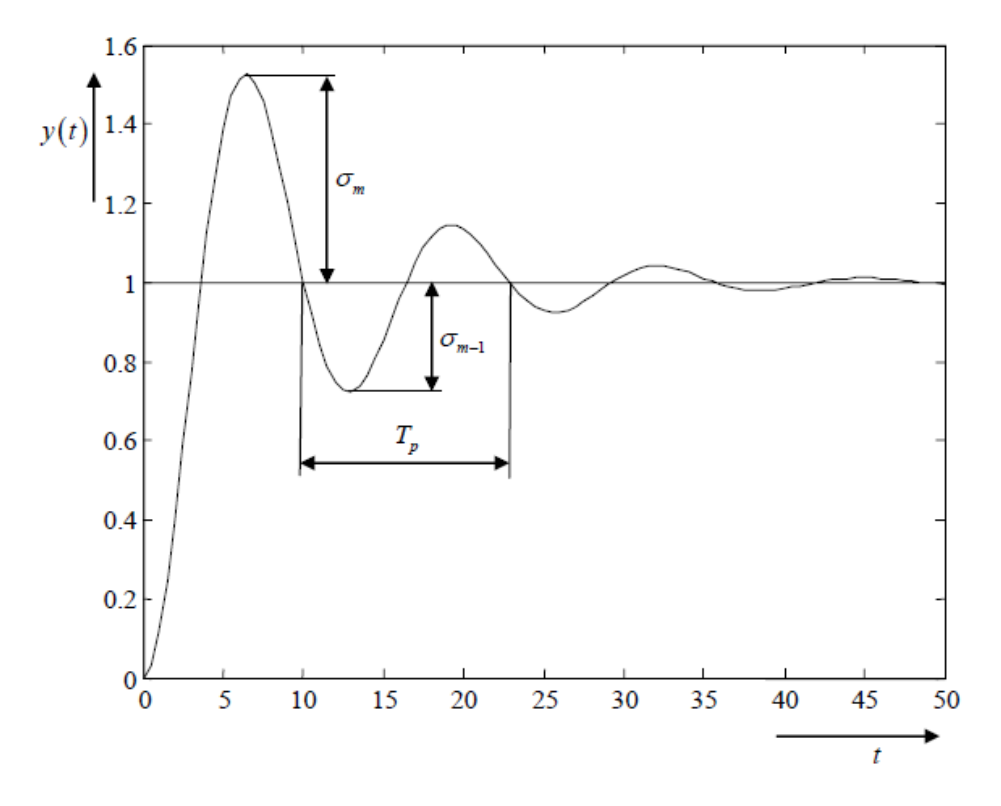

Obrázek 15 - přechodová charakteristika kmitavého členu a jeho identifikace jako sytém druhého řádu [1]

Z tohoto poznatku jsme ihned schopni vyřešit rovnici pro *T<sup>p</sup>*

$$
T_p = T_2 - T_1 = 8.8 - 5.8 = 3s
$$

Dále také díky ustálené hodnotě y(t) můžeme vyjádřit překmit:

$$
\sigma_m = |y(T_1) - K| = 88 - 64 = 24
$$

Podobně také záporný překmit jako:

$$
\sigma_{m-1} = |y(T_2) - K| = |46 - 64| = 18
$$

Koeficient tlumení potom určíme ze vztahu:

$$
\xi = \frac{\ln \frac{\sigma_m}{\sigma_{m-1}}}{\sqrt{\pi^2 + \left(\ln \frac{\sigma_m}{\sigma_{m-1}}\right)^2}}
$$

Což je rovno:

$$
\xi = \frac{\ln \frac{24}{18}}{\sqrt{\pi^2 + \left(\ln \frac{24}{18}\right)^2}} = 0.0902659
$$

Pro časovou konstantu *T* je pak rovnice ve tvaru:

$$
T = \frac{T_p \sqrt{1 - \xi^2}}{2\pi}
$$

$$
T = \frac{3\sqrt{1 - 0.0902659^2}}{2\pi} = 0.475516
$$

Potom jsme schopni sestavit identifikovaný G(s) přenos

$$
G(s) = \frac{K}{T^2s^2 + 2\xi Ts + 1}
$$

Zesílení K jsme schopni určit z ustálené hodnoty přechodové charakteristiky vůči požadované hodnotě-

$$
\Delta u(t) = u(\infty) - u(0) = 0.5 - 0 = 0.5
$$
\n
$$
K = \frac{64}{0.5} = 128
$$
\n
$$
G(s) = \frac{128}{0.226115s^2 + 0.0858457s + 1}
$$
\n
$$
G(s) = \frac{128}{0.228115s^2 + 0.0858457s + 1}
$$
\n
$$
G(s) = \frac{128}{0.228115s^2 + 0.0858457s + 1}
$$
\nTransfer For

Obrázek 16 - Simulační schéma pro přechodovou charakteristiku identifikovaného systému

Pro simulaci přechodu využijeme náš G(s) přenos, který nám vzniknul výpočtem poměrného tlumení a časové konstanty T. Musíme však myslet na to, že vstupní akční zásah omezíme pouze na 0.5, protože porovnáváme s naměřenými daty z přechodu 3V na 3.5V.

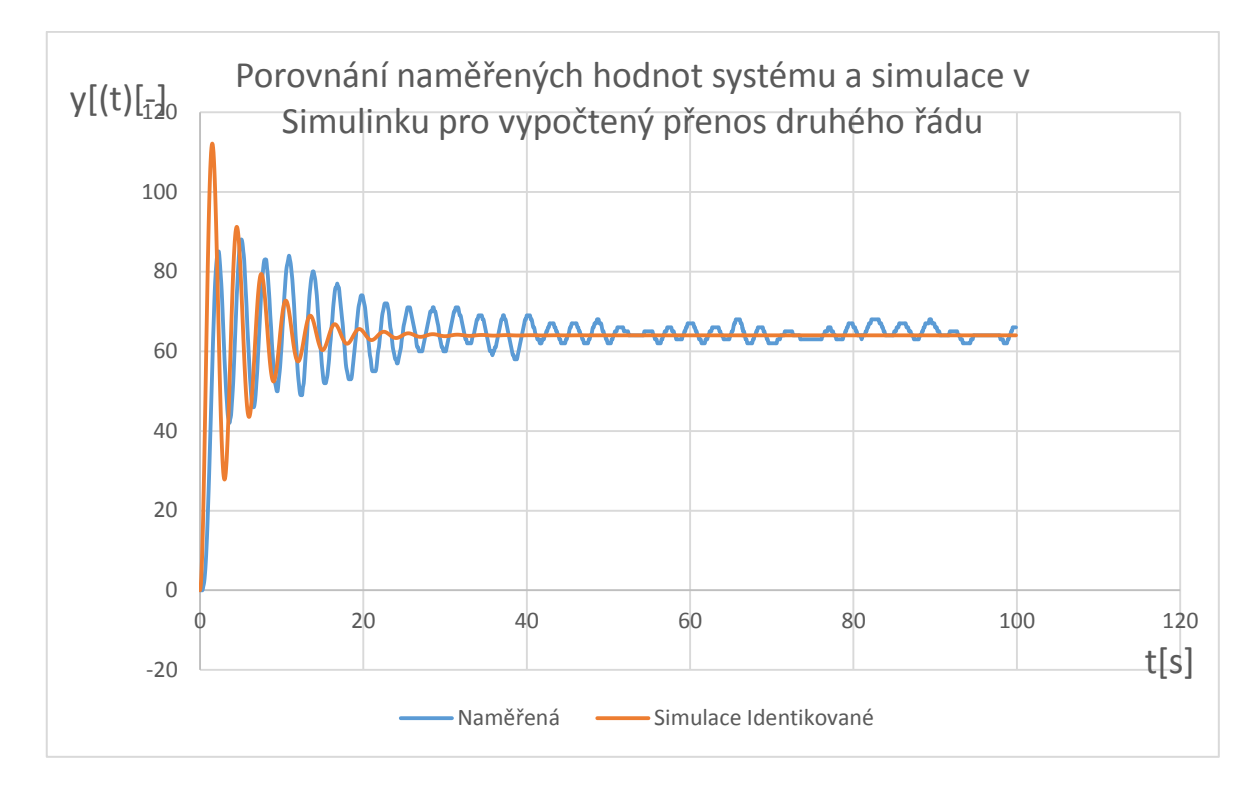

Obrázek 17 - Srovnání naměřených hodnot s vypočteným simulovaným přenosem

Výsledek grafu nám napovídá, že se systémem druhého řádu spokojeni nebudeme a budeme muset aplikovat jinou metodu identifikace, protože tento přechod se jen zdaleka podobá našemu naměřenému systému. Využijeme tedy experimentální numerickou metodu identifikace a budeme systém identifikovat jako 3. řád pro dohledání vlastností systému pomocí funkce hledání minima.

#### <span id="page-34-0"></span>**4.3 Experimentální metoda pomocí funkce fminsearch**

Pro identifikaci pro každý konkrétní přechod využijeme softwaru MATLAB, kde jsme si napsali dva skripty, které fungují na principu numerického řešení. Ty hledají minimální hodnotu kvadratické odchylky po celé ploše naměřeného systému od systému, který mu předáme jako startovací. Předáváme mu parametr zesílení K, časové konstanty  $T_1$  a  $T_2$  a k tomu poměrné tlumení, pro počáteční hodnoty, od kterých se identifikace "odrazí".

Pro progresivnější postup je dobré zadávat přibližné zesílení systému, které snadno odečteme z grafu naměřených hodnot. Tuto kvadratickou odchylku se snaží srazit pomocí změny jednotlivých parametrů *T1, T<sup>2</sup>* a .

První skript "sqr\_area.m" vypadá následovně:

```
\Box function f = sqr area (param, h orig, t)
  h = step(tf([param(1)], conv([param(2) *param(2) 2 *param(2) *param(3) 1], [param(4) 1])), t;
 \lfloor f=sum((h'-h orig).^2);
```
Ten po předání parametrů porovnává regulační odchylku  $e^2 = (h - h \cdot e)^2$ , což nám dělá čtverec a jednotlivé čtverce pak po celé ploše naší funkce sčítáme.

```
clc;
%%haměřené hodnoty směrem nahoru
data=xlsread('Step3 3,5 Up1.xlsx');
h = data(:, 1)';
t=0:0.1:99.9;%%Hledání minima
Ti = fminsearch(@sqr_area, [60 0.1 0.5 1], [], h, t);
%%vykreslení charakteristik
figure(2)
set(gcf,'color','W');
plot(t, h, 'g')hold on;
Gs=tf([Ti(1)], conv([Ti(2)*Ti(2) 2*Ti(2)*Ti(3) 1], [Ti(4) 1]))
step(Gs,t)
xlabel('t[s]')ylabel('y(t)')title ('Průběhy veličin')
legend ('Naměřená data', 'Vypočtená data')
disp([YK = ',num2str(Ti(1))])disp([1T1 = 1, num2str(Ti(2))])
disp([T2 = ', num2str(Ti(4))])disp([ 'lambda = ' , num2str(Ti(3)) ] )
```
Díky těmto dvěma skriptům zjistíme jednotlivé konstanty identifikovaného systému.

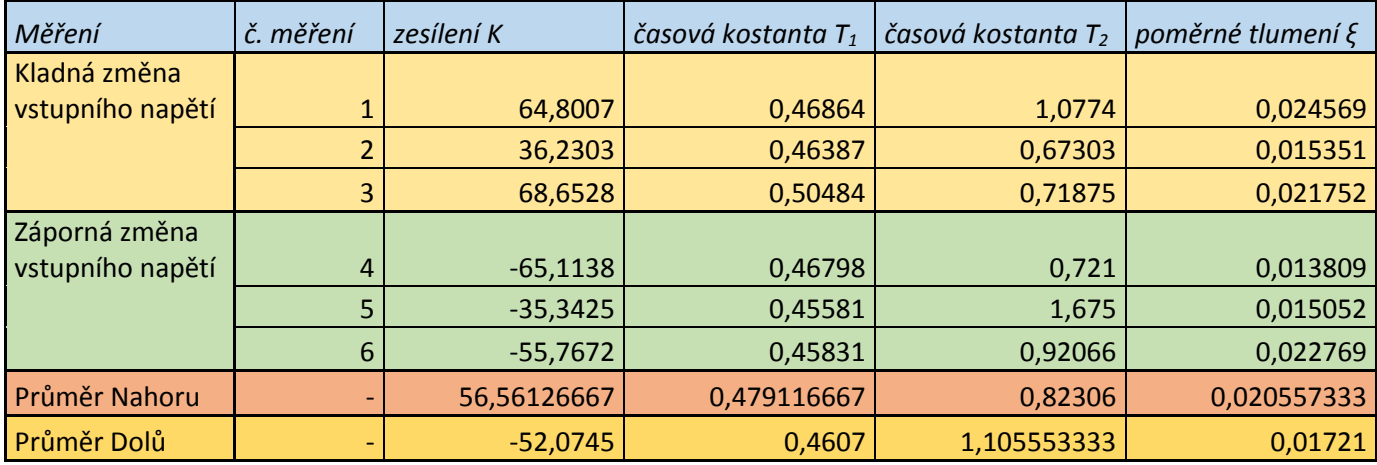

Tabulka 3 - tabulka identikovaných konstant systémů (Zeílsení K, Časové

konstanty T<sub>1</sub> a T<sub>2</sub> a poměrné tlumení ξ)

Z tabulky už jen stačí dosadit hodnoty do předepsaného vzoru pro G(s) přenos:
$$
G(s) = \frac{K}{(T_1^2 s^2 + 2T_1 \xi s + 1)(T_2 s + 1)}
$$

Na následujících stránkách vidíme porovnání měřených hodnot a identifikovaného systému a také lze zde vidět pro jaké hodnoty přechodů se jednalo.

#### **4.3.1 Systémy třetího řádu s kladnou změnou vstupního napětí**

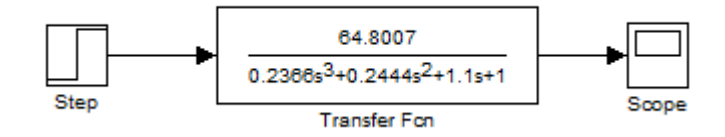

Obrázek 18 - Simulační schéma pro přechodovou charakteristiku systému 3V – 3.5V

<span id="page-36-0"></span>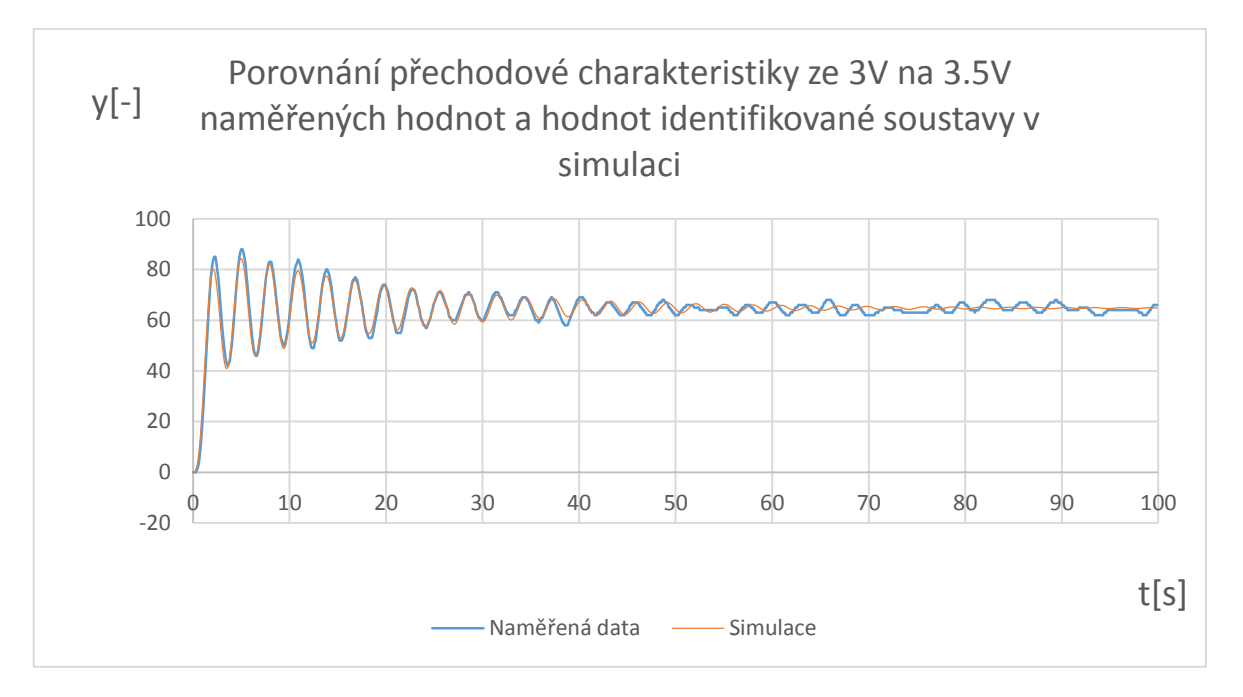

<span id="page-36-1"></span>Obrázek 19 - Přechod ze 3V na 3.5V s kladnou změnou vstupního napětí

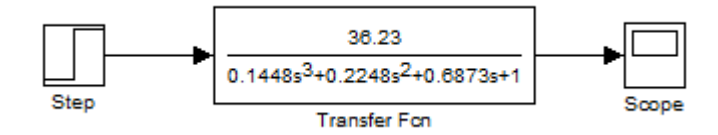

<span id="page-36-2"></span>Obrázek 20 - Simulační schéma pro přechodovou charakteristiku systému 1V – 1.5V

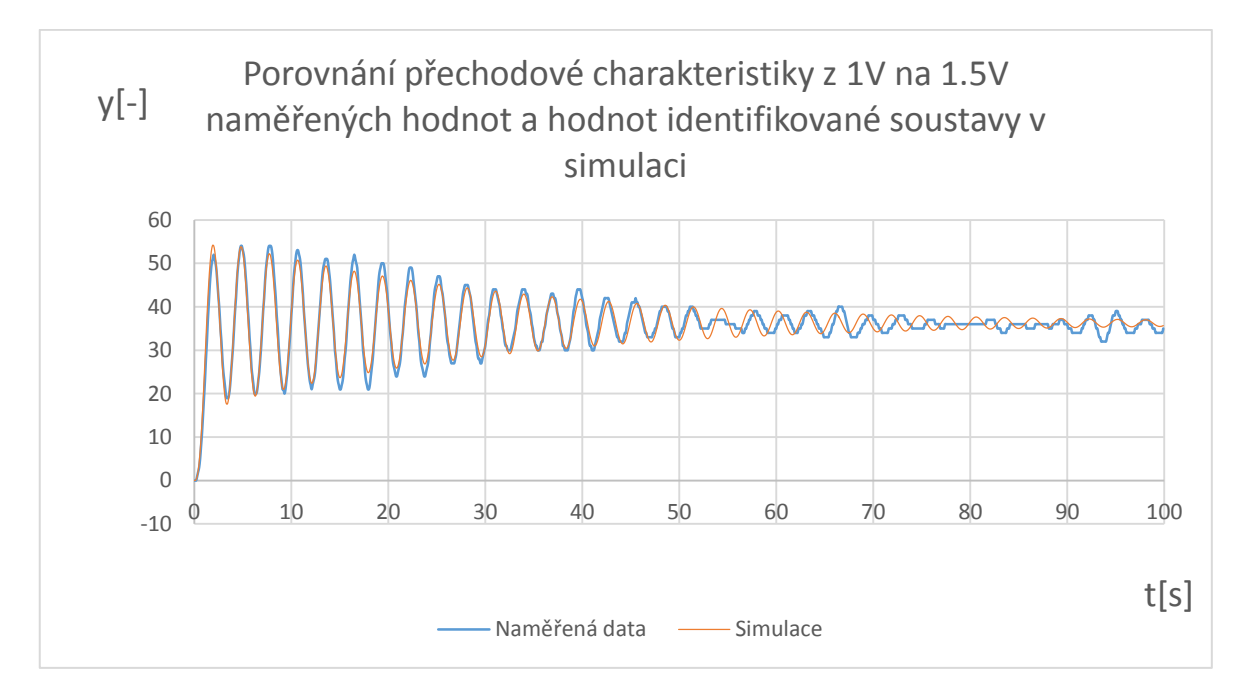

Obrázek 21 - Přechod z 1V na 1.5V s kladnou změnou napětí

<span id="page-37-0"></span>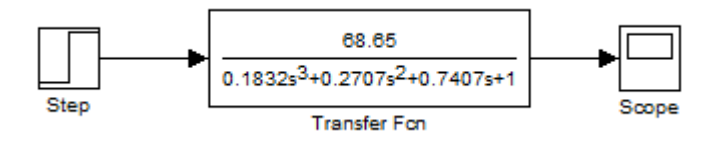

Obrázek 22 - Simulační schéma pro přechodovou charakteristiku systému 3.5V – 4V

<span id="page-37-1"></span>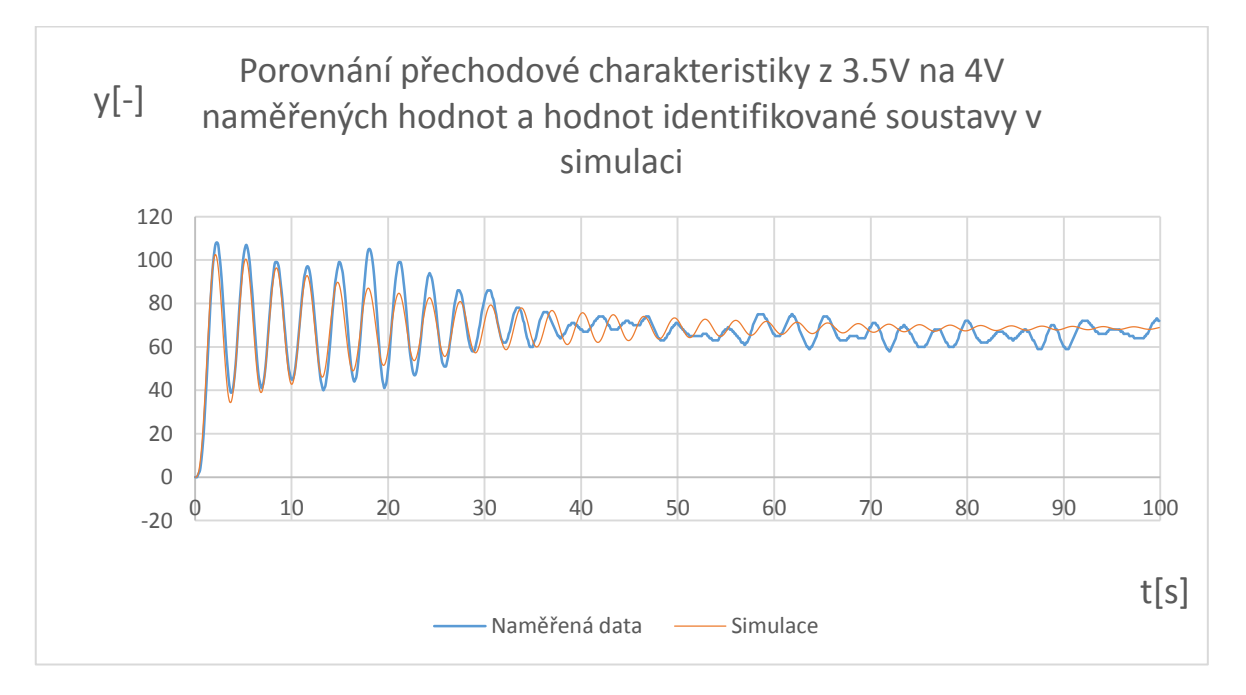

<span id="page-37-2"></span>Obrázek 23 - Přechod ze 3.5V na 4V s kladnou změnou napětí

#### **4.3.2 Systémy třetího řádu se zápornou změnou vstupního napětí**

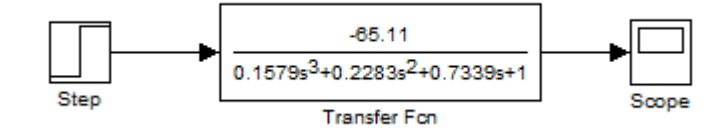

Obrázek 24 - Simulační schéma pro přechodovou charakteristiku systému 4V na 3.5V

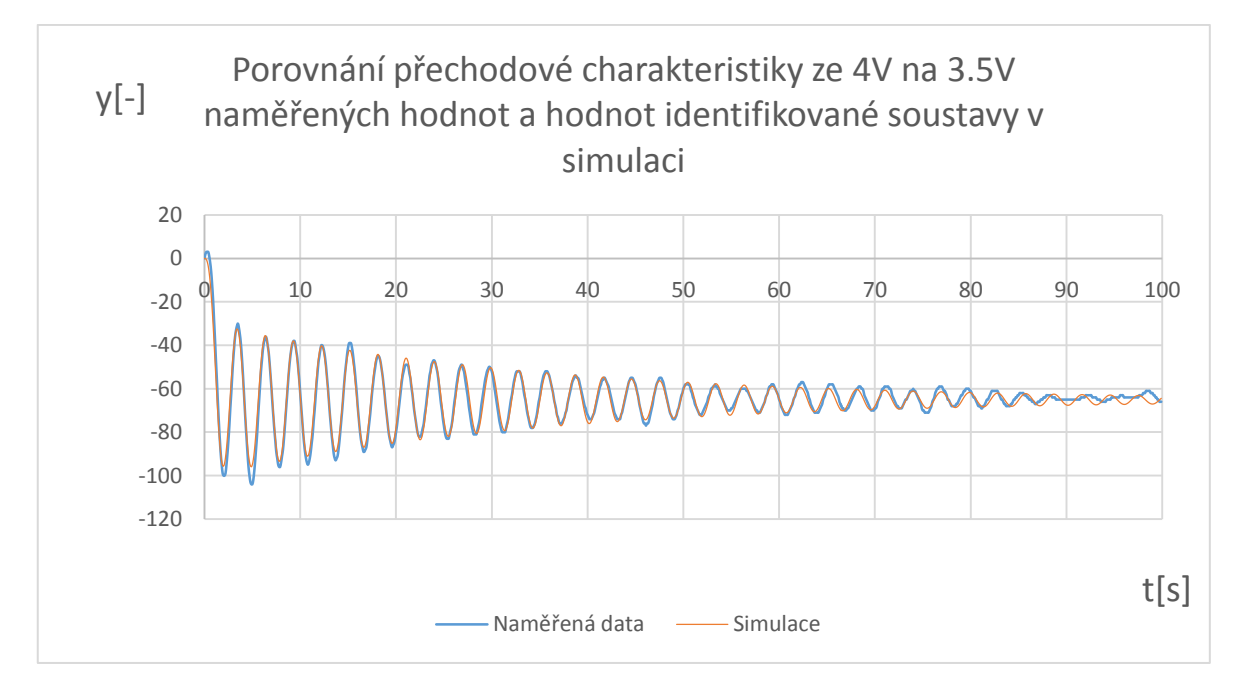

Obrázek 25 - Přechod ze 4V na 3.5V se zápornou změnou vstupního napětí

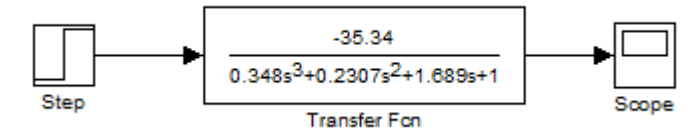

Obrázek 26 - Simulační schéma pro přechodovou charakteristiku systému 2.5V – 2V

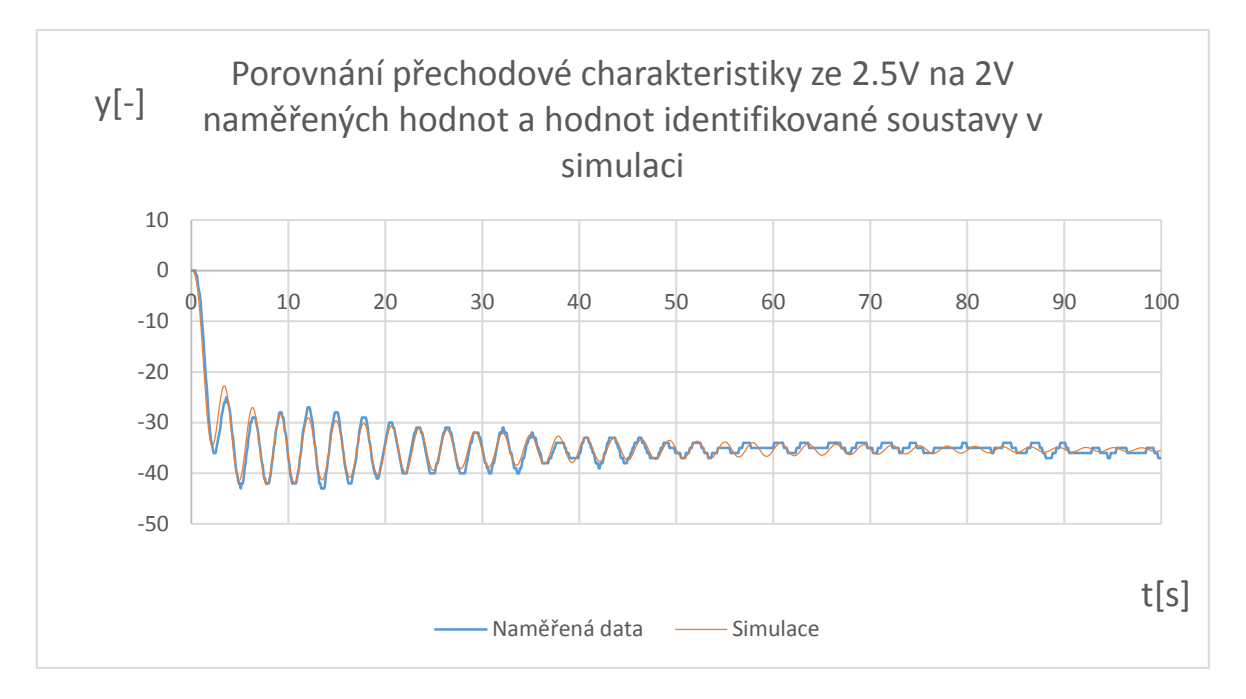

Obrázek 27 - Přechod ze 2.5V na 2V se zápornou změnou vstupního napětí

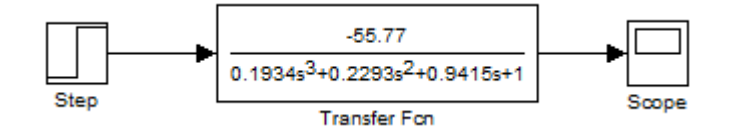

Obrázek 28 - Simulační schéma pro přechodovou charakteristiku systému 3.5V –

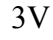

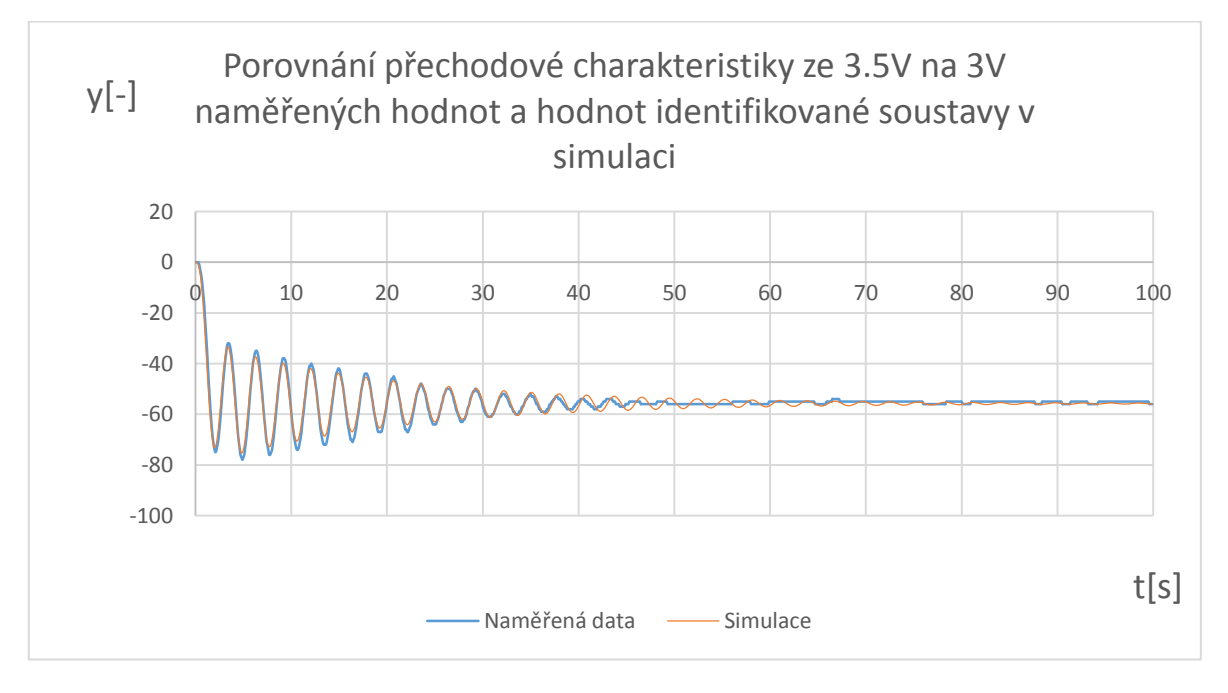

Obrázek 29 - Přechod ze 3.5V na 3V se zápornou změnou vstupního napětí

#### **4.3.3 Systém čtvrtého řádu**

Experimentální identifikaci provedeme také jako přenos systému čtvrtého řádu, jehož popis bude vypadat následovně:

$$
G(s) = \frac{K}{(T_1^2 s^2 + 2T_1 \xi s + 1) \cdot (T_2 s + 1) \cdot (T_3 s + 1)}
$$

Časové konstanty T nám vyšly:

*T<sup>1</sup> = 0.02998 ; T<sup>2</sup> = 0.2676 ; T<sup>3</sup> = 0.3839 ; T<sup>4</sup> = 1.227*

Zesílení *K = 64.8* stejně jako pro systém třetího řádu.

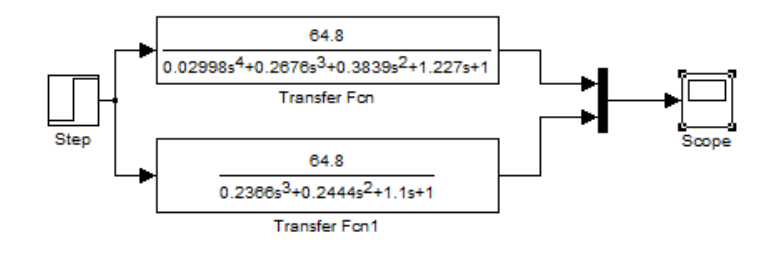

Obrázek 30 - Simulační schéma pro porovnání přenosu 3. řádu a 4. řádu

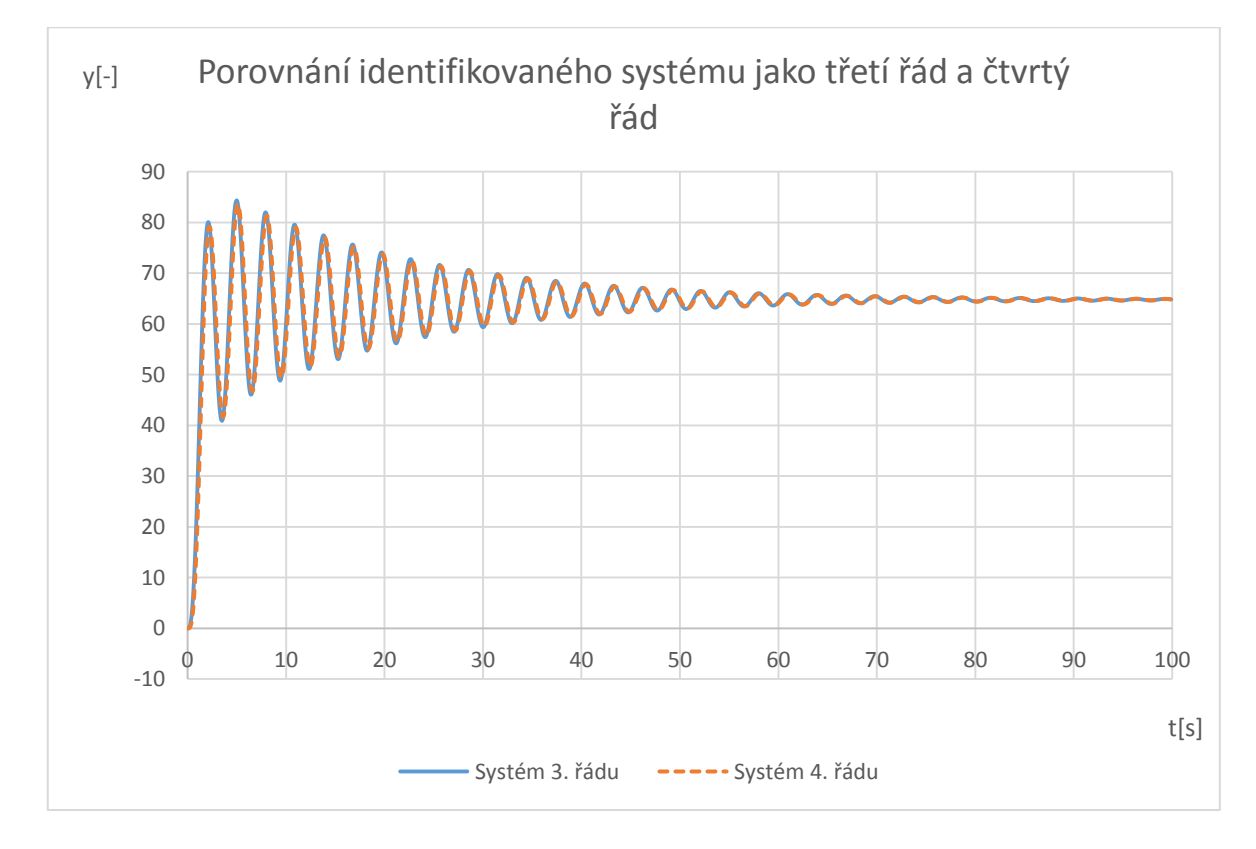

Obrázek 31 - srovnání identifikovaného systému pro přenos 3. řádu a přenos 4.

Z výsledku silné podobnosti průběhu pro tyto dva přenosy jako pro systém 3. řádu, tak pro systém 4. řádu, můžeme konstatovat, že budeme pracovat dále při vyhodnocování zkoumaného systému s G(s) přenosem ve tvaru:

$$
G(s) = \frac{K}{(T_1^2 s^2 + 2T_1 \xi s + 1)(T_2 s + 1)}
$$

#### **4.4 Experimentální metoda pomocí funkce ARX**

Jedná se o identifikaci systému v diskrétní podobě pomocí modelu ARX (AutoRegressive with eXogenous input), kde model systému je za podmínek  $C = D = F = 1$  je ve tvaru:

$$
y(k) = \frac{B(z^{-1})}{A(z^{-1})}u(k) + \frac{1}{A(z^{-1})}e_s(k)
$$

Využijeme zde naměřených dat přechodové charakteristiky identifikovaného systému, jeho výstupních hodnot *y(t),* vstupních hodnot *u(t)* a časové základy *t* která je pro nás úměrná vzorkovací frekvenci měřených dat.

Z těchto naměřených dat vytvoříme vektorovou proměnnou *"data.mat"* o rozměrech 1000x1x1.

Dále byl vytvořen script pod názvem "*Identify Discret ARX.m*", který přebírá 3 hodnoty *b, f, k.*

*b –* Řád polynomu a(z)

*f* – Řád polynomu b(z)

*k* – Počet vstupů, resp. Počet výstupů.

```
\Box function Identify_Discret_ARX (b, f, k); % b - řád polynomu a(z), f - řád polynomu b(z), k - počet vtupů/výstupů
  load('data.mat'); %Načtení proměnní data.mat o rozměrech 1000x1x1, což obsahuje naměřené hodnoty y(t), u(t) = 0.5 a hodnoty vzorkování T
  Opt = oeOptions;nb = b: %Nastavení řádu polynomu a(z)
 nf = f; %Nastavení řádu polynomu b(z)
nn – 1, stolet vstupů resp. počet výstupů systému<br>– ak = k, spočet vstupů resp. počet výstupů systému<br>– aks331 <mark>=</mark> arx(mydata,[nb nf nk], Opt, 'Inputdelay',1) šVolání funkce ARX pro identifikaci systému
```
Vzhledem k přechozí identifikaci pomocí funkce fminsearch bude zvolen řád polynomu a(z) a b(z) na hodnotu 3 a počet výstupů systému, resp. Počet vstupů je 1.

Vyvoláním této funkce identifikujeme systém pro přechod ze 3 na 3.5V jako:

$$
G(z) = \frac{2.174z^{-1} + 2.174z^{-2} + 2.174z^{-3}}{1 - 1.299z^{-1} - 0.2189z^{-2} + 0.5689z^{-3}}
$$

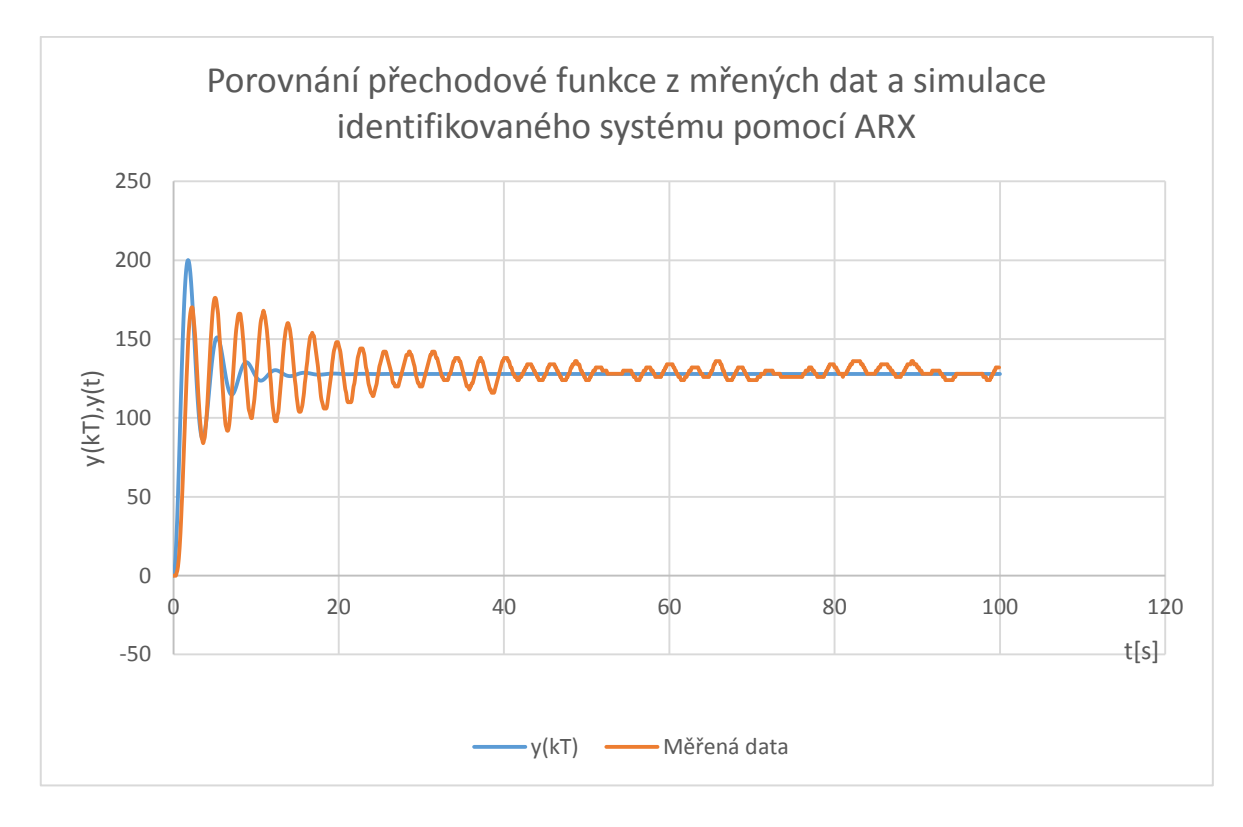

Obrázek 32 - Porovnání výstupního modelu pomocí ARX funkce a měřených dat pro přechod ze 3 na 3.5V

Při porovnání výsledků lze vidět, že metoda pomocí modelu ARX není vhodná pro identifikaci našeho systému.

### **4.5 Experimentální metoda pomocí funkce OE**

#### **4.5.1 Identifikace systému s kladnou změnou vstupního napětí**

Na tento systém bude tedy nasazena další z identifikačních metod pro diskrétní systémy, která je progresivnější a to tzv. Output-error.

Jedná se o identifikaci systému v diskrétní podobě pomocí modelu OE (Output-error), kde model systému je za podmínek  $A = C = D = 1$  ve tvaru:

$$
y(k) = \frac{B(z^{-1})}{F(z^{-1})}u(k) + e_s(k)
$$

Opět bude využito naměřených dat v proměnná "data.mat" o rozměrech 1000x1x1 Dále byl vytvořen script pod názvem "*Identify Discret OE.m*", který přebírá 3 hodnoty *b*, *f, k.*

- *b –* Řád polynomu a(z)
- *f* Řád polynomu b(z)

*k* – Počet vstupů, resp. Počet výstupů.

```
clc:
  ----<br>data = xlsread('ARX.xlsx'); Načtení proměnní data.mat o rozměrech 1000xlxl, což obsahuje naměřené hodnoty y(t), u(t) = 0.5 a hodnoty vzorkování T
  load('data.math');<br>Opt = oeOptions;
 upi – deupuous;<br>nf = f; \Nastavení řádu polynomu a(z)<br>nf = f; \Nastavení řádu polynomu b(z)<br>- nk = k; \počet vstupů resp. počet výstupů systému<br>- <u>OE331 <mark>=</mark></u> ce(mydata,[nb nf nk], Opt, 'Inputdelay',1)\Volání funkce OE (Ob
```
Opět bude pro identifikaci, vzhledem ke zdařilé předchozí metodě *"fminsearch"*, zvolen systém 3. řádu.

Vyvoláním této funkce bude identifikován systém pro přechod ze 3 na 3.5V jako:

$$
G(z) = \frac{1.043z^{-1} - 1.939z^{-2} + 1.54z^{-3}}{1 - 2.835z^{-1} + 2.722z^{-2} - 0.882z^{-3}}
$$

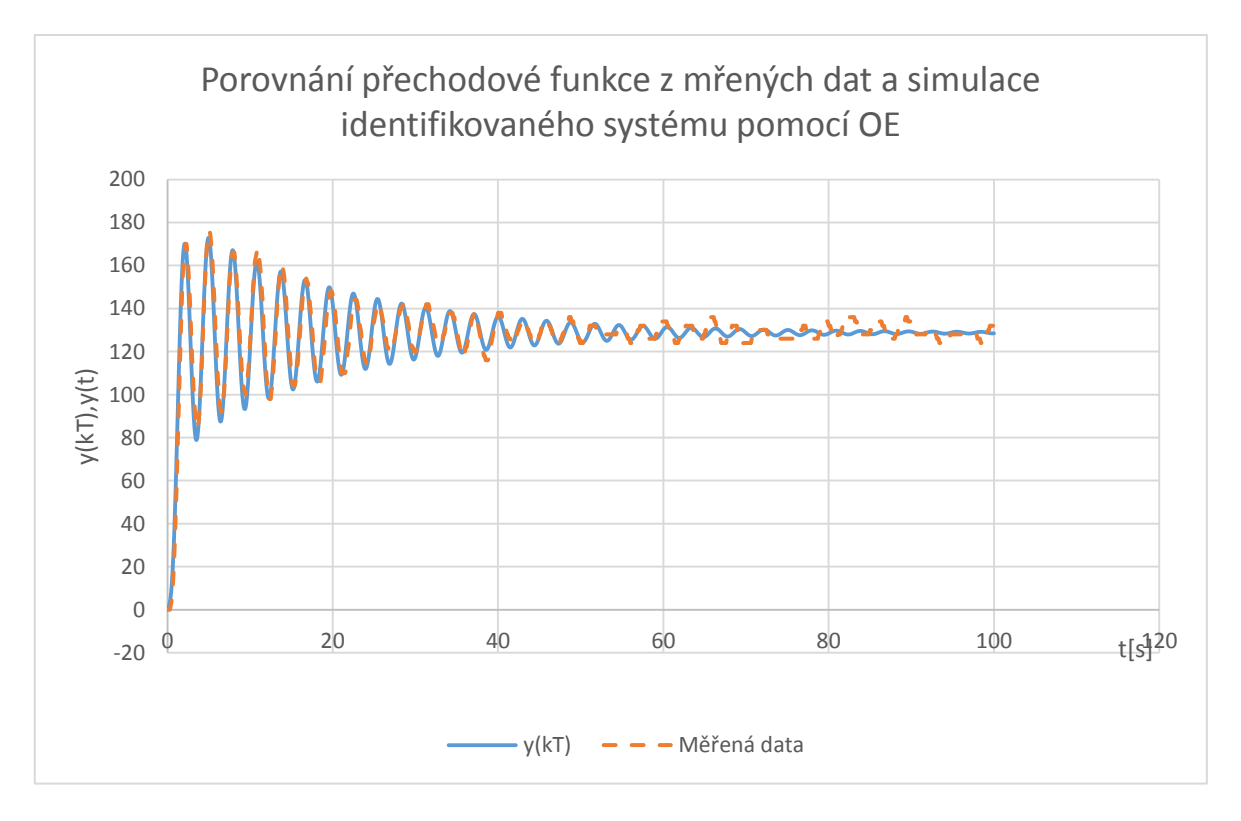

Obrázek 33 - Porovnání výstupního modelu pomocí OE funkce a měřených dat pro přechod ze 3 na 3.5V s kladnou změnou vstupního napětí

### **4.5.2 Identifikace systému se zápornou změnou vstupního napětí**

Pro identifikaci bude využito přechodového jevu pro vstupní napětí z 3.5V na 3V.

```
\Box function Identify_Discret_OEDOWN (b,f,k) = \the rad polynomu a(z), f - rad polynomu b(z), k - počet vtupů/výstupů
 clc;
 load('data_down.mat');
 Opt = <b>o</b>eOptions;
 nf = f; %Nastavení řádu polynomu b(z)
 nk = k; %počet vstupů resp. počet výstupů systému
 OE331 DOMN = oe(data_down, [nb nf nk], Opt, 'Inputdelay',1) Volání funkce OE (Output-error) pro identifikaci systému
```
Naměřená data jsou uložena v souboru "data down.mat"

$$
G(z) = \frac{1.054z^{-1} - 1.676z^{-2} + 0.03441z^{-3}}{1 - 2.826z^{-1} + 2.707z^{-2} - 0.8754z^{-3}}
$$

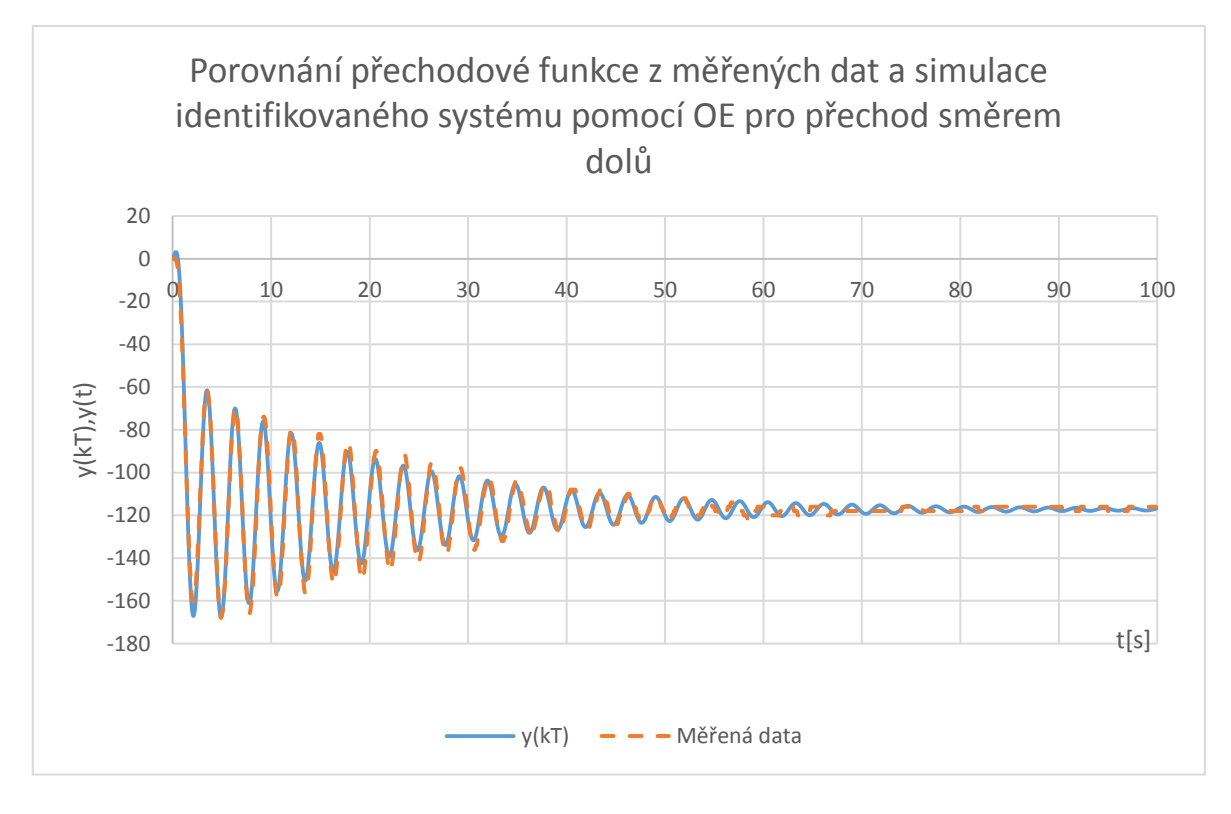

Obrázek 34 - Porovnání výstupního modelu pomocí OE funkce a měřených dat pro přechod ze 3.5 na 3V se zápornou změnou vstupního napětí

#### **4.6 Přenos systému**

Díky jednotlivým identifikacím jsme dostali Tabulku č. 1. Podle ní jsme schopni sestavit jednotlivé přenosy systému podle rovnice:

$$
G(s) = \frac{K}{(T_1^2 s^2 + 2T_1 \xi s + 1)(T_2 s + 1)}
$$

#### **4.6.1 Přenos systému s kladnou změnou vstupního napětí**

Průměrované konstanty z tabulky máme:

$$
K = 56.56
$$
  
\n
$$
T_1 = 0.4791
$$
  
\n
$$
T_2 = 0.823
$$
  
\n
$$
\zeta = 0.0205
$$

Dosazením hodnot dostáváme výsledný přenos systému:

$$
G_{UP}(s) = 2 \cdot \frac{56.56}{(0.2259s^2 + 0.0196s + 1) \cdot (0.823s + 1)}
$$

Abychom zjistili skutečné zesílení celé soustavy, je potřeba je potřeba využít následujícího vztahu:

$$
K = \frac{y(\infty)}{\Delta u(t)}
$$

*y(t)* je ustálené výstupní hodnota systému, což je elevace na hodnotě 56.56[-]

 $\Delta u(t)$  je pak rozdíl žádané vstupní hodnoty na konci v  $t(\infty)$  a před skokem v  $t(0)$ Potom tedy:

$$
\Delta u(t) = u(\infty) - u(0) = 0.5 - 0 = 0.5
$$

$$
K = \frac{56.56}{0.5} = 113.12
$$

$$
G_{UP}(s) = 2 \cdot \frac{113.12}{(0.2259s^2 + 0.0196s + 1) \cdot (0.823s + 1)}
$$

Po roznásobení pak můžeme přepsat jako:

$$
G_{UP}(s) = \frac{113.12}{0.1889s^3 + 0.2457s^2 + 0.8426s + 1}
$$

#### **4.6.2 Póly systému s kladnou změnou vstupního napětí**

Pro výpočet použijeme přenos systému ve tvaru

$$
G_{UP}(s) = \frac{113.12}{(0.2259s^2 + 0.0196s + 1) \cdot (0.823s + 1)}
$$

Z druhé závorky je možné ihned spočítat první pól systému:

$$
p_1: 0.823s + 1 = 0
$$

$$
p_1: s = -\frac{1}{0.823}
$$

$$
p_1 = -1.2151
$$

Pro druhou závorku použijeme klasický postup řešení kvadratické rovnice výpočtem diskriminantu:

$$
D = b^2 - 4ac = 0.0196^2 - 4 \cdot 0.2295 \cdot 1 = -0.9176
$$
  

$$
p_{2,3} = \frac{-b \pm \sqrt{D}}{2a} = \frac{-0.0196 \pm \sqrt{-0.9176}i}{2 \cdot 0.2295} = -0.0428 \pm 2.0868i
$$

|  | $p_1 = -1.2151$ | $p_2 = -0.0428 + 2.0868i$ | $p_3 = -0.0428 - 2.0868i$ |
|--|-----------------|---------------------------|---------------------------|
|--|-----------------|---------------------------|---------------------------|

Tabulka 4 - Póly systému s kladnou změnou vstupního napětí

Všechny póly jsou v levé části komplexní roviny, můžeme tedy říct, že systém je stabilní a vzhledem ke dvěma komplexně sdruženým pólům je kmitavý. Tento fakt lze vypozorovat už z grafu naměřených hodnot, kde je možné vidět kmitavý průběh, ale systém má tendenci se ustálit na žádané hodnotě.

Systém můžeme přepsat do tvaru:

$$
G(s) = \frac{113.12}{(s + 0.0428 + 2.0868i) \cdot (s + 0.0428 - 2.0868i) \cdot (s + 1.2151)}
$$

#### **4.6.3 Přenos systému se zápornou změnou vstupního napětí**

Průměrované konstanty z tabulky máme:

 $\zeta = 0.0172$  $T_2 = 1.1055$  $T_1 = 0.4607$  $K = -52.0745$ 

Dosazením hodnot dostáváme výsledný přenos systému

$$
G_{DOWN}(s) = \frac{-52.0745}{(0.2122s^2 + 0.01584s + 1) \cdot (1.1055s + 1)}
$$

Abychom zjistili skutečné zesílení celé soustavy také u směru dolů, je potřeba využít stejného vztahu:

$$
K = \frac{y(\infty)}{\Delta u(t)}
$$

*y(t)* je ustálené výstupní hodnota systému, což je elevace na hodnotě -52.0745[-]  $\Delta u(t)$  je pak rozdíl žádané vstupní hodnoty na konci v  $t(\infty)$  a před skokem v  $t(0)$ Potom tedy:

$$
\Delta u(t) = u(\infty) - u(0) = -0.5 - 0 = -0.5
$$

$$
K = \frac{-52.0745}{-0.5} = 104.149
$$

$$
G_{DOWN}(s) = \frac{-104.149}{(0.2122s^2 + 0.01584s + 1) \cdot (1.1055s + 1)}
$$

Po roznásobení pak můžeme přepsat jako:

$$
G_{DOWN}(s) = \frac{-104.149}{0.2346s^3 + 0.2298s^2 + 1.121s + 1}
$$

#### **4.6.4 Póly systému se zápornou změnou vstupního napětí**

Pro výpočet použijeme přenos systému ve tvaru

$$
G_{DOWN}(s) = \frac{-104.149}{(0.2122s^2 + 0.01584s + 1) \cdot (1.1055s + 1)}
$$

Z druhé závorky je možné ihned spočítat první pól systému:

$$
p_1:1.1055s + 1 = 0
$$

$$
p_1: s = -\frac{1}{1.1055}
$$

$$
p_1 = -0.9045
$$

Pro druhou závorku použijeme klasický postup řešení kvadratické rovnice výpočtem diskriminantu:

$$
D = b2 - 4ac = 0.015842 - 4 \cdot 0.2122 \cdot 1 = -0.8485
$$
  

$$
p_{2,3} = \frac{-b \pm \sqrt{D}}{2a} = \frac{-0.01584 \pm \sqrt{-0.8485i}}{2 \cdot 0.2122} = -0.0373 \pm 2.1703i
$$
  

$$
p_1 = -0.9045
$$
  

$$
p_2 = -0.0373 + 2.1703i
$$
  

$$
p_3 = -0.0373 - 2.1703i
$$

Tabulka 5 - Póly systému se zápornou změnou vstupního napětí

Všechny póly jsou v levé části komplexní roviny, můžeme tedy říct, že systém je stabilní a vzhledem ke dvěma komplexně sdruženým pólům je kmitavý. Tento fakt lze vypozorovat už z grafu naměřených hodnot, kde je možné vidět kmitavý průběh, ale systém má tendenci se ustálit na žádané hodnotě.

Systém můžeme přepsat do tvaru:

$$
G(s) = \frac{-104.149}{(s+0.0373+2.1703i)\cdot(s+0.0373-2.1703i)\cdot(s+0.9045)}
$$

#### **4.7 Impulsní funkce**

Impulsní funkce je odezvou systému na Diracův impuls kde:

$$
f(t) = F(s)
$$

$$
\delta(t) = 1
$$

#### **4.7.1 Impulsní funkce systému s kladnou změnou vstupního napětí**

$$
G(s) = \frac{113.12}{(s + 0.0428 + 2.0868i) \cdot (s + 0.0428 - 2.0868i) \cdot (s + 1.2151)}
$$

Výpočet pomocí residuí:

$$
I(s) = \lim_{s \to -0.0428 \times 2.0868} \frac{113.12}{(s + 0.0428 + 2.0868i) \cdot (s + 1.215)} e^{st} + \lim_{s \to -0.0428 \times 2.0868} \frac{113.12}{(s + 0.0428 - 2.0868i) \cdot (s + 1.215)} e^{st} + \lim_{s \to -1215} \frac{113.12}{(s + 0.0428 + 2.0868i) \cdot (s + 0.0428 - 2.0868i)} e^{st}
$$
\n
$$
i(t) = \frac{113.12}{(-0.0428 + 2.0868i + 0.0428 + 2.0868i) \cdot (-0.0428 + 2.0868i + 1.215)} e^{(-0.0428 + 2.0868i + 1.215)} e^{(-0.0428 + 2.0868i + 0.0428 - 2.0868i) \cdot (0.0428 - 2.0868i + 1.215)} e^{(-0.0428 - 2.0868i) \cdot (s + 0.0428 - 2.0868i) \cdot (0.0428 - 2.0868i + 1.215)} e^{(-0.0428 - 2.0868i) \cdot (s + 1.215)} e^{(-0.0428 - 2.0868i + 1.215)} e^{(-0.0428 - 2.0868i) \cdot (s + 1.215)} e^{(-0.0428 - 2.0868i + 1.215)} e^{(-0.0428 - 2.0868i) \cdot (s + 1.215)} e^{(-0.0428 - 2.0868i)} + \frac{113.12}{(1.215 + 0.0428 + 2.0868i) \cdot (-1.215 + 0.0428 - 2.0868i)} e^{-1.215}
$$
\n
$$
i(t) = 113.12 \begin{bmatrix} \frac{1}{-8.7094 + 4.8927i} & e^{(-0.0428 \times 2.0868i) \cdot (s + 1
$$

Pomocí Eulerova vztahu získáváme

$$
i(t) = -82.4068e^{-0.0428} \cdot \cos(2.0868t) + 92.5864e^{-0.0428} \cdot \sin(2.0868t) + 78.976e^{-1.215}
$$

Pro otestování v softwaru MATLAB si napíšeme jednoduchý skript:

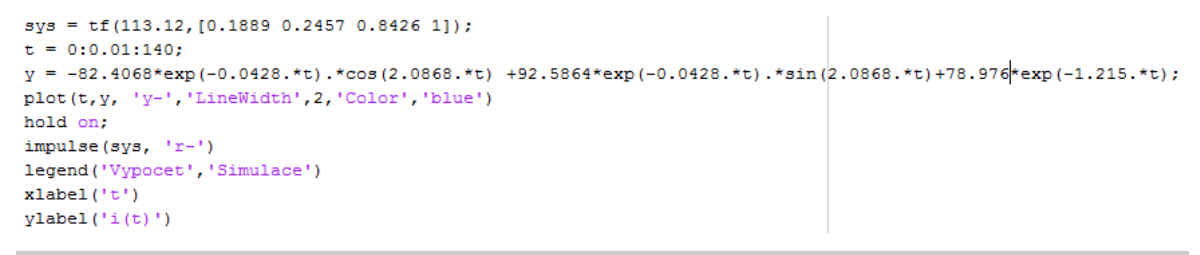

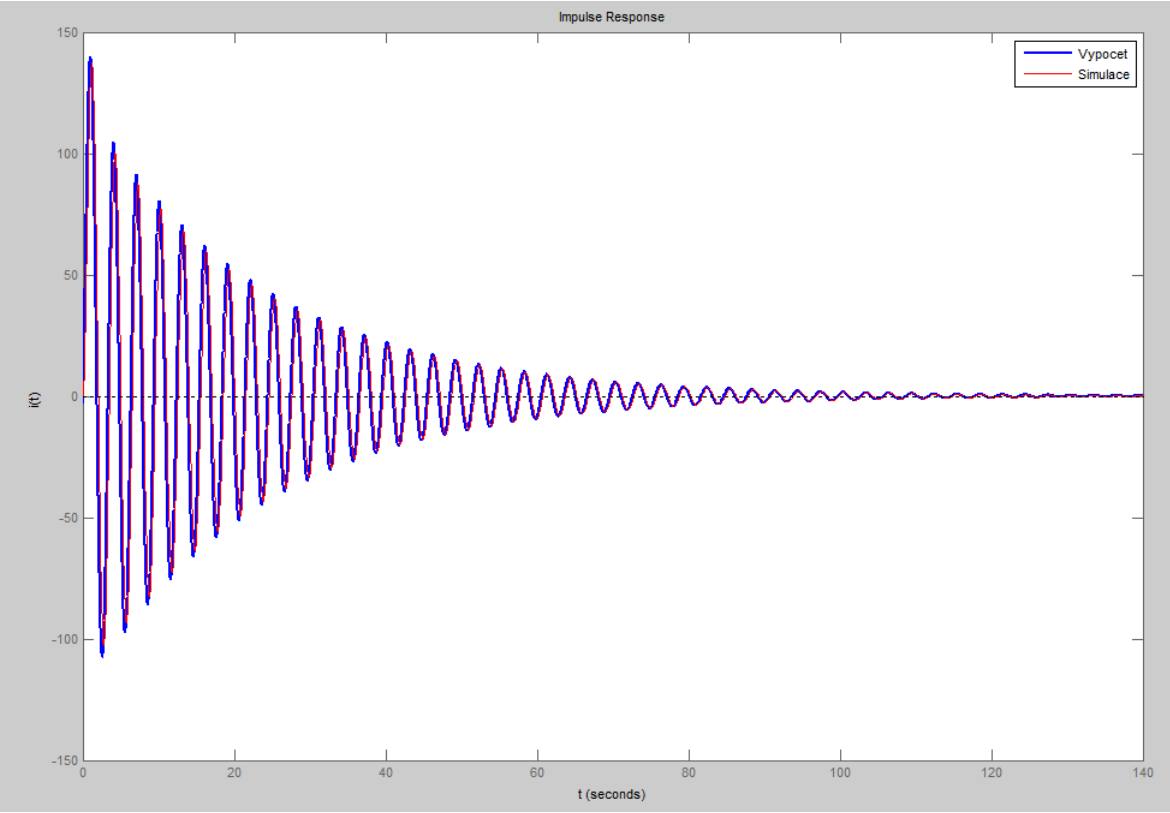

Obrázek 35 - Porovnání impulsové charakteristiky simulovaného přenosu a vypočítaného analyticky

## **4.7.2 Impulsní funkce se zápornou změnou vstupního napětí**

$$
G(s) = \frac{-104.149}{(s + 0.0373 + 2.1703i) \cdot (s + 0.0373 - 2.1703i) \cdot (s + 0.9045)}
$$

Pro tento systém použijeme také výpočet pomocí residuí:

$$
I(s) = \lim_{s \to -0.0373+2.1703} \frac{-104.149}{(s + 0.0373 + 2.1703i) \cdot (s + 9045)} e^{st} + \frac{-104.149}{(s + 0.0373 - 2.1703i) \cdot (s + 9045)} e^{st} + \lim_{s \to -0.0373-2.1703i} \frac{-104.149}{(s + 0.0373 - 2.1703i) \cdot (s + 9045)} e^{st}
$$

$$
i(t) = \frac{-104.149}{(-0.0373 + 2.1703i + 0.0373 + 2.1703i) \cdot (-0.0373 + 2.1703i + 0.9045)} e^{(-0.0373 + 2.1703i)t} + \frac{-104.149}{(-0.0373 - 2.1703i + 0.0373 - 2.1703i) \cdot (-0.0373 - 2.1703i + 0.9045)} e^{(-0.0373 + 2.1703i)t} + \frac{-104.149}{(-0.9045 + 0.0373 + 2.1703i) \cdot (-0.9045 + 0.0373 - 2.1703i)} e^{-0.9045}
$$

$$
i(t) = -104.149 \left[ \frac{1}{-9.4204 + 3.7642i} e^{(-0.0373 + 2.1703)t} + \frac{1}{-9.4204 - 3.7642i} e^{(-0.0373 + 2.1703)t} + \frac{1}{1.3655} e^{-1.215t} \right]
$$
  
\n
$$
i(t) = -104.149 \left[ \frac{-9.4204 - 3.7642i}{102.913} e^{(-0.0428 + 2.0868)t} + \frac{-9.4204 + 3.7642i}{102.913} e^{(-0.0428 + 2.0868)t} + \frac{1}{1.3655} e^{-1.215t} \right]
$$

$$
i(t) = -9.5332e^{-0.0373} \cdot e^{2.1703t} - 3.8092ie^{-0.0373} \cdot e^{2.1703t} - 9.5332e^{-0.0373} \cdot e^{2.1703t} + 3.8092ie^{-0.0373} \cdot e^{2.1703t} - 76.2688e^{-0.9045}
$$

Pomocí Eulerova vztahu získáváme

$$
i(t) = 82.7596e^{-0.0373} \cdot \cos(2.1703t) - 33.0684e^{-0.0373} \cdot \sin(2.0868t) - 76.2688e^{-0.9045}
$$

 $\frac{1}{2}$ 

Pro otestování v softwaru MATLAB si napíšeme jednoduchý skript:

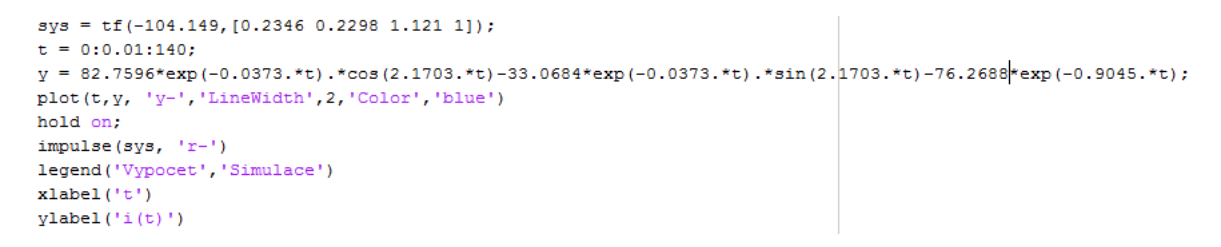

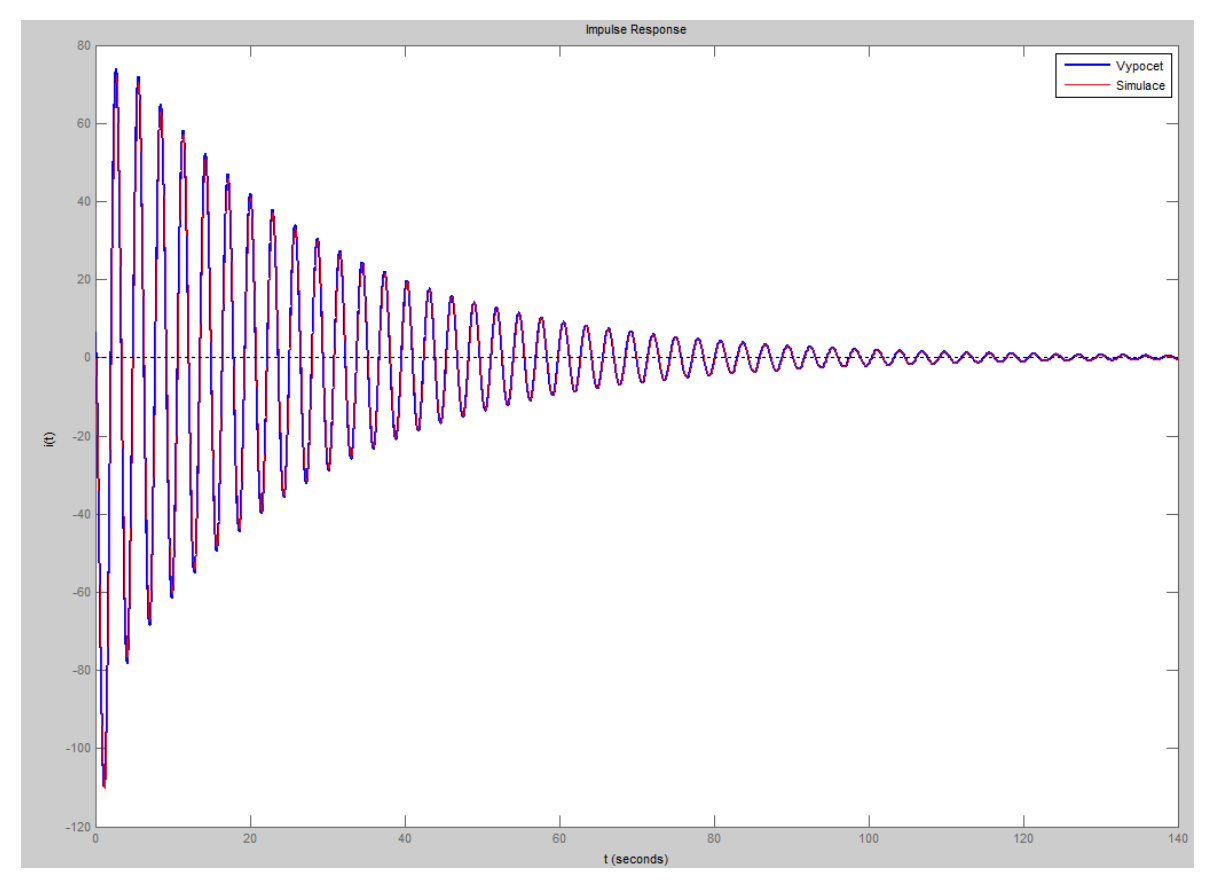

Obrázek 36 - Porovnání impulsové charakteristiky simulovaného přenosu a vypočítaného analyticky

## **4.8 Přechodová funkce**

Přechodová funkce je odezva systému na jednotkový skok, známý také jako Heavisideův skok – Heavisideova funkce.

$$
f(t) = F(s)
$$

$$
\eta(t) = \frac{1}{s}
$$

#### **4.8.1 Přechodová funkce systému s kladnou změnou vstupního napětí**

$$
G(s) = \frac{113.12}{(s + 0.0428 + 2.0868i) \cdot (s + 0.0428 - 2.0868i) \cdot (s + 1.2151)}
$$

$$
H(s) = \frac{113.12}{(s + 0.0428 + 2.0868i) \cdot (s + 0.0428 - 2.0868i) \cdot (s + 1.2151)} \cdot \frac{1}{s} =
$$

$$
H(s) = \frac{113.12}{(s + 0.0428 + 2.0868i) \cdot (s + 0.0428 - 2.0868i) \cdot (s + 1.2151)s}
$$

Výpočet pomocí residuí:

$$
H(s) = \lim_{s \to 0.0428+2.0868} \frac{113.12}{(s + 0.0428 + 2.0868i) \cdot (s + 1.2151) \cdot s} e^{st} + \lim_{s \to 0.0428-2.0868} \frac{113.12}{(s + 0.0428 - 2.0868i) \cdot (s + 1.2151) \cdot s} e^{st} + \lim_{s \to -12151} \frac{113.12}{(s + 0.0428 - 2.0868i) \cdot (s + 0.0428 + 2.0868i) \cdot s} e^{st} + \lim_{s \to 0} \frac{113.12}{(s + 0.0428 - 2.0868i) \cdot (s + 0.0428 + 2.0868i) \cdot (s + 1.2151)} e^{st}
$$
  
\n
$$
h(t) = \frac{113.12}{(-0.0428 + 2.0868i + 0.0428 + 2.0868i)}
$$
  
\n
$$
\frac{1}{(-0.0428 + 2.0868i + 1.2151) \cdot (-0.0428 + 2.0868i)} e^{(-0.0428 + 2.0868i)t} + \frac{113.12}{(0.0428 - 2.0868i + 0.0428 - 2.0868i)}
$$
  
\n
$$
\frac{1}{(-0.0428 - 2.0868i + 1.2151) \cdot (-0.0428 - 2.0868i)} e^{(-0.0428 - 2.0868i)t} + \frac{113.12}{(-1.2151 + 0.0428 - 2.0868i) \cdot (-1.2151 + 0.0428 + 2.0868i) \cdot -1.2151} e^{-1.215t} + \frac{113.12}{(0 + 0.0428 - 2.0868i) \cdot (0 + 0.0428 + 2.0868i) \cdot (0 + 1.2151)} e^{0t}
$$

$$
h(t) = 113.12 \cdot \frac{1}{-9.8373 - 18.3843i} e^{(-0.0428 + 2.0868)t} + 56.56 \cdot \frac{1}{-9.8373 + 18.3843i} e^{(-0.0428 + 2.0868)t} + \frac{113.12}{-1.26258} e^{-1.215t} + 113.12e^{0t}
$$

$$
h(t) = 113.12 \cdot \frac{-9.8373 + 18.3843i}{434.755} e^{(-0.0428 + 2.0868)t} + 113.12 \cdot \frac{-9.8373 - 18.3843}{434.755} e^{(-0.0428 + 2.0868)t} + 113.12 \cdot \frac{-9.8373 - 18.3843}{434.755} e^{(-0.0428 + 2.0868)t}
$$

$$
h(t) = -2.55968e^{-0.0428} \cdot e^{2.0868t} + 4.7834e^{-0.0428} \cdot e^{2.0868t} - 2.5596e^{-0.0428} \cdot e^{-2.0868t} - 4.7834e^{-0.0428} \cdot e^{-2.0868t} - 89.3632e^{-1.215t} + 113.12
$$

#### Podle Eulerova vztahu

```
h(t) = -25.9598e^{-0.0428} \cdot \cos(2.0868t) - 48.5156e^{-0.0428} \cdot \sin(2.0868t) - 89.3632e^{-1.215t} + 113.12sys = tf(113.12, [0.1889 0.2457 0.8426 1]);t = 0:0.01:140;\mathtt{y} = -25.9598* \mathtt{exp}(-0.0428.*t) . * \mathtt{cos}(2.0868.*t) - 48.5156* \mathtt{exp}(-0.0428.*t) . * \mathtt{sin}(2.0868.*t) - 89.3626* \mathtt{exp}(-1.215.*t) + 113.12;\texttt{plot(t,y,-'y-', 'LineWidth', 2,'Color', 'blue')}\label{plot(t,y,-'y-', 'LineWidth', 2,'Color', 'blue')}\hold on;
\mathtt{step}(\mathtt{sys}, \mathord{~}^{\scriptscriptstyle +}\mathtt{r}\text{-}^{\scriptscriptstyle +})legend('Vypocet','Simulace')
xlabel('t')\texttt{ylabel}('h(t)')
```
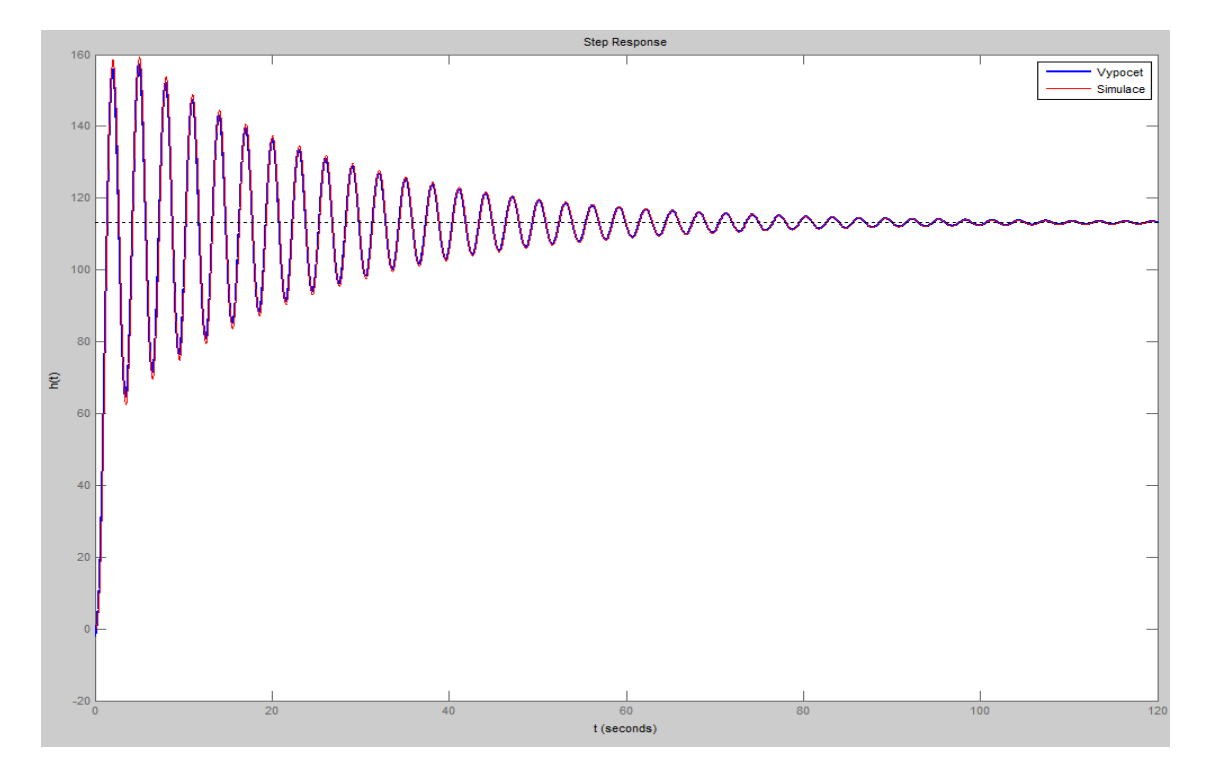

Obrázek 37 - Porovnání přechodové charakteristiky simulovaného přenosu a vypočítaného analyticky

## **4.8.2 Přechodová funkce systému se zápornou změnou vstupního napětí**

$$
G(s) = \frac{-104.149}{(s + 0.0373 + 2.1703i) \cdot (s + 0.0373 - 2.1703i) \cdot (s + 0.9045)}
$$
  
\n
$$
H(s) = \frac{-104.149}{(s + 0.0373 + 2.1703i) \cdot (s + 0.0373 - 2.1703i) \cdot (s + 0.9045)} \cdot \frac{1}{s}
$$
  
\n
$$
H(s) = \frac{-104.149}{(s + 0.0373 + 2.1703i) \cdot (s + 0.0373 - 2.1703i) \cdot (s + 0.9045)s}
$$

Výpočet pomocí residuí:

$$
H(s) = \lim_{s \to -0.0373+2.1703} \frac{-104.149}{(s + 0.0373 + 2.1703i) \cdot (s + 0.9045) \cdot s} e^{st} + \frac{-104.149}{(s + 0.0373 - 2.1703i) \cdot (s + 0.9045) \cdot s} e^{st} + \lim_{s \to -0.0373-2.1703i} \frac{-104.149}{(s + 0.0373 - 2.1703i) \cdot (s + 0.0373 + 2.1703i) \cdot s} e^{st} + \lim_{s \to 0} \frac{-104.149}{(s + 0.0373 - 2.1703i) \cdot (s + 0.0373 + 2.1703i) \cdot (s + 0.9045)} e^{st}
$$

$$
h(t) = \frac{-104.149}{(-0.0373 + 2.1703i + 0.0373 + 2.1703i)} \cdot \frac{1}{(-0.0373 + 2.1703i + 0.9045) \cdot (-0.0373 + 2.1703i)} e^{-0.0373 + 2.1703i + 10.0373 - 2.1703i} + \frac{-104.149}{(-0.0373 - 2.1703i + 0.0373 - 2.1703i)} \cdot \frac{1}{(-0.0373 - 2.1703i + 0.9045) \cdot (-0.0373 - 2.1703i)} e^{-0.0373 - 2.1703i} + \frac{-104.149}{(-0.9045 + 0.0373 - 2.1703i) \cdot (-0.9045 + 0.0373 + 2.1703i) \cdot (-0.9045)} e^{-0.9045} + \frac{-104.149}{(0 + 0.0373 - 2.1703i) \cdot (0 + 0.0373 + 2.1703i) \cdot (0 + 0.9045)} e^{0t}
$$
  
\n
$$
h(t) = -104.149 \cdot \frac{1}{-7.818 - 20.5855i} \cdot e^{-0.0373 + 2.1703i} + \frac{-104.149}{-2.4703} e^{-0.9045} + -104.149 \cdot e^{0t}
$$
  
\n
$$
h(t) = -104.149 \cdot \frac{1}{-7.818 + 20.5855i} \cdot e^{-0.0373 + 2.1703i} + \frac{-104.149}{-2.4703} e^{-0.9045} + -104.149 \cdot e^{0t}
$$
  
\n
$$
h(t) = -104.149 \cdot \frac{-7.818 + 20.5855i}{484.884} \cdot e^{-0.0373 + 2.1703i} + 42.1604e^{-0.9045} - 104.149 \cdot e^{0t}
$$

$$
h(t) = 1.6792e^{-0.0373} \cdot e^{2.1703t} - 4.4216e^{-0.0373} \cdot e^{2.1703t} + 1.6792e^{-0.0373} \cdot e^{2.1703t} + 4.4216e^{-0.0373} \cdot e^{2.1703t} + 91.5007e^{-0.9045} - 104.149 \cdot e^{0t}
$$

Podle Eulerova vztahu

 $h(t) = 7.289e^{-0.0373} \cdot \cos(2.1703t) + 19.1924e^{-0.0373} \cdot \sin(2.1703t) + 91.5007e^{-0.9045} - 52.0745$ 

```
sys = tf(-104.149, [0.2346 0.2298 1.121 1]);t = 0:0.01:140;{\tt y} = 14.578*{\tt exp}\left(-0.0373.*{\tt t}\right).*{\tt cos}\left(2.1703.*{\tt t}\right)~+38.3848*{\tt exp}\left(-0.0373.*{\tt t}\right).*{\tt sin}\left(2.1703.*{\tt t}\right)+91.5007*{\tt exp}\left(-0.9045.*{\tt t}\right)-104.149;\texttt{plot(t,y,-'y-', 'LineWidth', 2,'Color', 'blue')}hold on;\mathtt{step}(\mathtt{sys}_t^{-1}\mathtt{r}^{-1})legend('Vypocet','Simulace')
xlabel('t')\texttt{ylabel}('h(t)')
```
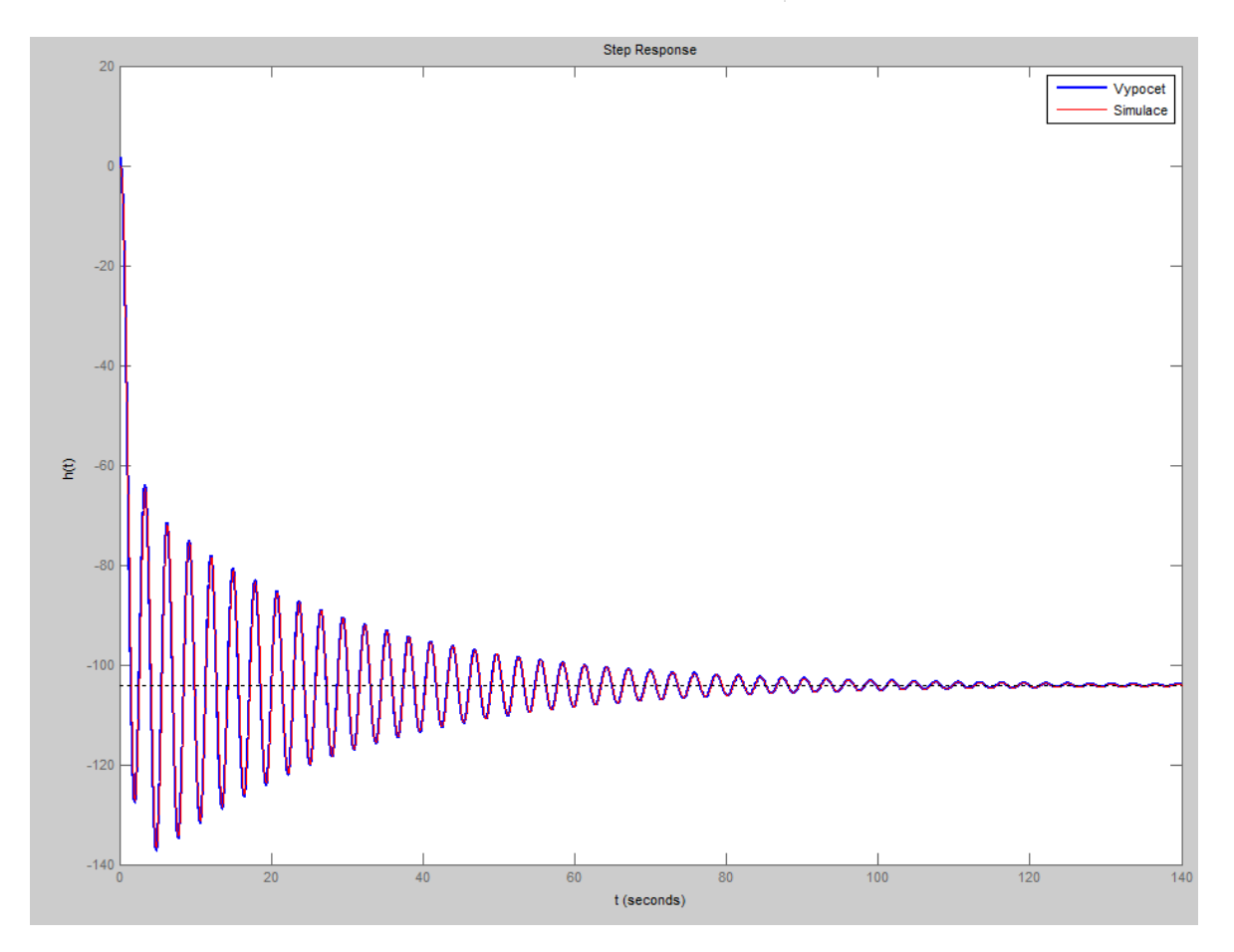

Obrázek 38 - Porovnání přechodové charakteristiky simulovaného přenosu a vypočítaného analyticky

## **4.9 Z-přenos**

## **4.9.1 přenos soustavy třetího řádu s kladnou změnou vstupního napětí**

Originál naší funkce pro přechod směrem nahoru *f*(t) je:

$$
f(t) = -82.4068e^{-0.0428} \cdot \cos(2.0868t) + 92.5864e^{-0.0428} \cdot \sin(2.0868t) + 78.976e^{-1.215t}
$$

Pro výpočet obrazového přenosu *F(z,ε)* využijeme slovníku Z-transformace a to konkrétně:

$$
e^{-at} = \frac{ze^{-aTe}}{z - e^{-aT}}
$$
  
\n
$$
e^{-at}\sin(\omega t) = e^{-aTe} \frac{z^2 \sin(\omega T \varepsilon) + ze^{-aT} \sin[\omega T(1-\varepsilon)]}{z^2 - 2ze^{-aT} \cos(\omega T) + e^{-2aT}}
$$
  
\n
$$
e^{-at}\cos(\omega t) = e^{-aTe} \frac{z^2 \cos(\omega T \varepsilon) - ze^{-aT} \cos[\omega T(1-\varepsilon)]}{z^2 - 2ze^{-aT} \cos(\omega T) + e^{-2aT}}
$$
  
\n976  $\frac{ze^{-1.215\pi\epsilon}}{z - e^{-1.125\pi}} + 92.5864e^{-0.0428\pi\epsilon} \frac{z^2 \sin(2.0868T\varepsilon) + ze^{-0.0428T} \sin[2.0868T(1-\varepsilon)]}{z^2 - 2ze^{-0.0428T} \cos(2.0868T) + e^{-2.0.0428T}}$ 

$$
e^{-at}\cos(\omega t) = e^{-aT_E} \frac{z^2 \cos(\omega T \varepsilon) - ze^{-aT} \cos[\omega T (1 - \varepsilon)]}{z^2 - 2ze^{-aT} \cos(\omega T) + e^{-2aT}}
$$
  
\n
$$
G(z, \varepsilon) = 78.976 \frac{ze^{-1.215\pi\varepsilon}}{z - e^{-1.125\pi}} + 92.5864e^{-0.0428\pi\varepsilon} \frac{z^2 \sin(2.0868T\varepsilon) + ze^{-0.0428T} \sin[2.0868T(1 - \varepsilon)]}{z^2 - 2ze^{-0.0428T} \cos(2.0868T) + e^{-2.0.0428T}}
$$
  
\n
$$
-82.4068e^{-0.0428\pi\varepsilon} \frac{z^2 \cos(2.0868T\varepsilon) - ze^{-0.0428T} \cos[2.0868T(1 - \varepsilon)]}{z^2 - 2ze^{-0.0428T} \cos(2.0868T) + e^{-2.0.0428T}}
$$

Jako periodu vzorkování využijeme stejnou periodu, jako při měření a to *T = 0.1s* a *ε = 0.*

$$
T = 0.1s
$$

$$
\varepsilon = 0
$$

$$
G(z,0) = 78.976 \frac{\frac{1}{z - e^{-1.12510.10}}}{z - e^{-1.12510.10}} + 92.5864e^{-0.04280.10} \frac{z^{2} \sin(2.0868 \cdot 0.1 \cdot 0) + ze^{-0.04280.1} \sin[2.0868 \cdot 0.1(1 - 0)]}{z^{2} - 2ze^{-0.04280.1} \cos(2.0868 \cdot 0.1) + e^{-2.004280.1}}
$$
  
- 82.4068e<sup>-0.04280.10</sup>  $\frac{z^{2} \cos(2.0868 \cdot 0.1 \cdot 0) - ze^{-0.04280.1} \cos[2.0868 \cdot 0.1(1 - 0)]}{z^{2} - 2ze^{-0.04280.1} \cos(2.0868 \cdot 0.1) + e^{-2.004280.1}}$   

$$
z,0) = 78.976 \frac{z}{z - e^{-1.12510.1}} + 92.5864 \frac{ze^{-0.04280.1} \sin[2.0868 \cdot 0.1(1 - 0)]}{z^{2} - 2.25e^{-0.04280.1} \cos(2.0868 \cdot 0.1(1 - 0))}
$$

$$
z^{2}-2ze^{-0.04280.1}\cos(2.0868\cdot 0.1)+e^{-2.051280.1}
$$
  
\n
$$
G(z,0)=78.976\frac{z}{z-e^{-1.12510.1}}+92.5864\frac{ze^{-0.04280.1}\sin[2.0868\cdot 0.1(1-0)]}{z^{2}-2ze^{-0.04280.1}\cos(2.0868\cdot 0.1)+e^{-2.0.04280.1}}
$$
  
\n
$$
-82.4068\frac{z^{2}-ze^{-0.04280.1}\cos[2.0868\cdot 0.1(1-0)]}{z^{2}-2ze^{-0.04280.1}\cos(2.0868\cdot 0.1)+e^{-2.0.04280.1}}
$$

$$
G(z,0) = \frac{78.976z}{z - 0.8935} + \frac{19.0991z}{z^2 - 1.9483z + 0.9915} + \frac{-82.4068z^2 + 80.2747z}{z^2 - 1.9483z + 0.9915}
$$

$$
G(z,0) = \frac{78.976z}{z - 0.8935} + \frac{-82.4068z^2 + 99.3738z}{z^2 - 1.9483z + 0.9915}
$$

$$
G(z,0) = \frac{-0.3431z^3 + 1.9135z^2 - 1.0458z}{z^3 - 2.8418z^2 + 2.7323z - 0.8859}
$$

$$
G(z,0) = \frac{-0.3431z^3 + 1.9135z^2 - 1.0458z}{z^3 - 2.8418z^2 + 2.7323z - 0.8859} \cdot \frac{z^{-3}}{z^{-3}}
$$

$$
G(z,0) = \frac{-0.3431 + 1.9135z^{-1} - 1.0458z^{-2}}{1 - 2.8418z^{-1} + 2.7323z^{-2} - 0.8859z^{-3}}
$$

Za *z* dosadíme hodnotu 1 a měla by být výsledná hodnota rovna konečné hodnotě přechodové charakteristiky (celkovému zesílení K).

$$
G(z,0) = \frac{-0.3431 + 1.9135 - 1.0458}{1 - 2.8418 + 2.7323 - 0.8859} \approx 113.12
$$

Výsledný přenos vyhodnotíme pomocí MATLAB/SIMULINK tak, že sestavíme simulační schéma, ve kterém porovnáme přechodovou charakteristiku spojité funkce a naší vypočítané v diskrétní podobě *G(z,0)*.

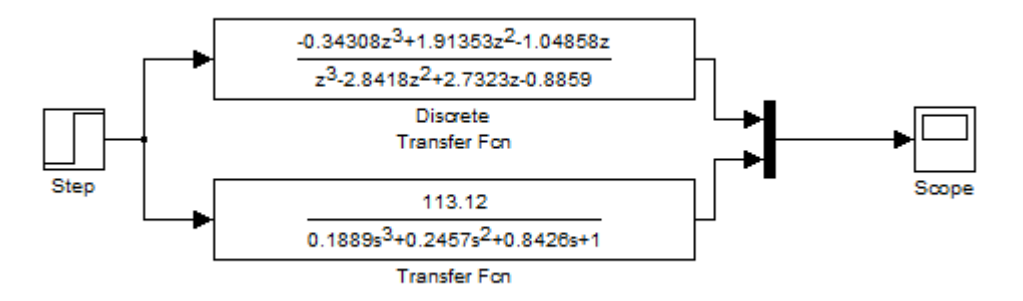

Obrázek 39 - Simulační schéma pro porovnání spojité a diskrétní přechodové funkce

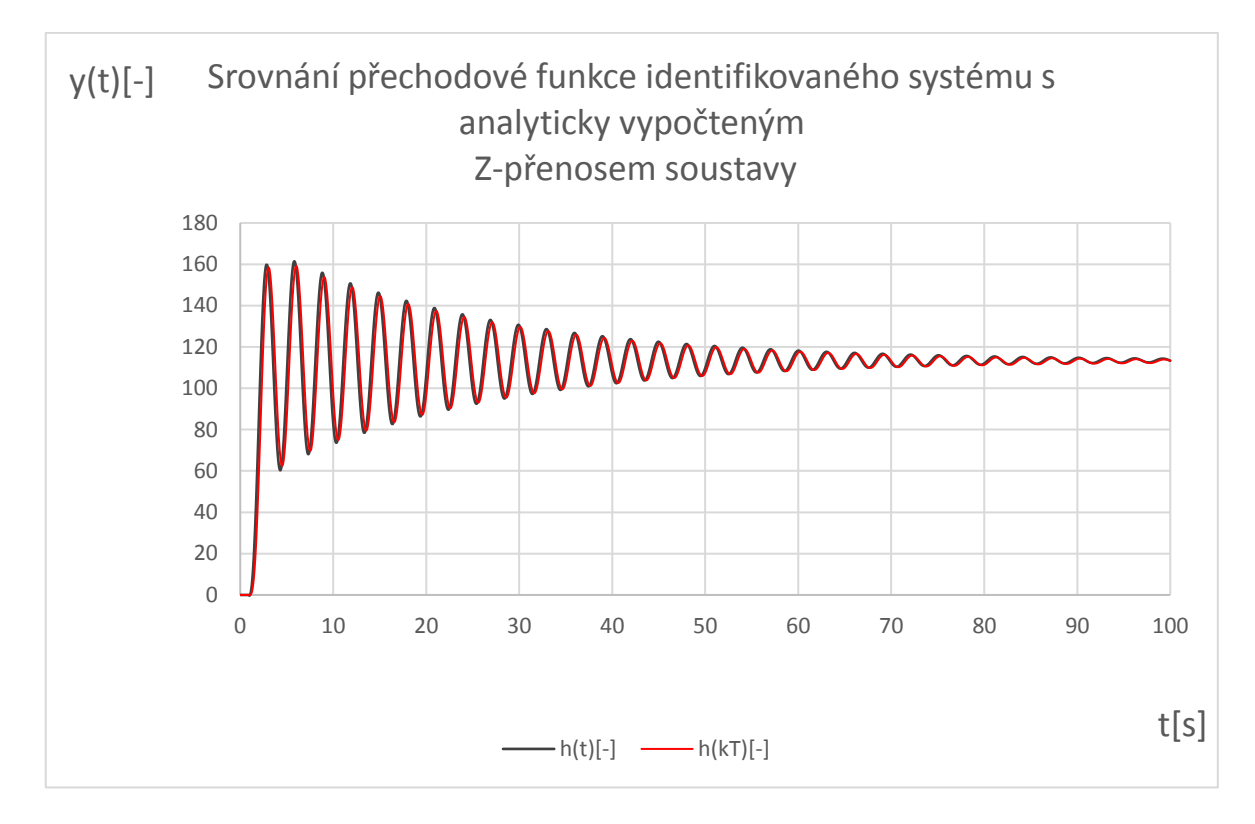

Obrázek 40 - výsledný graf přechodu simulačního obvodu pro Z-transformaci při kladné změně vstupního napětí

#### **4.9.2 Z přenos soustavy třetího řádu se zápornou změnou vstupního napětí**

Originál naší funkce pro přechod směrem dolů *f(t)* je:

 $i(t) = 82.7596e^{-0.0373} \cdot \cos(2.1703t) - 33.0684e^{-0.0373} \cdot \sin(2.1703t) - 76.2688e^{-0.9045}$ 

Pro výpočet využijeme stejných vztahů slovníku Z-transformace jako v předchozím případě pro směr nahoru

$$
e^{-at} = \frac{ze^{-aTe}}{z - e^{-aT}}
$$

$$
e^{-at}\sin(\omega t) = e^{-aTe}\frac{z^2\sin(\omega T\varepsilon) + ze^{-aT}\sin[\omega T(1-\varepsilon)]}{z^2 - 2ze^{-aT}\cos(\omega T) + e^{-2aT}}
$$

$$
e^{-at}\cos(\omega t) = e^{-aTe}\frac{z^2\cos(\omega T\varepsilon) - ze^{-aT}\cos[\omega T(1-\varepsilon)]}{z^2 - 2ze^{-aT}\cos(\omega T) + e^{-2aT}}
$$

UTB ve Zlíně, Fakulta aplikované informatiky  
\n
$$
G(z,\varepsilon) = -76.2688 \frac{ze^{-0.9045\epsilon}}{z - e^{-0.9045\epsilon}} - 33.0684e^{-0.0373\epsilon} \frac{z^2 \sin(2.0868T\varepsilon) + ze^{-0.0373\epsilon} \sin[2.0868T(1-\varepsilon)]}{z^2 - 2ze^{-0.0373\epsilon}} + 82.7596e^{-0.0373\epsilon} \frac{z^2 \cos(2.0868T\varepsilon) - ze^{-0.0373\epsilon} \cos[2.0868T(1-\varepsilon)]}{z^2 - 2ze^{-0.0373\epsilon}} \frac{z^2 - 2ze^{-0.0373\epsilon} \cos(2.0868T\varepsilon)}{z^2 - 2ze^{-0.0373\epsilon} \cos(2.0868T) + e^{-2.0.0373\epsilon}} + 12.1111e^{-0.0373\epsilon} \frac{1}{z^2 - 2.0373\epsilon} \frac{1}{z^2 - 2.0373\epsilon} \frac{1}{
$$

Jako periodu vzorkování využijeme stejnou periodu, jako při měření a to *T = 0.1s* a *ε = 0.*

$$
T = 0.1s
$$

$$
\varepsilon = 0
$$

$$
G(z,0) = -76.2688 \frac{ze^{-0.90450.10}}{z - e^{-0.90450.1}}
$$
  
\n
$$
-33.0684e^{-0.03730.1 \cdot 0} \frac{z^2 \sin(2.0868 \cdot 0.1 \cdot 0) + ze^{-0.03730.1} \sin[2.0868 \cdot 0.1(1-0)]}{z^2 - 2ze^{-0.03730.1} \cos(2.0868 \cdot 0.1) + e^{-2.0.03730.1}}
$$
  
\n
$$
+82.7596e^{-0.03730.1 \cdot 0} \frac{z^2 \cos(2.0868 \cdot 0.1 \cdot 0) - ze^{-0.03730.1} \cos[2.0868 \cdot 0.1(1-0)]}{z^2 - 2ze^{-0.03730.1} \cos(2.0868 \cdot 0.1) + e^{-2.0.03730.1}}
$$

$$
G(z,0) = -76.2688 \frac{z e^{-0.90450.10}}{z - e^{-0.90450.1}}
$$
  
\n
$$
-33.0684 e^{-0.03730.10} \frac{z^{2} \sin(2.0868 \cdot 0.1 \cdot 0) + z e^{-0.03730.1} \sin[2.0868 \cdot 0.1(1-0)]}{z^{2} - 2ze^{-0.03730.1} \cos(2.0868 \cdot 0.1) + e^{-2.003730.1}}
$$
  
\n
$$
+82.7596 e^{-0.03730.1 \cdot 0} \frac{z^{2} \cos(2.0868 \cdot 0.1 \cdot 0) - ze^{-0.03730.1} \cos[2.0868 \cdot 0.1(1-0)]}{z^{2} - 2ze^{-0.03730.1} \cos(2.0868 \cdot 0.1) + e^{-2.003730.1}}
$$
  
\n
$$
0) = -76.2688 \frac{z}{z - e^{-0.90450.1}} - 33.0684 \frac{ze^{-0.03730.1} \sin[2.0868 \cdot 0.1(1-0)]}{z^{2} - 27.2e^{-0.03730.1} \sin[2.0868 \cdot 0.1(1-0)]}
$$

$$
z^{2}-2ze^{-0.03730.1}\cos(2.0868\cdot 0.1)+e^{-2.05730.1}
$$
  
\n
$$
G(z,0) = -76.2688 \frac{z}{z-e^{-0.90450.1}} -33.0684 \frac{ze^{-0.03730.1}\sin[2.0868\cdot 0.1(1-0)]}{z^{2}-2ze^{-0.03730.1}\cos(2.0868\cdot 0.1)+e^{-2.0.03730.1}}
$$
  
\n+82.7596  $\frac{z^{2}-ze^{-0.03730.1}\cos[2.0868\cdot 0.1(1-0)]}{z^{2}-2ze^{-0.03730.1}\cos(2.0868\cdot 0.1)+e^{-2.0.03730.1}}$ 

$$
G(z,0) = \frac{-76.2688z}{z - 0.91352} + \frac{6.8252z}{z^2 - 1.94581z + 0.9925} + \frac{-82.7596z^2 + 80.5265z}{z^2 - 1.94581z + 0.9925}
$$

$$
G(z,0) = \frac{-76.2688z}{z - 0.91352} + \frac{6.8252z}{z^2 - 1.94581z + 0.9925} + \frac{-82.7596z^2 + 80.5265z}{z^2 - 1.94581z + 0.9925}
$$

$$
G(z,0) = \frac{-76.2688z}{z - 0.91352} + \frac{-82.7596z^2 + 87.3517z}{z^2 - 1.9458z + 0.99257}
$$

$$
G(z,0) = \frac{0.64908z^3 - 1.49174z^2 + 0.422059z}{z^3 - 2.85933z^2 + 2.77011z - 0.90673}
$$

 $1 \cdot 2 \cdot 77011 - 2 \cdot 0.00672 - 3$  $1 \cdot 0.422050 - 2$ 3 3 3  $2e^{2}$ 3 1.40174 $-2$  $1 - 2.85933 z^{-1} + 2.77011 z^{-2} - 0.90673$  $0.64908 - 1.49174 z^{-1} + 0.422059$  $2.85933z^{2} + 2.77011z - 0.90673$  $(2,0) = \frac{0.64908z^3 - 1.49174z^2 + 0.422059z}{z^3 - 2.85032z^2 + 2.77011z - 0.00673}$  $^{-1}$  0.422050- $\overline{a}$ ÷,  $-2.85933z^{-1}+2.77011z^{-2} \frac{z^{-3}}{z^{-3}} = \frac{0.64908 - 1.49174z^{-1} + 1.621111z^{-1}}{z^{-3} + 1.621111z^{-1}}$  $-2.85933z^{2} + 2.77011z =\frac{0.64908z^3 - 1.49174z^2 + 1.49174z^2 + 1.49174z^2 + 1.49174z^2 + 1.49174z^2 + 1.49174z^2 + 1.49174z^2 + 1.49174z^2 + 1.49174z^2 + 1.49174z^2 + 1.49174z^2 + 1.49174z^2 + 1.49174z^2 + 1.49174z^2 + 1.49174z^2 + 1.49174z^2 + 1.49174z^2 + 1$  $z^{-1}$  + 2.77011 $z^{-2}$  – 0.90673 $z$  $z^{-1}$  + 0.422059 $z$ *z z*  $z^3 - 2.85933z^2 + 2.77011z$  $G(z,0) = \frac{0.64908z^3 - 1.49174z^2 + 0.422059z}{z^3 - 0.222059z^2}$ 

Za *z* dosadíme hodnotu 1 a měla by být výsledná hodnota rovna konečné hodnotě přechodové charakteristiky (celkovému zesílení K).

$$
G(z,0) = \frac{0.64908 - 1.49174 + 0.422059}{1 - 2.85933 + 2.77011 - 0.90673} \approx -104.149
$$

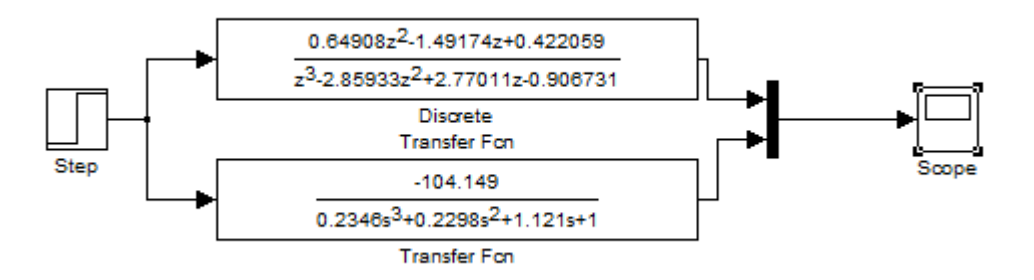

Obrázek 41 -Simulační schéma pro porovnání spojité a diskrétní přechodové funkce

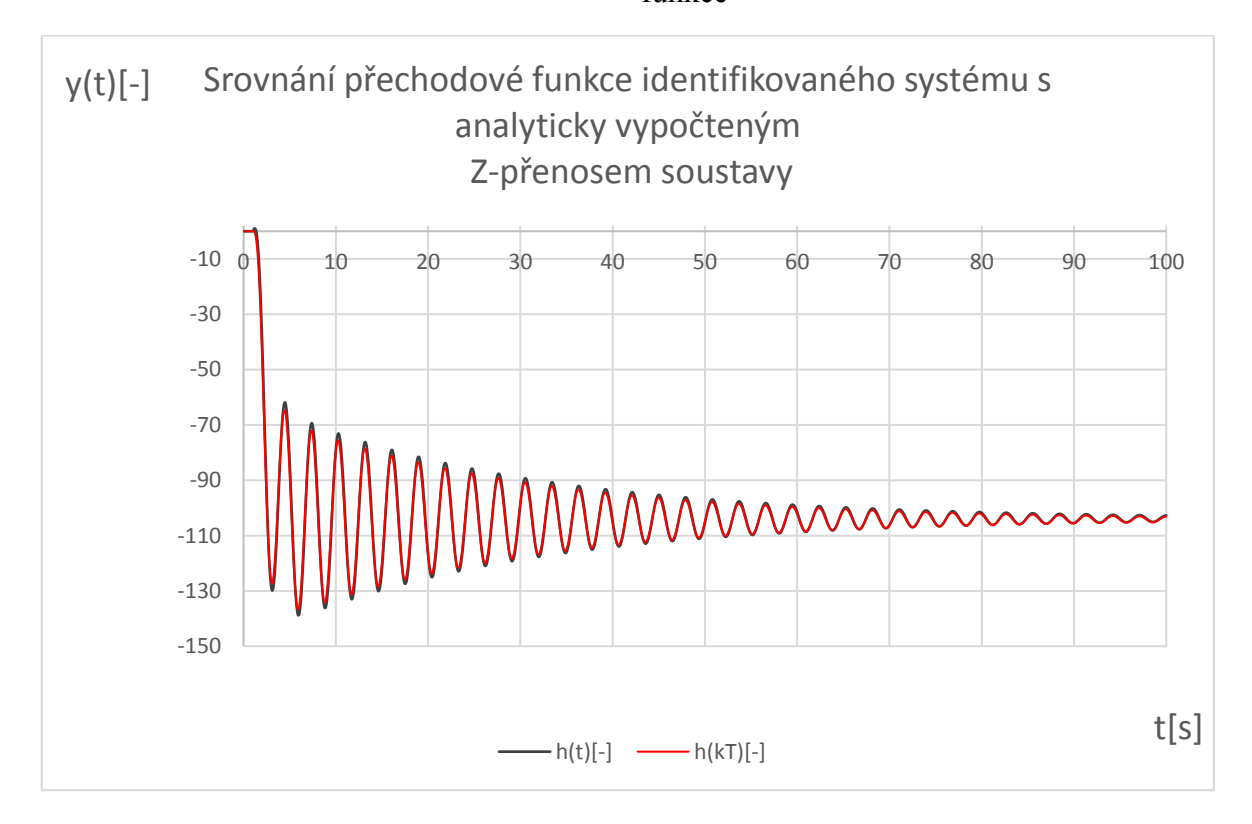

Obrázek 42 - výsledný graf přechodu simulačního obvodu pro Z-transformaci při záporné změně napětí

## **4.10 Frekvenční přenos a frekvenční charakteristika**

## **4.10.1 Frekvenční přenos pro systém s kladnou změnou vstupního napětí**

$$
G(s) = \frac{113.12}{0.1889s^3 + 0.2457s^2 + 0.8426s + 1}
$$
  
\n
$$
G(j\omega) = \frac{113.12}{0.1889j^3\omega^3 + 0.2457j^2\omega^2 + 0.8426j\omega + 1}
$$
  
\n
$$
G(j\omega) = \frac{113.12}{j\omega(-0.1889\omega^2 + 0.8426) - 0.2457\omega^2 + 1}
$$
  
\n
$$
G(j\omega) = \frac{113.12}{(-0.2457\omega^2 + 1) + j\omega(-0.1889\omega^2 + 0.8426)} \cdot \frac{(-0.2457\omega^2 + 1) - j\omega(-0.1889\omega^2 + 0.8426)}{(-0.2457\omega^2 + 1) - j\omega(-0.1889\omega^2 + 0.8426)}
$$
  
\n
$$
G(j\omega) = \frac{-27.7936\omega^2 + 113.12 + 21.3684j\omega^3 - 95.3149j\omega}{0.0356832\omega^6 - 0.257966\omega^4 + 0.218575\omega^2 + 1}
$$
  
\n
$$
G(j\omega) = \frac{-27.7936\omega^2 + 113.12}{0.0356832\omega^6 - 0.257966\omega^4 + 0.218575\omega^2 + 1}
$$
  
\n
$$
-j\frac{-21.3684\omega^3 + 95.3149\omega}{0.0356832\omega^6 - 0.257966\omega^4 + 0.218575\omega^2 + 1}
$$

$$
0.0356832\omega^6 - 0.257966\omega^4 + 0.218575\omega^2 + 1
$$

$$
P(\omega) = \frac{-27.7936\omega^2 + 113.12}{0.0356832\omega^6 - 0.257966\omega^4 + 0.218575\omega^2 + 1}
$$

$$
Q(\omega) = -j \frac{-21.3684\omega^3 + 95.3149\omega}{0.0356832\omega^6 - 0.257966\omega^4 + 0.218575\omega^2 + 1}
$$

Rovnice pro amplitudový přenos je pak:

$$
A(\omega) = \sqrt{P^2(\omega) + Q^2(\omega)}
$$

Rovnice pro fázový přenos:

$$
\varphi(\omega) = \arctan\left(\frac{Q(\omega)}{P(\omega)}\right)
$$

Po přepisu ze složkového tvaru do exponenciálního pak:

$$
G(j\omega) = A(\omega)e^{j\varphi(\omega)} = \text{Re}\,G(j\omega) + j\,\text{Im}\,G(j\omega) = P(\omega) + jQ(\omega)
$$

$$
A(\omega) = \sqrt{\frac{-27.7936\omega^2 + 113.12}{0.0356832\omega^6 - 0.257966\omega^4 + 0.218575\omega^2 + 1}} + \left(\frac{-21.3684\omega^3 + 95.3149\omega}{0.0356832\omega^6 - 0.257966\omega^4 + 0.218575\omega^2 + 1}\right)
$$
  

$$
A(\omega) = \frac{\sqrt{772.634\omega^4 - 6288.63\omega^2 + 12796.1 + 456.609\omega^6 + 9084.93\omega^2}{0.0356832\omega^6 - 0.257966\omega^4 + 0.218575\omega^2 + 1}
$$
  

$$
A(\omega) = \frac{\sqrt{456.609\omega^6 + 772.634\omega^4 + 2796.3\omega^2 + 12796.1}}{0.0356832\omega^6 - 0.257966\omega^4 + 0.218575\omega^2 + 1}
$$
  

$$
\varphi(\omega) = \arctan\left(\frac{Q(\omega)}{P(\omega)}\right) = -\arctan\left(\frac{21.3684\omega^3 + 95.3149\omega}{-27.7936\omega^2 + 113.12}\right)
$$

Pro porovnání správného výpočtu využijeme MATBLAB/Simulink, kde vytvoříme skript, jako je následujícím obrázku:

clear; sys\_tf=tf([113.12], [0.1889 0.2457 0.8426 1]);  $w = 0:0.001:50;$  $P=(-27.7936.*w.^2+113.12)$ ./(0.0356832.\*w.^6-0.257966.\*w.^4 + 0.218575.\*w.^2 + 1);  $Q = (21.3684.*w.^{3}-95.3149.*w)$  /(0.0356832.\*w.^6-0.257966.\*w.^4 + 0.218575.\*w.^2 + 1);  $G = P + 1i. *Q;$  $x = real(G);$  $y = \text{imag}(G)$ ; plot(x, y, 'y-', 'LineWidth', 3, 'Color', 'green'); hold on; nyquist(sys\_tf);

Výsledkem je poté graf:

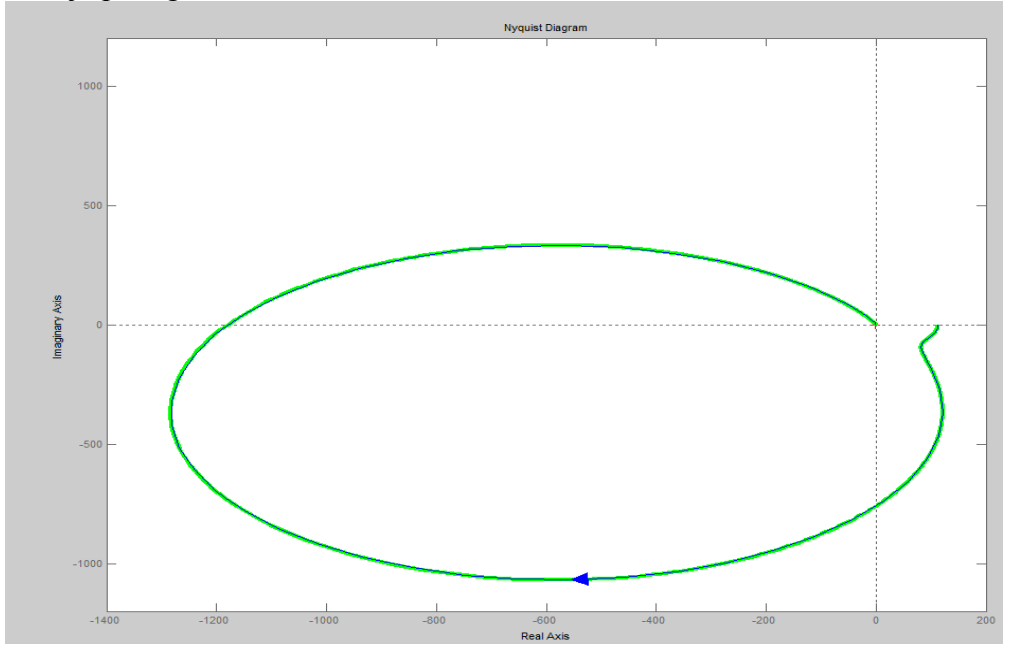

Obrázek 43 - Fázově-amplitudová křivka v porovnání se simulací v prostředí MATLAB pro systém s kladnou změnou vstupního napětí

## **4.10.2 Frekvenční přenos pro systém se zápornou změnou vstupního napětí**

$$
G(s) = \frac{-104.149}{0.0.2346s^3 + 0.2298s^2 + 1.121s + 1}
$$

$$
G(j\omega) = \frac{-104.149}{0.2346j^3\omega^3 + 0.2298j^2\omega^2 + 1.121j\omega + 1}
$$

$$
G(j\omega) = \frac{-104.149}{j\omega(-0.2346\omega^2 + 1.121) - 0.2298\omega^2 + 1}
$$

 $(-0.2298\omega^2 + 1) - j\omega(-0.2346\omega^2 + 1.121)$  $(-0.2298\omega^2 + 1) - j\omega(-0.2346\omega^2 + 1.121)$  $(-0.2298\omega^2 + 1) + j\omega(-0.2346\omega^2 + 1.121)$  $(j\omega) = \frac{-104.149}{(0.2298\omega^2 + 1) + j\omega(0.2346\omega^2 + 1.131)} \cdot \frac{(-0.2298\omega^2 + 1) - j\omega(-0.2346\omega^2)}{(0.2298\omega^2 + 1) - j\omega(0.2346\omega^2 + 1)}$  $^{2}$  + 1) io( 0.2346 $\omega^{2}$  $(2^2+1) + j\omega(-0.2346\omega^2 + 1.121)$   $(-0.2298\omega^2 + 1) - j\omega(-0.2346\omega^2 +$  $\frac{(-0.2298\omega^2+1)-j\omega(-0.2346\omega^2+1)}{(-0.2298\omega^2+1)-j\omega(-0.2346\omega^2+1)}$  $-0.2298\omega^2 + 1$ ) +  $j\omega$ ( $-0.2346\omega^2$  +  $=\frac{-104.149}{(-0.2298\omega^2+1)+j\omega(-0.2346\omega^2+1.121)}\cdot\frac{(-0.2298\omega^2+1)-j\omega(-0.2346\omega)}{(-0.2298\omega^2+1)-j\omega(-0.2346\omega)}$  $\omega$  +1) –  $100$ ( –0.2340 $\omega$  $\omega$  +1) +  $100 - 0.2340 \omega$  $\omega$ ) =  $\frac{1}{(-0.2298\omega^2+1)+j\omega(-0.2346\omega^2+1.121)}$ .  $\frac{1}{(-0.2298\omega^2+1)-j\omega^2+1}$ *j j G*(*j* 

$$
G(j\omega) = \frac{23.9334\omega^2 - 104.149 - 24.4334j\omega^3 + 116.751j\omega}{0.0550372\omega^6 - 0.473165\omega^4 + 0.797041\omega^2 + 1}
$$

$$
G(j\omega) = \frac{23.9334\omega^2 - 104.149}{0.0550372\omega^6 - 0.473165\omega^4 + 0.797041\omega^2 + 1}
$$

$$
-j\frac{24.4334\omega^3 - 116.751\omega}{0.0550372\omega^6 - 0.473165\omega^4 + 0.797041\omega^2 + 1}
$$

$$
P(\omega) = \frac{23.9334\omega^2 - 104.149}{0.0550372\omega^6 - 0.473165\omega^4 + 0.797041\omega^2 + 1}
$$

$$
Q(\omega) = -j \frac{24.4334\omega^3 - 116.751\omega}{0.0550372\omega^6 - 0.473165\omega^4 + 0.797041\omega^2 + 1}
$$

$$
A(\omega) = \sqrt{\frac{23.9334\omega^2 - 104.149}{0.0550372\omega^6 - 0.473165\omega^4 + 0.797041\omega^2 + 1}} + \left(\frac{24.4334\omega^3 - 116.751\omega}{0.0550372\omega^6 - 0.473165\omega^4 + 0.797041\omega^2 + 1}\right)
$$

$$
A(\omega) = \frac{\sqrt{596.991\omega^6 - 5132.44\omega^4 + 8645.52\omega^2 + 10847}}{0.0550372\omega^6 - 0.473165\omega^4 + 0.797041\omega^2 + 1}
$$

$$
\varphi(\omega) = \arctan\left(\frac{Q(\omega)}{P(\omega)}\right) = -\arctan\left(\frac{-24.4334\omega^3 + 116.751\omega}{23.9334\omega^2 - 104.149}\right)
$$

Pro porovnání správného výpočtu využijeme MATBLAB/Simulink, kde vytvoříme skript, jako je následujícím obrázku:

```
clear;
sys_tf=tf([-104.149],[0.2346 0.2298 1.121 1]);
w = 0:0.001:50;P = (23.9334.*w.^2-104.149)./(0.0550372.*w.^6-0.473165.*w.^4 + 0.797041.*w.^2 + 1);Q = (-24.4334.*w.^3+116.751.*w)./(0.0550372.*w.^6-0.473165.*w.^4 + 0.797041.*w.^2 + 1);G = P + 1i \cdot *Q;x = real(G);y = \text{imag}(G);
plot(x, y, 'y-', 'LineWidth', 3, 'Color', 'green');
hold on;
nyquist(sys_tf);
```
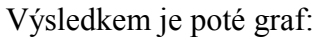

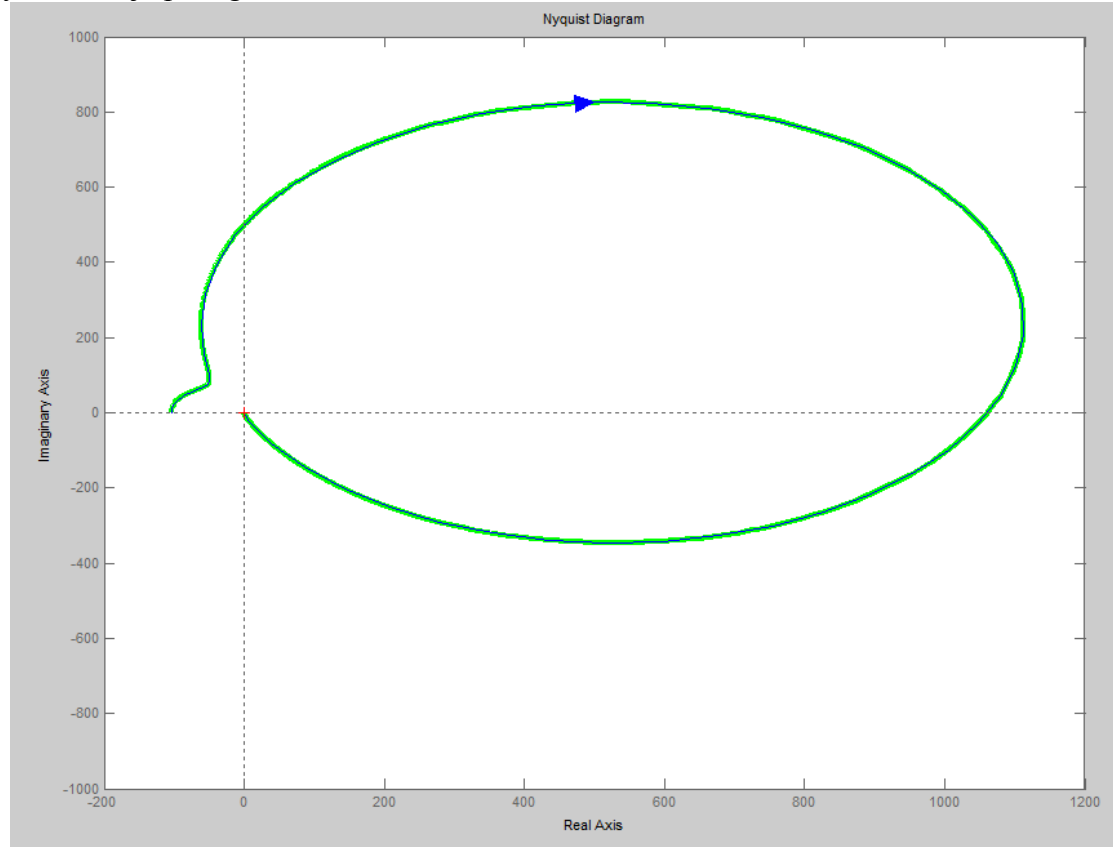

Obrázek 44 - Fázově-amplitudová křivka v porovnání se simulací v prostředí MATLAB pro systém se zápornou změnou vstupního napětí

## **5 ZÁVĚR**

Cílem této práce bylo odvodit matematický model dvourotorového modelu Twin Rotor MIMO System a na základě toho vybrat vhodné metody experimentální identifikace, protože i když teorii identifikace dynamických systémů byla věnována v minulých letech značná pozornost, je v mnoha případech dosti problematické aplikovat tuto teorii v technické praxi. Tyto metody pak bylo potřeba aplikovat na zkoumaný proces a porovnat s naměřenými daty.

V rešerši identifikace systémů byly klasifikovány jednotlivé druhy systémů, jakým způsobem je možné je popisovat a jak přistupujeme k modelování jednotlivých procesů. Bylo potřeba se také seznámit s jednotlivými metodami experimentální identifikace, ať už s metodou ARX nebo OE vzhledem k jejich aplikaci na zkoumaný systém.

Dále pak byl vytvořen matematický popis na základě matematického kyvadla, se kterým soustava Twin Rotor MIMO System velice úzce souvisí.

Byly změřeny statické charakteristiky tohoto systému, po nichž už bylo zřejmé, že se nejedná o lineární systém, vzhledem k průběhu statické charakteristiky, který nebyl přímkou. Dále bylo využito několika metod pro identifikaci systému.

Prvně byla využita deterministická metoda pro kmitavý systém druhého řádu a byl získán přenos pro spojitou funkci. Výsledné vynesení přechodového jevu do grafu pak ale ukázalo, že se nejedná o správné řešení, jelikož kmitání bylo ustáleno v simulaci téměř na začátku. Byla tedy aplikována metoda za použití numerických výpočtů softwaru MATLAB a využití funkce fminsearch. Pomocí této metody bylo získáno několik správně identifikovaných přenosů 3. řádu. Ty byly identifikovány s pohledem na systém jako na dva různé modely a to pro přechod s kladnou i zápornou změnou napětí na vstupu. V každém směru proběhla identifikace pro 3 různé přechody a časové konstanty, poměrné tlumení a zesílení bylo průměrováno. Tím jsme získali dva přenosy. Tyto dva přenosy byly pak převedeny do diskrétního Z-přenosu.

Další popis pomocí Z-přenosu byl vytvořen pomocí funkce ARX, u kterého bylo zjištěno, že tento model pro identifikaci není správný podle průběhu simulace, tak zde nebyla provedena identifikace přechodu se záporným zesílením, avšak další metoda pomocí modelu (Output-error) identifikovala již systém správně a byl získán popis pro přenos s kladným a záporným skokem na vstupu.

Všechny průběhy byly srovnávány s naměřenými daty průběžně. Nakonec proběhly v rámci identifikace také výpočty pólů, impulsních a přechodových charakteristik pro průměrované přenosy G(s) jak pro systém s kladnou změnou vstupního napětí, tak pro systém se zápornou změnou napětí, a také jejich fázově-amplitudová charakteristika. Tyto výpočty byly poté vyhodnoceny v grafech srovnáním se simulovaným modelem v prostředí MATLAB.

## **SEZNAM POUŽITÉ LITERATURY**

- [1] BOBÁL, Vladimír.. *Identifikace systémů*. Zlín: Univerzita Tomáše Bati ve Zlíně, 2009. ISBN 978-80-7318-888-7.
- [2] LJUNG, Lennart. *System identification: theory for the user*. 2nd ed. Upper Saddle River, NJ: Prentice Hall PTR, c1999. ISBN 01-365-6695-2.
- [3] JANČÍKOVÁ, Zora. *Teorie systémů*. Ostrava: Vysoká škola báňská Technická unvirezita, 2012. ISBN 978-80-248-2561-8.
- [4] BOBÁL, Vladimír. *Adaptivní a prediktivní řízení*. Zlín: Univerzita Tomáš Bati ve Zlíně, 2007. ISBN 978-80-7318-662-2.
- [5] *Twin Rotor MIMO System Control Experiments: 33-949S*. East Sussex: Feedback Instruments, 2006.
- [6] NAVRÁTIL, Pavel. *Automatizace: Vybrané statě*. Zlín: Univerzita Tomáše Bati ve Zlíně, 2011. ISBN 978-80-7318-935-8.
- [7] Kyvadlo. In: *Wikipedia: the free encyclopedia* [online]. San Francisco (CA): Wikimedia Foundation, 2001- [cit. 2017-05-10]. Dostupné z: https://cs.wikipedia.org/wiki/Kyvadlo

# **SEZNAM POUŽITÝCH SYMBOLŮ A ZKRATEK**

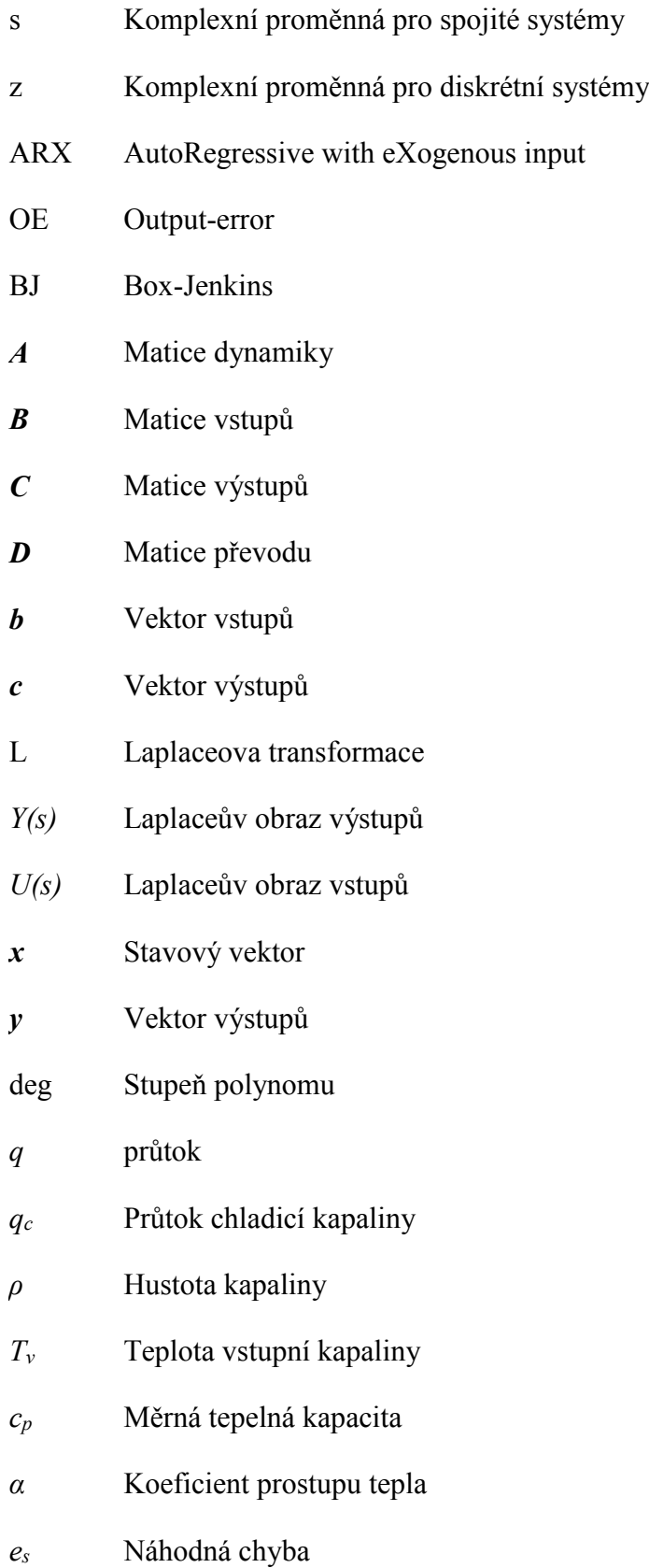

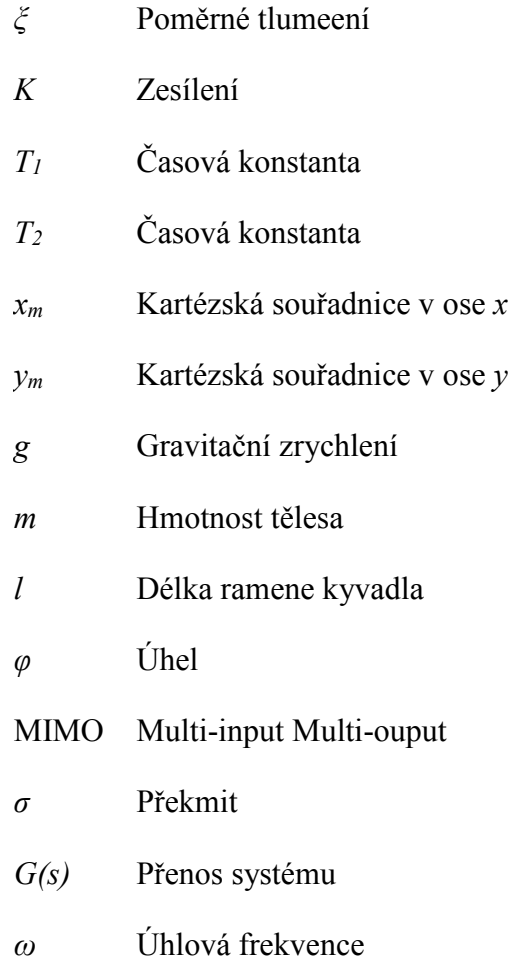

# **SEZNAM OBRÁZKŮ**

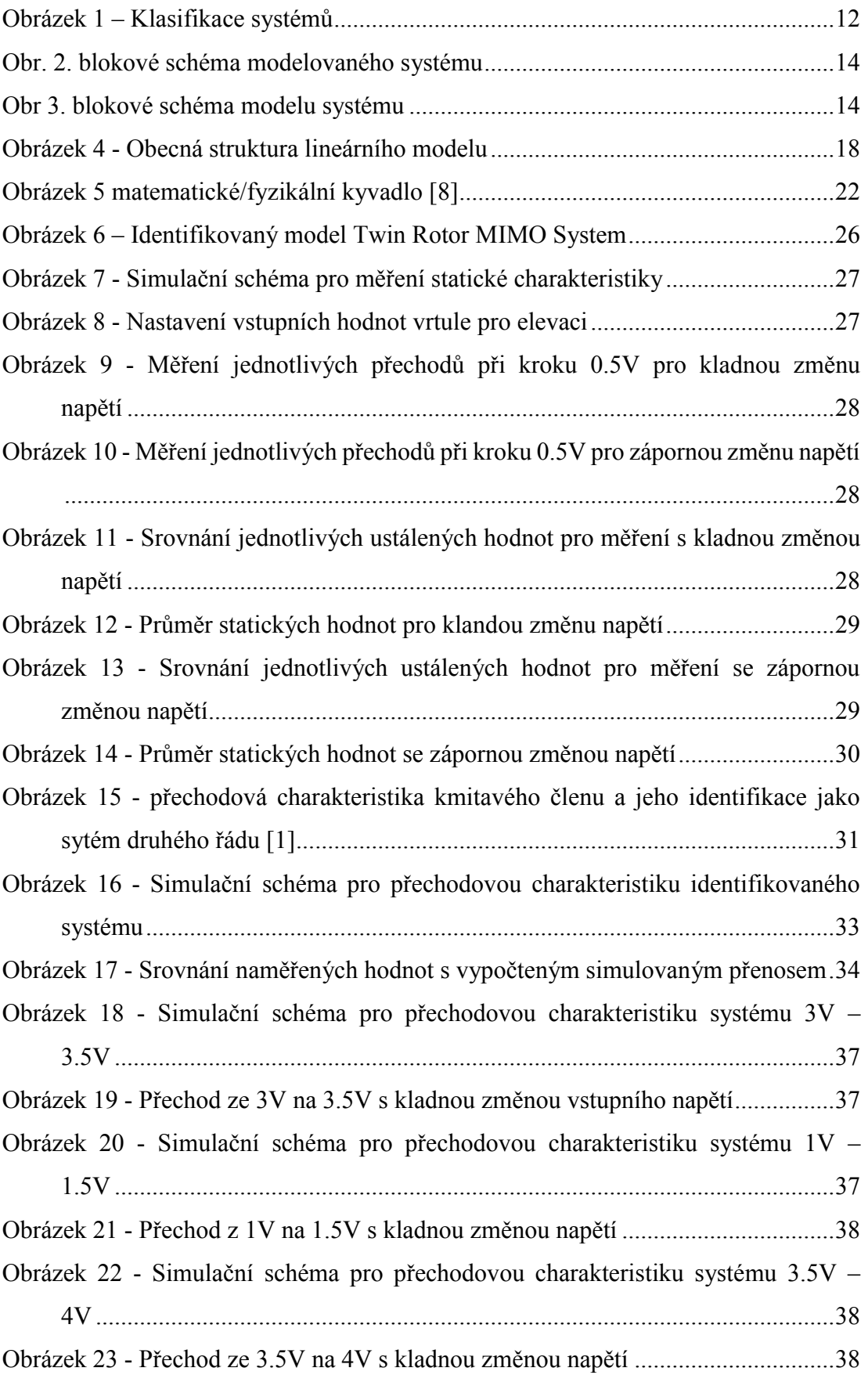
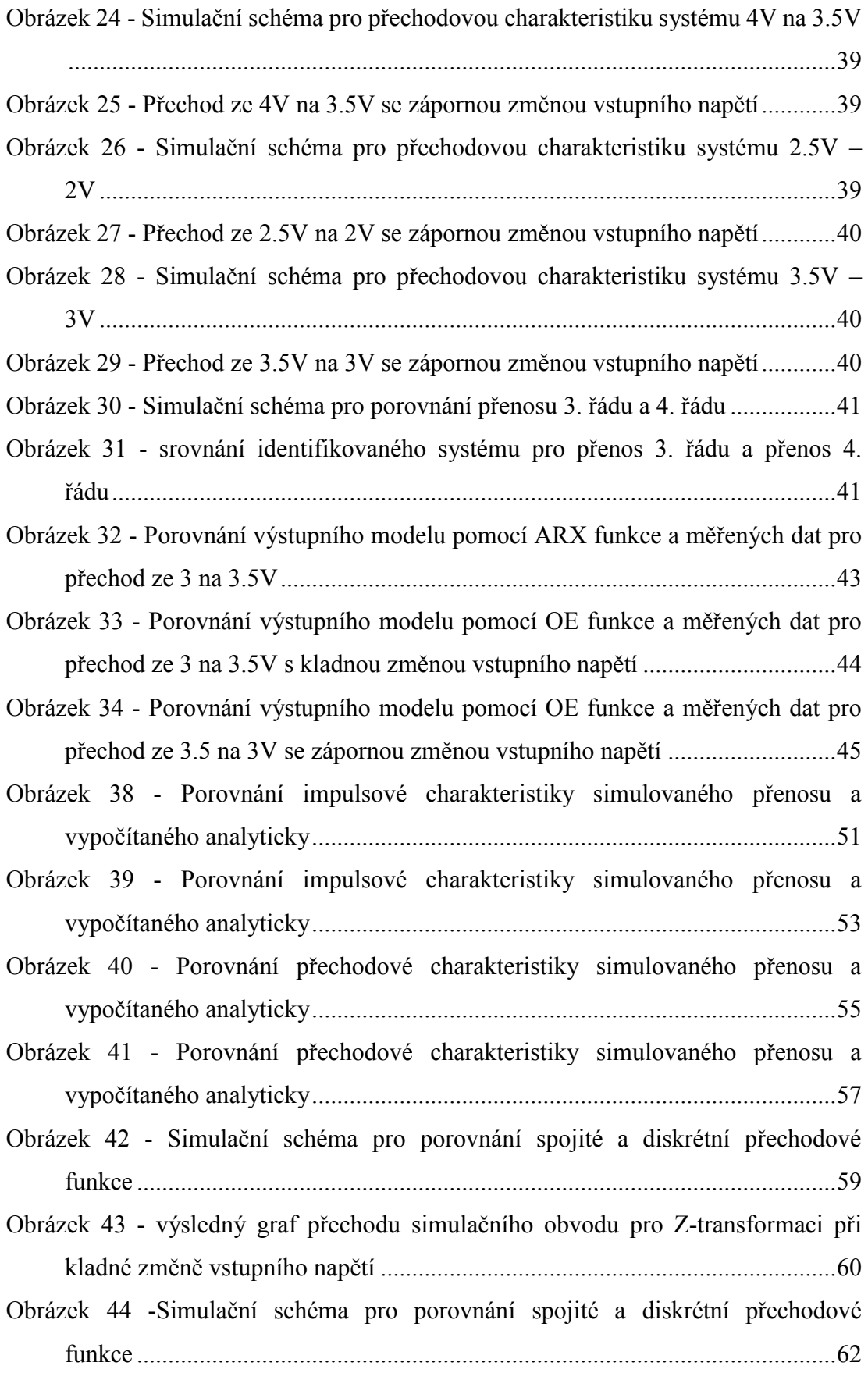

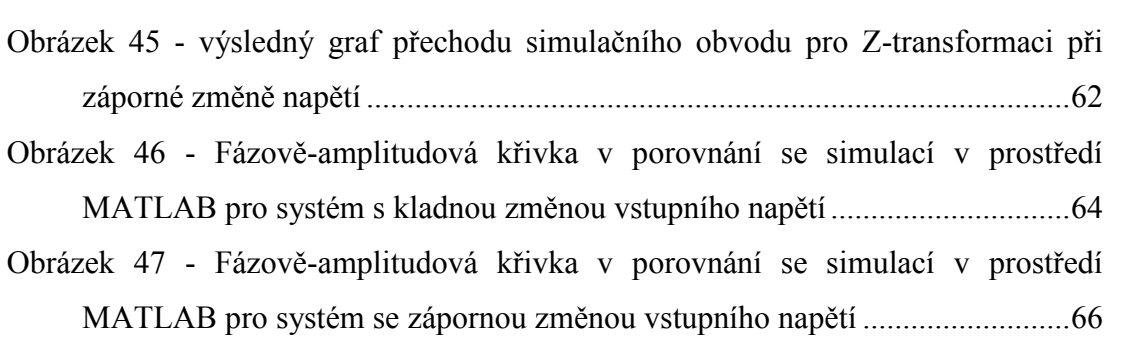

## **SEZNAM TABULEK**

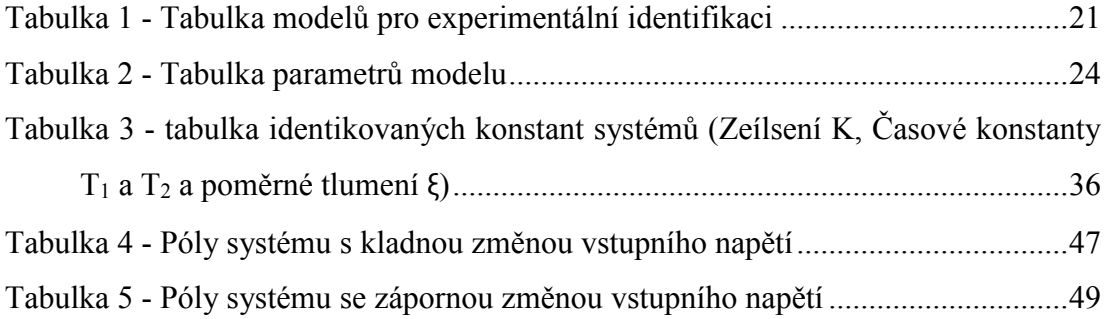

## **SEZNAM PŘÍLOH**

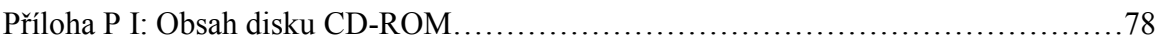

## **PŘÍLOHA P I: OBSAH DISKU CD-ROM**

- Identifikace
	- o Fminsearch
		- $\blacksquare$  Step\_1\_15\_Up2
			- MinSearch 1 15 Up2.m
			- sqr\_area.m
		- Step 25 2 Down2
			- MinSearch 25 2Down2.m
			- sqr area.m
		- $Stop_3_35$ \_Up1
			- MinSearch\_3\_35\_Up1.m
			- sqr area.m
		- $\blacksquare$  Step\_35\_3\_Down3
			- MinSearch 35 3 Down3.m
			- sqr area.m
		- $Stop_35_4_\text{Up3}$ 
			- MinSearch 35\_4 Up3.m
			- sqr\_area.m
		- Step\_4\_35\_Down1
			- MinSearch 4 35 Down1.m
			- sqr\_area.m
	- o OE
		- **Identify Discret OEDOWN.m**
		- Identify\_Discret\_OEUP.m
		- mydata\_down.mat
		- **data**.mat
	- o ARX
		- Identify\_Discret\_ARX.m
		- data.mat